<span id="page-0-0"></span>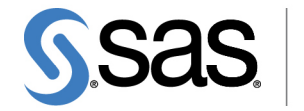

**THE<br>POWER** 

# **SAS/STAT**® **14.1 User's Guide The CATMOD Procedure**

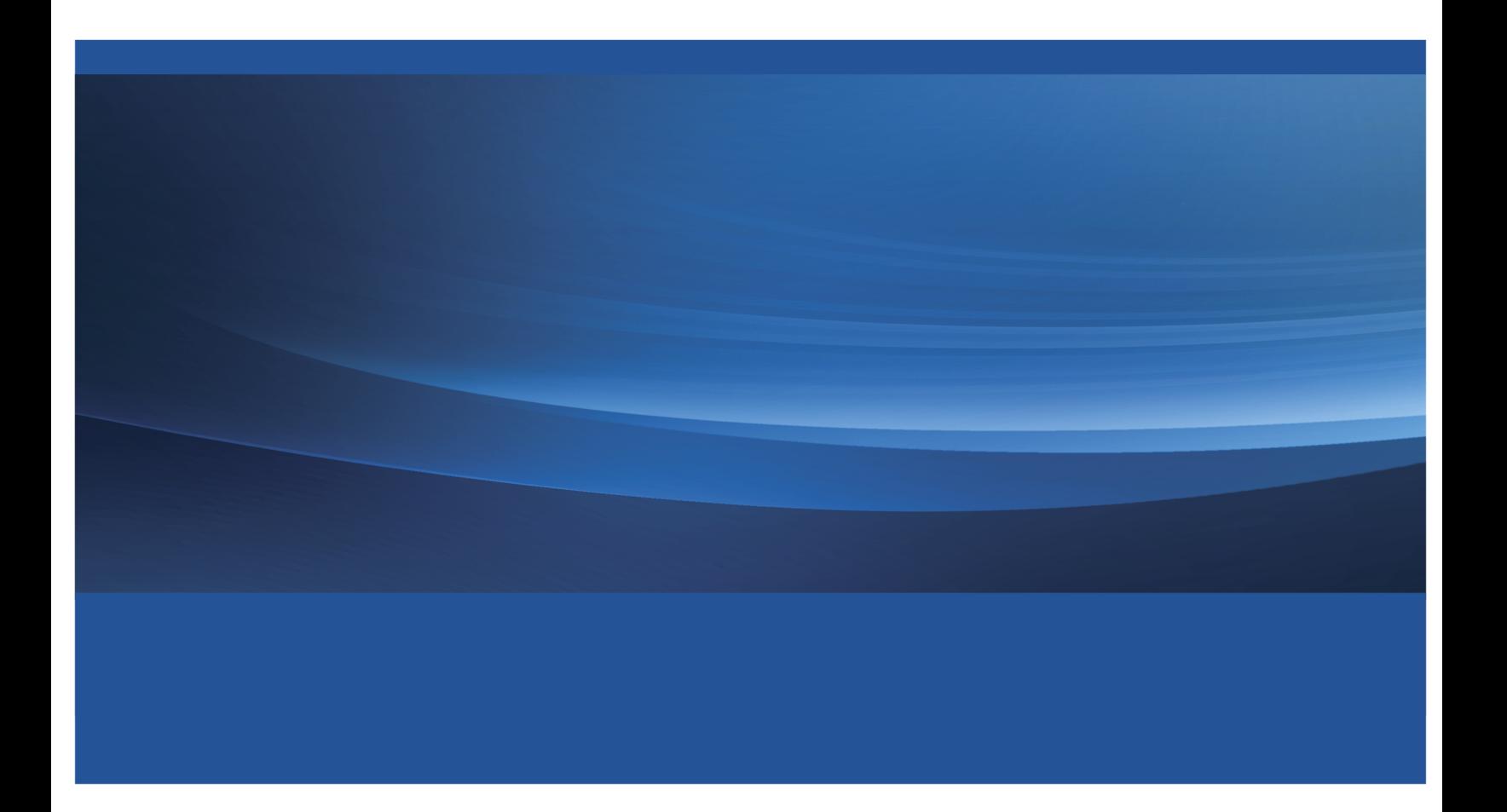

This document is an individual chapter from *SAS/STAT*® *14.1 User's Guide*.

The correct bibliographic citation for this manual is as follows: SAS Institute Inc. 2015. *SAS/STAT*® *14.1 User's Guide*. Cary, NC: SAS Institute Inc.

#### SAS/STAT® 14.1 User's Guide

Copyright © 2015, SAS Institute Inc., Cary, NC, USA

All Rights Reserved. Produced in the United States of America.

For a hard-copy book: No part of this publication may be reproduced, stored in a retrieval system, or transmitted, in any form or by any means, electronic, mechanical, photocopying, or otherwise, without the prior written permission of the publisher, SAS Institute Inc.

For a web download or e-book: Your use of this publication shall be governed by the terms established by the vendor at the time you acquire this publication.

The scanning, uploading, and distribution of this book via the Internet or any other means without the permission of the publisher is illegal and punishable by law. Please purchase only authorized electronic editions and do not participate in or encourage electronic piracy of copyrighted materials. Your support of others' rights is appreciated.

U.S. Government License Rights; Restricted Rights: The Software and its documentation is commercial computer software developed at private expense and is provided with RESTRICTED RIGHTS to the United States Government. Use, duplication, or disclosure of the Software by the United States Government is subject to the license terms of this Agreement pursuant to, as applicable, FAR 12.212, DFAR 227.7202-1(a), DFAR 227.7202-3(a), and DFAR 227.7202-4, and, to the extent required under U.S. federal law, the minimum restricted rights as set out in FAR 52.227-19 (DEC 2007). If FAR 52.227-19 is applicable, this provision serves as notice under clause (c) thereof and no other notice is required to be affixed to the Software or documentation. The Government's rights in Software and documentation shall be only those set forth in this Agreement.

SAS Institute Inc., SAS Campus Drive, Cary, NC 27513-2414

July 2015

SAS® and all other SAS Institute Inc. product or service names are registered trademarks or trademarks of SAS Institute Inc. in the USA and other countries. ® indicates USA registration.

Other brand and product names are trademarks of their respective companies.

## Chapter 32 The CATMOD Procedure

## **Contents**

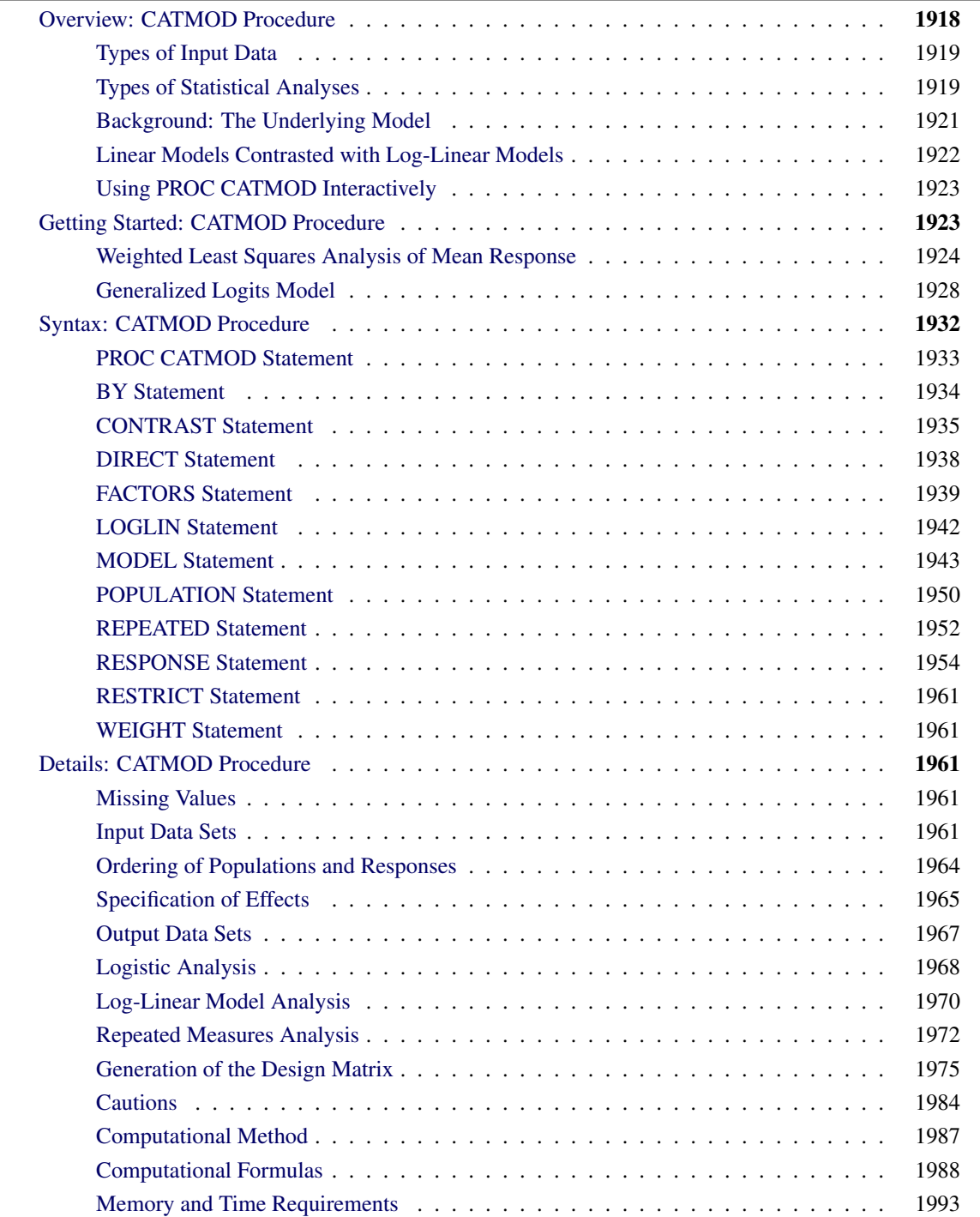

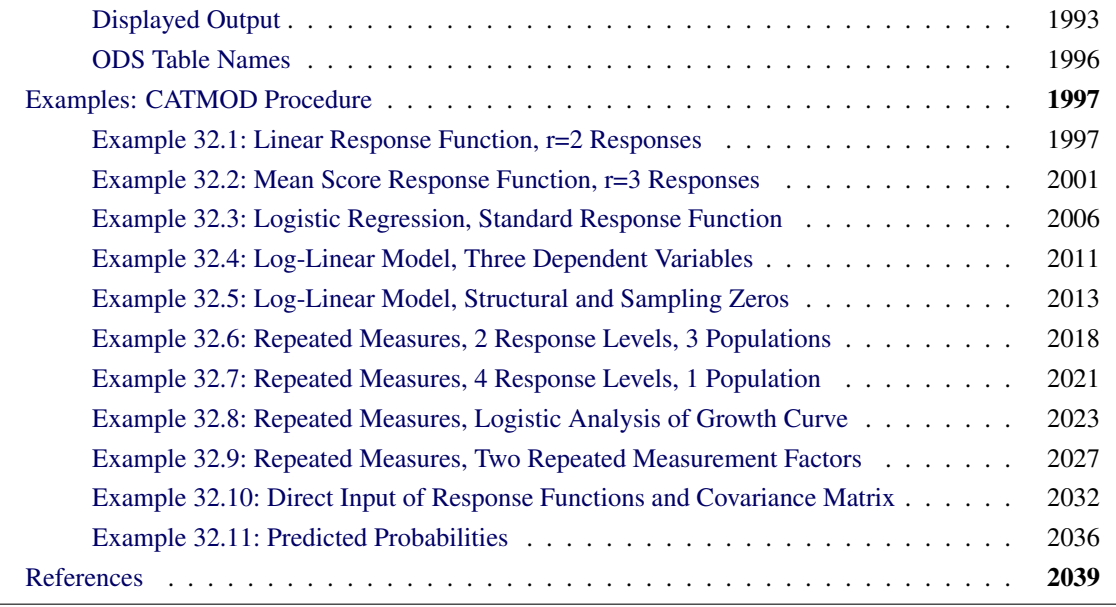

## <span id="page-3-0"></span>**Overview: CATMOD Procedure**

The CATMOD procedure performs categorical data modeling of data that can be represented by a contingency table. PROC CATMOD fits linear models to functions of response frequencies, and it can be used for linear modeling, log-linear modeling, logistic regression, and repeated measurement analysis. PROC CATMOD uses the following estimation methods:

- weighted least squares (WLS) estimation of parameters for a wide range of general linear models
- maximum likelihood (ML) estimation of parameters for log-linear models and the analysis of generalized logits

The CATMOD procedure provides a wide variety of categorical data analyses, many of which are generalizations of continuous data analysis methods. For example, analysis of variance, in the traditional sense, refers to the analysis of means and the partitioning of variation among the means into various sources. Here, the term *analysis of variance* is used in a generalized sense to denote the analysis of response functions and the partitioning of variation among those functions into various sources. The response functions might be mean scores if the dependent variables are ordinally scaled. But they can also be marginal probabilities, cumulative logits, or other functions that incorporate the essential information from the dependent variables.

NOTE: PROC CATMOD specializes in WLS modeling and analysis of a wide range of models on contingency tables. For ML modeling on standard models, especially with continuous predictors, it might be more appropriate to use a procedure such as PROC GENMOD or PROC LOGISTIC; see Chapter 44, ["The](#page-0-0) [GENMOD Procedure,](#page-0-0)" and Chapter 72, ["The LOGISTIC Procedure,](#page-0-0)" for more information.

### <span id="page-4-0"></span>**Types of Input Data**

The data that PROC CATMOD analyzes are usually supplied in one of two ways. First, you can supply raw data, where each observation is a subject. Second, you can supply cell count data, where each observation is a cell in a contingency table. (A third way, which uses direct input of the covariance matrix, is also available; details are given in the section ["Inputting Response Functions and Covariances Directly"](#page-48-0) on page 1963.)

Suppose detergent brand preference is related to three other categorical variables: water softness, water temperature, and previous use of a brand of detergent. In the raw data case, each observation in the input data set identifies a given respondent in the study and contains information about all four variables. The data set contains the same number of observations as the survey had respondents. In the cell count case, each observation identifies a given cell in the four-way table of water softness, water temperature, previous use of brand, and brand preference. A fifth variable contains the number of respondents in the cell. In the analysis, this fifth variable is identified in a [WEIGHT](#page-46-1) statement. The data set contains the same number of observations as the number of cross-classifications formed by the four categorical variables. For more about this particular example, see [Example 32.1.](#page-82-1) For additional details, see the section ["Input Data Sets"](#page-46-4) on page 1961.

Most of the examples in this chapter use cell counts as input and use a [WEIGHT](#page-46-1) statement.

#### <span id="page-4-1"></span>**Types of Statistical Analyses**

This section illustrates, by example, the wide variety of categorical data analyses that PROC CATMOD provides. For each type of analysis, a brief description of the statistical problem and the SAS statements to provide the analysis are given. For each analysis, assume that the input data set consists of a set of cell counts from a contingency table. The variable specified in the [WEIGHT](#page-46-1) statement contains these counts. In all these analyses, both the dependent and independent variables are categorical.

#### **Linear Model Analysis**

Suppose you want to analyze the relationship between the dependent variables (r1, r2) and the independent variables (a, b). Analyze the marginal probabilities of the dependent variables, and use a main-effects model:

```
proc catmod;
   weight wt;
   response marginals;
   model r1*r2=a b;
quit;
```
#### **Log-Linear Model Analysis**

Suppose you want to analyze the nominal dependent variables (r1, r2, r3) with a log-linear model. Use maximum likelihood analysis, include the main effects and the r1\*r2 interaction in the model, and obtain the predicted cell frequencies:

```
proc catmod;
   weight wt;
   model r1*r2*r3=_response_ / pred=freq;
   loglin r1|r2 r3;
quit;
```
#### **Logistic Regression**

Suppose you want to analyze the relationship between the nominal dependent variable (r) and the independent variables (x1, x2) with a logistic regression analysis. Use maximum likelihood estimation:

```
proc catmod;
   weight wt;
   direct x1 x2;
   model r=x1 x2;
quit;
```
If x1 and x2 are continuous so that each observation has a unique value of these two variables, then it might be more appropriate to use the [LOGISTIC](#page-0-0) or [GENMOD](#page-0-0) procedure. (See the section ["Logistic Regression"](#page-54-0) on page 1969.)

#### **Repeated Measures Analysis**

Suppose the dependent variables (r1, r2, r3) represent the same type of measurement taken at three different times. Analyze the relationship among the dependent variables, the repeated measurement factor (time), and the independent variable (a):

```
proc catmod;
   weight wt;
   response marginals;
   model r1*r2*r3=_response_|a;
   repeated time 3 / _response_=time;
quit;
```
#### **Analysis of Variance**

Suppose you want to investigate the relationship between the dependent variable (r) and the independent variables (a, b). Analyze the mean of the dependent variable, and include all main effects and interactions in the model:

```
proc catmod;
   weight wt;
   response mean;
   model r=a|b;
quit;
```
#### **Linear Regression**

PROC CATMOD can analyze the relationship between the dependent variables (r1, r2) and the independent variables (x1, x2). Use a linear regression analysis to analyze the marginal probabilities of the dependent variables:

```
proc catmod;
   weight wt;
   direct x1 x2;
   response marginals;
   model r1*r2=x1 x2;
quit;
```
#### **Logistic Analysis of Ordinal Data**

Suppose you want to analyze the relationship between the ordinally scaled dependent variable (r) and the independent variable (a). Use cumulative logits to take into account the ordinal nature of the dependent variable, and use weighted least squares estimation:

```
proc catmod;
   weight wt;
   response clogits;
   model r=_response_ a;
quit;
```
#### **Sample Survey Analysis**

Suppose the data set contains estimates of a vector of four functions and their covariance matrix, estimated in such a way as to correspond to the sampling process that is used. Analyze the functions with respect to the independent variables (a, b), and use a main-effects model:

```
proc catmod;
   response read b1-b10;
   model _f_=_response_;
   factors a 2 , b 5 / _response_=a b;
quit;
```
## <span id="page-6-0"></span>**Background: The Underlying Model**

The CATMOD procedure analyzes data that can be represented by a two-dimensional contingency table. The rows of the table correspond to populations (or samples) formed on the basis of one or more independent variables. The columns of the table correspond to observed responses formed on the basis of one or more dependent variables. The frequency in the  $(i, j)$  cell is the number of subjects in the *i*th population that have the *j*th response. The frequencies in the table are assumed to follow a product multinomial distribution, corresponding to a sampling design in which a simple random sample is taken for each population. The contingency table can be represented as shown in [Table 32.1.](#page-6-1)

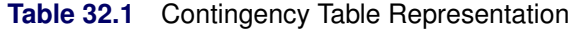

<span id="page-6-1"></span>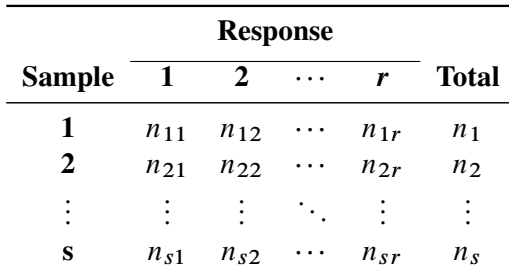

For each sample *i*, the probability of the *j*th response  $(\pi_{ij})$  is estimated by the sample proportion,  $p_{ij}$  $n_{ij}/n_i$ . The vector (p) of all such proportions is then transformed into a vector of functions, denoted by  $\mathbf{F} = \mathbf{F}(\mathbf{p})$ . If  $\pi$  denotes the vector of true probabilities for the entire table, then the functions of the true probabilities, denoted by  $F(\pi)$ , are assumed to follow a linear model

$$
E_A(F) = F(\pi) = X\beta
$$

where  $E_A$  denotes asymptotic expectation, X is the design matrix containing fixed constants, and  $\beta$  is a vector of parameters to be estimated.

PROC CATMOD provides two estimation methods:

- The weighted least squares method minimizes the weighted residual sum of squares for the model. The weights are contained in the inverse covariance matrix of the functions  $F(p)$ . According to central limit theory, if the sample sizes within populations are sufficiently large, the elements of F and b (the estimate of  $\beta$ ) are distributed approximately as multivariate normal. This allows the computation of statistics for testing the goodness of fit of the model and the significance of other sources of variation. For details of the theory, see [Grizzle, Starmer, and Koch](#page-124-1) [\(1969\)](#page-124-1) or [Koch et al.](#page-125-0) [\(1977,](#page-125-0) Appendix 1). Weighted least squares estimation is available for all types of response functions.
- The maximum likelihood method estimates the parameters of the linear model so as to maximize the value of the joint multinomial likelihood function of the responses. Maximum likelihood estimation is available only for the standard response functions, logits and generalized logits, which are used for logistic regression analysis and log-linear model analysis. Two methods of maximization are available: Newton-Raphson and iterative proportional fitting. For details of the theory, see [Bishop, Fienberg, and](#page-124-2) [Holland](#page-124-2) [\(1975\)](#page-124-2).

Following parameter estimation, hypotheses about linear combinations of the parameters can be tested. For that purpose, PROC CATMOD computes generalized [Wald](#page-125-1) [\(1943\)](#page-125-1) statistics, which are approximately chi-square distributed if the sample sizes are sufficiently large and the null hypotheses are true.

## <span id="page-7-0"></span>**Linear Models Contrasted with Log-Linear Models**

Linear model methods typified by the [Grizzle, Starmer, and Koch](#page-124-1) [\(1969\)](#page-124-1) approach make a very clear distinction between independent and dependent variables. The emphasis of these methods is estimation and hypothesis testing of the model parameters. Therefore, it is easy to test for differences among probabilities, perform repeated measures analysis, and test for marginal homogeneity, but it is difficult to test for independence and generalized independence. These methods are a natural extension of the usual ANOVA approach for continuous data.

In contrast, log-linear model methods typified by the [Bishop, Fienberg, and Holland](#page-124-2) [\(1975\)](#page-124-2) approach do not make an a priori distinction between independent and dependent variables, although model specifications that allow for the distinction can be made. The emphasis of these methods is on model building, goodness-of-fit tests, and estimation of cell frequencies or probabilities for the underlying contingency table. With these methods, it is easy to test independence and generalized independence, but it is difficult to test for differences among probabilities, do repeated measures analysis, and test for marginal homogeneity.

## <span id="page-8-0"></span>**Using PROC CATMOD Interactively**

You can use the CATMOD procedure interactively. After specifying a model with a MODEL statement and running PROC CATMOD with a RUN statement, you can execute any statement without reinvoking PROC CATMOD. You can execute the statements singly or in groups by following the single statement or group of statements with a RUN statement. Note that you can use more than one MODEL statement; this is an important difference from the GLM procedure.

If you use PROC CATMOD interactively, you can end the CATMOD procedure with a DATA step, another PROC step, an ENDSAS statement, or a QUIT statement. The syntax of the QUIT statement is as follows:

#### **quit;**

When you are using PROC CATMOD interactively, additional RUN statements do not end the procedure run but tell the procedure to execute additional statements.

When the CATMOD procedure detects a BY statement, it disables interactive processing; that is, once the BY statement and the next RUN statement are encountered, processing proceeds for each BY group in the data set, and no additional statements are accepted by the procedure. For example, the following statements perform three analyses: one for the entire data set, one for males, and one for females:

```
proc catmod;
   weight wt;
   response marginals;
  model r1*r2=a|b;
run;
  by sex;
run;
```
Note that the BY statement can appear after the first RUN statement; this is an important difference from PROC GLM, which requires that the BY statement appear before the first RUN statement.

## <span id="page-8-1"></span>**Getting Started: CATMOD Procedure**

The CATMOD procedure is a general modeling procedure for categorical data analysis, and it can be used for sophisticated analyses that require matrix specification of the response function and the design matrix. It can also be used to perform basic analysis-of-variance-type analyses that require only a few statements. The following is a basic example.

## <span id="page-9-0"></span>**Weighted Least Squares Analysis of Mean Response**

Consider the data in [Table 32.2](#page-9-1) [\(Stokes, Davis, and Koch](#page-125-2) [2000\)](#page-125-2).

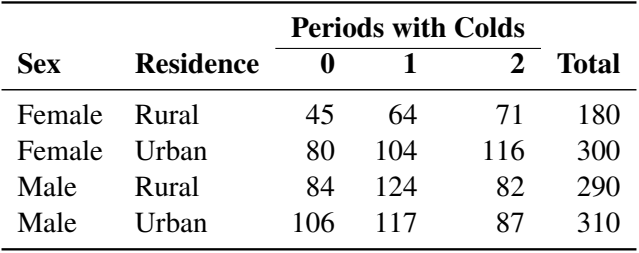

<span id="page-9-1"></span>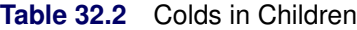

For male and female children in rural and urban counties, the number of periods (of two) in which subjects report cold symptoms are recorded. So 45 subjects who are female and in rural counties report no cold symptoms, and 71 subjects who are female and from rural counties report colds in both periods.

The question of interest is whether the mean number of periods with colds reported is associated with gender or type of county. There is no reason to believe that the mean number of periods with colds is normally distributed, so a weighted least squares analysis of these data is performed with PROC CATMOD instead of an analysis of variance with PROC ANOVA or PROC GLM.

The input data for categorical data are often recorded in frequency form, with the counts for each particular profile being the input values. For the colds data, the input SAS data set colds is created with the following statements. The variable count contains the frequency of observations that have the particular profile described by the values of the other variables in that input line.

```
data colds;
  input sex $ residence $ periods count @@;
  datalines;
female rural 0 45 female rural 1 64 female rural 2 71
female urban 0 80 female urban 1 104 female urban 2 116
male rural 0 84 male rural 1 124 male rural 2 82
male urban 0 106 male urban 1 117 male urban 2 87
;
```
In order to fit a model to the mean number of periods with colds, you have to specify the response function in PROC CATMOD. The default response function is the logit if the response variable has two values, and it is generalized logits if the response variable has more than two values. If you want a different response function, then you specify that function in the [RESPONSE](#page-39-0) statement. To request the mean number of periods with colds, you specify the [MEANS](#page-40-0) option in the RESPONSE statement.

You can request a model consisting of the main effects and interaction of the variables sex and residence just as you would in the GLM procedure. Unlike the GLM procedure, PROC CATMOD does not require you to use a CLASS statement to treat a variable as a classification variable. In the CATMOD procedure, all variables in the MODEL statement are treated as classification variables unless you specify otherwise with a [DIRECT](#page-23-0) statement. To verify that your model is specified correctly, you can specify the [DESIGN](#page-30-0) option in the MODEL statement to display the design matrix.

The PROC CATMOD statements needed to model mean periods of colds with a main-effects and interaction model are as follows:

```
proc catmod data=colds;
   weight count;
   response means;
   model periods = sex residence sex*residence / design;
run;
```
The results of this analysis are shown in [Figure 32.1](#page-10-0) through [Figure 32.3.](#page-11-0)

<span id="page-10-0"></span>In [Figure 32.1,](#page-10-0) the CATMOD procedure first displays a summary of the contingency table you are analyzing. The "Population Profiles" table lists the values of the explanatory variables that define each population, or row of the underlying contingency table, and labels each group with a sample number. The number of observations in each population is also displayed. The "Response Profiles" table lists the variable levels that define the response, or columns of the underlying contingency table.

**Figure 32.1** Model Information and Profile Tables

|          |                     |                | Data Summary   |                            |                            |    |
|----------|---------------------|----------------|----------------|----------------------------|----------------------------|----|
| Response |                     |                |                |                            | periods Response Levels    | 3  |
|          | Weight Variable     |                | count          | <b>Populations</b>         |                            | 4  |
| Data Set |                     |                |                |                            | COLDS Total Frequency 1080 |    |
|          | Frequency Missing 0 |                |                | <b>Observations</b>        |                            | 12 |
|          |                     |                |                |                            |                            |    |
|          |                     |                |                | <b>Population Profiles</b> |                            |    |
|          | Sample sex          |                |                |                            | residence Sample Size      |    |
|          |                     | 1 female rural |                |                            | 180                        |    |
|          |                     |                | 2 female urban |                            | 300                        |    |
|          |                     | 3 male         | rural          |                            | 290                        |    |
|          |                     |                | 4 male urban   |                            | 310                        |    |
|          |                     |                |                |                            |                            |    |
|          |                     |                |                | <b>Response Profiles</b>   |                            |    |
|          |                     |                |                | Response periods           |                            |    |
|          |                     | 1              |                | 0                          |                            |    |
|          |                     | 2              |                | 1                          |                            |    |
|          |                     | 3              |                | 2                          |                            |    |

#### **The CATMOD Procedure**

<span id="page-10-1"></span>The "Response Functions and Design Matrix" table in [Figure 32.2](#page-10-1) contains the observed response functions in this case, the mean number of periods with colds for each of the populations—and the design matrix. The first column of the design matrix contains the coefficients for the intercept parameter. The second column contains the coefficients for the sex parameter. (Note that the sum-to-zero constraint of the default full-rank parameterization [PARAM=EFFECT](#page-33-0) implies that the coefficient for males is the negative of that for females; the parameter is called the *differential effect* for females.) The third column is similarly set up for residence, and the last column is for the interaction.

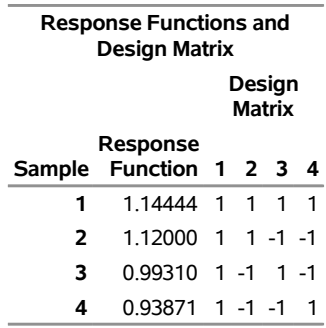

#### **Figure 32.2** Observed Response Functions and Design Matrix

<span id="page-11-0"></span>The model-fitting results are displayed in the "Analysis of Variance" table [\(Figure 32.3\)](#page-11-0), which is similar to an ANOVA table. The effects from the right side of the MODEL statement are listed in the Source column.

| <b>Analysis of Variance</b> |   |                          |        |  |  |
|-----------------------------|---|--------------------------|--------|--|--|
| Source                      |   | DF Chi-Square Pr > ChiSq |        |  |  |
| <b>Intercept</b>            |   | 1841 13                  | < 0001 |  |  |
| sex                         | 1 | 11.57                    | 0.0007 |  |  |
| residence                   | 1 | 0 65                     | 0.4202 |  |  |
| sex*residence               | 1 | 0 ዐዓ                     | በ 7594 |  |  |
| Residual                    |   | ٠                        |        |  |  |

**Figure 32.3** ANOVA Table for the Saturated Model

You can see in [Figure 32.3](#page-11-0) that the interaction effect is nonsignificant, so the data are reanalyzed using a main-effects model. Since PROC CATMOD is an interactive procedure, you can analyze the main-effects model by simply submitting the new MODEL statement as follows. The resulting tables are displayed in [Figure 32.4](#page-11-1) and [Figure 32.5.](#page-12-0)

```
model periods = sex residence / design;
run;
```
<span id="page-11-1"></span>From the ANOVA table in [Figure 32.4,](#page-11-1) you can see that the goodness-of-fit chi-square statistic is 0.09 with one degree of freedom and a *p*-value of 0.7594; hence, the model fits the data. Note that the chi-square tests in [Figure 32.4](#page-11-1) check whether all the parameters for a given effect are zero. In this model, each effect has only one parameter and therefore only one degree of freedom.

#### **Figure 32.4** Main-Effects Model

#### **The CATMOD Procedure**

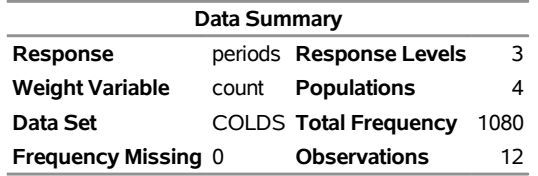

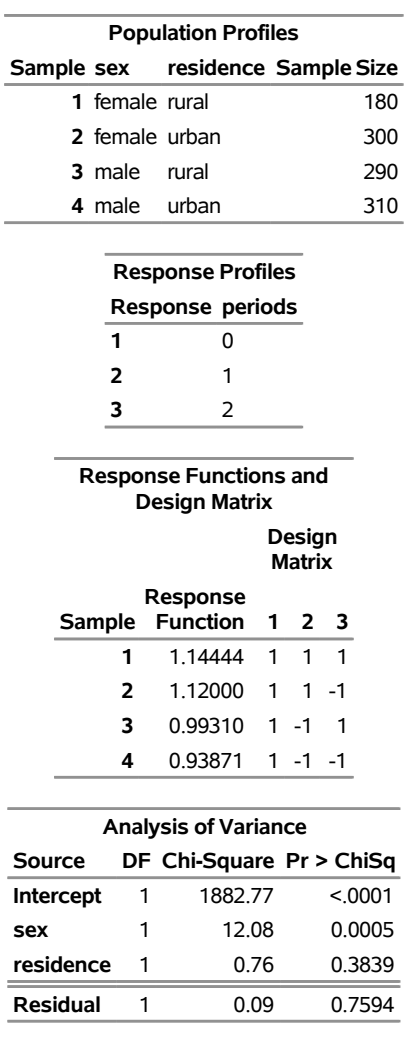

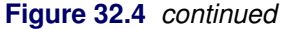

<span id="page-12-0"></span>The "Analysis of Weighted Least Squares Estimates" table in [Figure 32.5](#page-12-0) lists the parameters and their estimates for the model, as well as the standard errors, Wald statistics, and *p*-values. These chi-square tests are one-degree-of-freedom tests that the individual parameter is equal to zero. They are equal to the tests shown in [Figure 32.4](#page-11-1) since each effect is composed of exactly one parameter.

**Figure 32.5** Parameter Estimates for the Main-Effects Model

| <b>Analysis of Weighted Least Squares Estimates</b> |        |          |                 |                |                         |  |
|-----------------------------------------------------|--------|----------|-----------------|----------------|-------------------------|--|
|                                                     |        |          | <b>Standard</b> | Chi-           |                         |  |
| <b>Parameter</b>                                    |        | Estimate |                 |                | Error Square Pr > ChiSq |  |
| <b>Intercept</b>                                    |        | 1.0501   |                 | 0.0242 1882.77 | < 0001                  |  |
| sex                                                 | female | 0.0842   | 0.0242          | 12.08          | 0.0005                  |  |
| residence rural                                     |        | 0.0210   | 0.0241          | 0 76           | 0.3839                  |  |

You can compute the mean number of periods with colds for the first population (Sample 1, females in rural residences) from [Table 32.2](#page-9-1) as follows:

mean colds = 
$$
0 \times \frac{45}{180} + 1 \times \frac{64}{180} + 2 \times \frac{71}{180} = 1.1444
$$

This is the same value reported in the Response Function column for Sample 1 in the "Response Functions and Design Matrix" table displayed in [Figure 32.4.](#page-11-1)

PROC CATMOD is fitting a model to the mean number of colds in each population as follows:

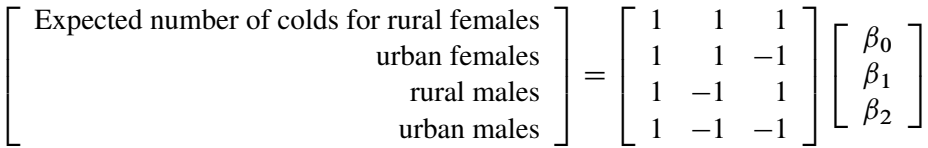

where the design matrix is the same one displayed in [Figure 32.4,](#page-11-1)  $\beta_0$  is the mean number of colds averaged over all the populations,  $\beta_1$  is the differential effect for females, and  $\beta_2$  is the differential effect for rural residences. The parameter estimates are shown in [Figure 32.5;](#page-12-0) the expected number of periods with colds for rural females from this model is computed as

 $1 \times 1.0501 + 1 \times 0.0842 + 1 \times 0.0210 = 1.1553$ 

and the expected number for rural males from this model is

 $1 \times 1.0501 - 1 \times 0.0842 + 1 \times 0.0210 = 0.9869$ 

Notice also, in [Figure 32.5,](#page-12-0) that the differential effect for residence is nonsignificant  $(p = 0.3839)$ . If you continue the analysis by fitting a single-effect model (sex), you need to include a [POPULATION](#page-35-0) statement to maintain the same underlying contingency table:

```
population sex residence;
  model periods = sex;
run;
```
## <span id="page-13-0"></span>**Generalized Logits Model**

Over the course of one school year, third-graders from three different schools are exposed to three different styles of mathematics instruction: a self-paced computer-learning style, a team approach, and a traditional class approach. The students are asked which style they prefer, and their responses, classified by the type of program they are in (a regular school day versus a regular school day supplemented with an afternoon school program), are displayed in [Table 32.3.](#page-13-1) The data set is from [Stokes, Davis, and Koch](#page-125-2) [\(2000\)](#page-125-2), and it is also analyzed in the section ["Example 72.4: Nominal Response Data: Generalized Logits Model"](#page-0-0) on page 5458 in Chapter 72, ["The LOGISTIC Procedure.](#page-0-0)"

|                       |           | <b>Learning Style Preference</b> |             |              |  |
|-----------------------|-----------|----------------------------------|-------------|--------------|--|
| <b>School</b>         | Program   | <b>Self</b>                      | <b>Team</b> | <b>Class</b> |  |
|                       | Regular   | 10                               | 17          | 26           |  |
| 1                     | Afternoon | 5                                | 12          | 50           |  |
| $\mathcal{D}_{\cdot}$ | Regular   | 21                               | 17          | 26           |  |
| $\mathcal{D}_{\cdot}$ | Afternoon | 16                               | 12          | 36           |  |
| 3                     | Regular   | 15                               | 15          | 16           |  |
| 3                     | Afternoon | $12 \,$                          | 12          | 20           |  |

<span id="page-13-1"></span>**Table 32.3** School Program Data

The levels of the response variable (self, team, and class) have no essential ordering, so a logistic regression is performed on the generalized logits. The model to be fit is

$$
\log\left(\frac{\pi_{hij}}{\pi_{hir}}\right) = \alpha_j + \mathbf{x}'_{hi}\boldsymbol{\beta}_j
$$

where  $\pi_{hij}$  is the probability that a student in school *h* and program *i* prefers teaching style *j*,  $j \neq r$ , and style *r* is the class style. There are separate sets of intercept parameters  $\alpha_j$  and regression parameters  $\beta_j$  for each logit, and the matrix  $x_{hi}$  is the set of explanatory variables for the hi population. Thus, two logits are modeled for each school and program combination (population): the logit comparing self to class and the logit comparing team to class.

The following statements create the data set school and request the analysis. Generalized logits are the default response functions, and maximum likelihood estimation is the default method for analyzing generalized logits, so only the [WEIGHT](#page-46-1) and MODEL statements are required. The option [ORDER=DATA](#page-19-1) means that the response variable levels are ordered as they exist in the data set: self, team, and class; the logits are formed by comparing self to class and by comparing team to class. The results of this analysis are shown in [Figure 32.6](#page-14-0) and [Figure 32.7.](#page-15-0)

```
data school;
   length Program $ 9;
   input School Program $ Style $ Count @@;
  datalines;
1 regular self 10 1 regular team 17 1 regular class 26
1 afternoon self 5 1 afternoon team 12 1 afternoon class 50
2 regular self 21 2 regular team 17 2 regular class 26
2 afternoon self 16 2 afternoon team 12 2 afternoon class 36
3 regular self 15 3 regular team 15 3 regular class 16
3 afternoon self 12 3 afternoon team 12 3 afternoon class 20
;
proc catmod order=data;
  weight Count;
  model Style=School Program School*Program;
run;
```
<span id="page-14-0"></span>A summary of the data set is displayed in [Figure 32.6;](#page-14-0) the variable levels that form the three responses and six populations are listed in the "Response Profiles" and "Population Profiles" tables, respectively.

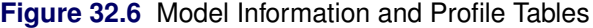

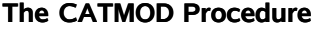

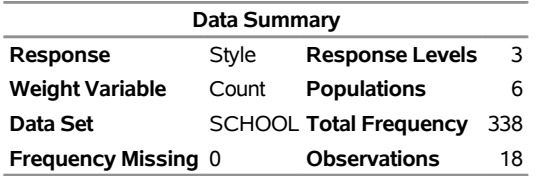

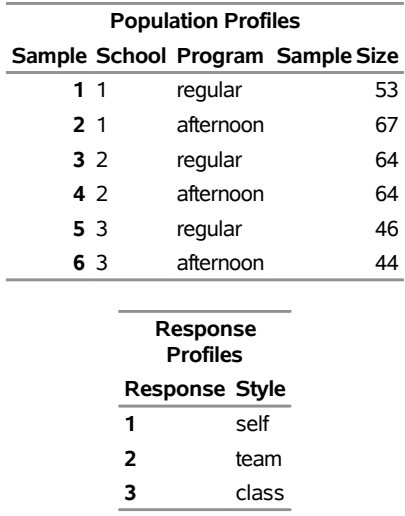

#### **Figure 32.6** *continued*

<span id="page-15-0"></span>The analysis of variance table is displayed in [Figure 32.7.](#page-15-0) Since this is a saturated model, there are no degrees of freedom remaining for a likelihood ratio test, and missing values are displayed in the table. The interaction effect is clearly nonsignificant, so a main-effects model is fit.

| <b>Maximum Likelihood Analysis of Variance</b> |   |                          |        |  |  |
|------------------------------------------------|---|--------------------------|--------|--|--|
| Source                                         |   | DF Chi-Square Pr > ChiSq |        |  |  |
| <b>Intercept</b>                               | 2 | 40.05                    | < 0001 |  |  |
| <b>School</b>                                  | 4 | 14.55                    | 0.0057 |  |  |
| Program                                        | 2 | 1048                     | 0.0053 |  |  |
| School*Program                                 | 4 | 174                      | 0.7827 |  |  |
| Likelihood Ratio                               | n | ٠                        |        |  |  |

**Figure 32.7** Saturated Model: ANOVA Table

Since PROC CATMOD is an interactive procedure, you can analyze the main-effects model by simply submitting the new MODEL statement as follows:

#### **model Style=School Program; run;**

<span id="page-15-1"></span>You can check the population and response profiles (not shown) to confirm that they are the same as those in [Figure 32.6.](#page-14-0) The analysis of variance table is shown in [Figure 32.8.](#page-15-1) The likelihood ratio chi-square statistic is 1.78 with a *p*-value of 0.7766, indicating a good fit; the Wald chi-square tests for the school and program effects are also significant. Since School has three levels, two parameters are estimated for each of the two logits they modeled, for a total of four degrees of freedom. Since Program has two levels, one parameter is estimated for each of the two logits, for a total of two degrees of freedom.

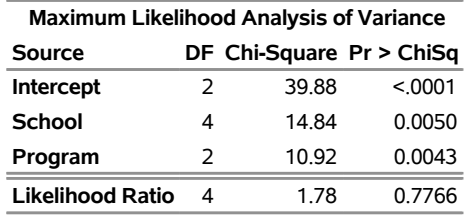

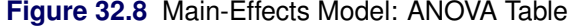

The parameter estimates and tests for individual parameters are displayed in [Figure 32.9.](#page-16-0) The order of the parameters corresponds to the order of the population and response variables as shown in the profile tables (see [Figure 32.6\)](#page-14-0), with the levels of the response variables varying most rapidly. The first response function is the logit that compares self to class, and the corresponding parameters have Function Number=1. The second logit (Function Number=2) compares team to class. The School=1 parameters are the differential effects versus School=3 for their respective logits, and the School=2 parameters are likewise differential effects versus School=3. The Program parameters are the differential effects of 'regular' versus 'afternoon' for the two response functions.

**Figure 32.9** Parameter Estimates

<span id="page-16-0"></span>

| <b>Analysis of Maximum Likelihood Estimates</b>                                                |                |                |           |        |       |        |  |
|------------------------------------------------------------------------------------------------|----------------|----------------|-----------|--------|-------|--------|--|
| Chi-<br><b>Function</b><br>Standard<br>Number Estimate<br>Error Square Pr > ChiSq<br>Parameter |                |                |           |        |       |        |  |
| <b>Intercept</b>                                                                               |                | 1              | $-0.7979$ | 0.1465 | 29.65 | < 0001 |  |
|                                                                                                |                | 2              | $-0.6589$ | 0.1367 | 23.23 | < 0001 |  |
| School                                                                                         | 1              | 1              | $-0.7992$ | 0.2198 | 13.22 | 0.0003 |  |
|                                                                                                | 1              | 2              | $-0.2786$ | 0.1867 | 2.23  | 0.1356 |  |
|                                                                                                | $\overline{2}$ | 1              | 0.2836    | 0.1899 | 2.23  | 0.1352 |  |
|                                                                                                | $\overline{2}$ | $\overline{2}$ | $-0.0985$ | 0.1892 | 0.27  | 0.6028 |  |
| Program                                                                                        | regular        | 1              | 0.3737    | 0 1410 | 7.03  | 0.0080 |  |
|                                                                                                | regular        | $\overline{2}$ | 0.3713    | 0.1353 | 7.53  | 0.0061 |  |

The Program variable has nearly the same effect on both logits, while School=1 has the largest effect of the schools.

## <span id="page-17-0"></span>**Syntax: CATMOD Procedure**

The following statements are available in the CATMOD procedure:

**[PROC CATMOD](#page-18-0)** < *options* > **; [DIRECT](#page-23-0)** < *variables* > **; [MODEL](#page-28-0)** *response-effect* **=** *design-effects* < */ options* > **; [CONTRAST](#page-20-0)** '*label*' *row-description* < **,** *. . .* **,** *row-description* > < */ options* > **; [BY](#page-19-0)** *variables* **; [FACTORS](#page-24-0)** *factor-description* < **,** *. . .* **,** *factor-description* > < */ options* > **; [LOGLIN](#page-27-0)** *effects*< */ option* > **; [POPULATION](#page-35-0)** *variables* **; [REPEATED](#page-37-0)** *factor-description* < **,** *. . .* **,** *factor-description* > < */ options* > **; [RESPONSE](#page-39-0)** < *function* > < */ options* > **; [RESTRICT](#page-46-0)** *parameter***=***value* < *. . . parameter***=***value* > **; [WEIGHT](#page-46-1)** *variable* **;**

You can use all of the statements in PROC CATMOD interactively. The first RUN statement executes all of the previous statements. Any subsequent RUN statement executes only those statements that appear between the previous RUN statement and the current one. However, if you specify a BY statement, interactive processing is disabled. That is, all statements through the following RUN statement are processed for each BY group in the data set, but no additional statements are accepted by the procedure.

If more than one CONTRAST statement appears between two RUN statements, all the CONTRAST statements are processed. If more than one RESPONSE statement appears between two RUN statements, then analyses associated with each RESPONSE statement are produced. For all other statements, there can be only one occurrence of the statement between any two RUN statements. For example, if there are two LOGLIN statements between two RUN statements, the first LOGLIN statement is ignored.

The PROC CATMOD and MODEL statements are required. If specified, the DIRECT statement must precede the MODEL statement. As a result, if you use the DIRECT statement interactively, you need to specify a MODEL statement in the same RUN group. See the section ["DIRECT Statement"](#page-23-0) on page 1938 for an example.

The CONTRAST statements, if any, must follow the MODEL statement.

You can specify only one of the LOGLIN, REPEATED, and FACTORS statements between any two RUN statements, because they all specify the same information: how to partition the variation among the response functions within a population.

A QUIT statement executes any statements that have not been processed and then ends the CATMOD procedure run.

The purpose of each statement, other than the PROC CATMOD statement, is summarized in the following list:

[BY](#page-19-0) determines groups in which data are to be processed separately.

[CONTRAST](#page-20-0) specifies a hypothesis to test.

[DIRECT](#page-23-0) specifies independent variables that are to be treated quantitatively (like continuous variables) rather than qualitatively (like classification or discrete variables). These variables

also help to determine the rows of the contingency table and distinguish response functions in one population from those in other populations.

- [FACTORS](#page-24-0) specifies (1) the factors that distinguish response functions from others in the same population and (2) model effects, based on these factors, which help to determine the design matrix.
- [LOGLIN](#page-27-0) specifies log-linear model effects.
- [MODEL](#page-28-0) specifies (1) dependent variables, which determine the columns of the contingency table, (2) independent variables, which distinguish response functions in one population from those in other populations, and (3) model effects, which determine the design matrix and the way in which total variation among the response functions is partitioned.
- [POPULATION](#page-35-0) specifies variables that determine the rows of the contingency table and distinguish response functions in one population from those in other populations.
- [REPEATED](#page-37-0) specifies (1) the repeated measurement factors that distinguish response functions from others in the same population and (2) model effects, based on these factors, which help to determine the design matrix.
- [RESPONSE](#page-39-0) determines the response functions that are to be modeled.
- [RESTRICT](#page-46-0) restricts values of parameters to the values you specify.
- [WEIGHT](#page-46-1) specifies a variable containing frequency counts.

#### <span id="page-18-0"></span>**PROC CATMOD Statement**

#### **PROC CATMOD** < *options* > **;**

<span id="page-18-1"></span>The PROC CATMOD statement invokes the CATMOD procedure. [Table 32.4](#page-18-1) summarizes the *options* available in the PROC CATMOD statement.

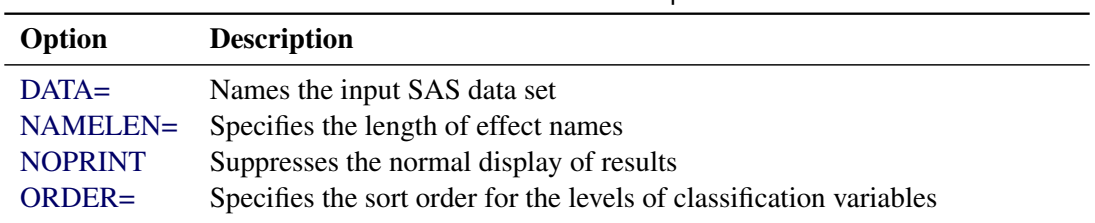

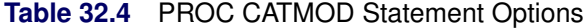

<span id="page-18-2"></span>You can specify the following *options*.

#### **DATA=***SAS-data-set*

names the SAS data set containing the data to be analyzed. By default, the CATMOD procedure uses the most recently created SAS data set. For details, see the section ["Input Data Sets"](#page-46-4) on page 1961.

#### <span id="page-18-3"></span>**NAMELEN=***n*

specifies the length of effect names in tables and output data sets to be *n* characters long, where *n* is a value between 24 and 200. The default length is 24 characters.

#### <span id="page-19-2"></span>**NOPRINT**

suppresses the normal display of results. The NOPRINT option is useful when you only want to create output data sets with the [OUT=](#page-41-0) or [OUTEST=](#page-41-1) option in the [RESPONSE](#page-39-0) statement. A [NOPRINT](#page-33-1) option is also available in the MODEL statement. Note that this option temporarily disables the Output Delivery System (ODS); see Chapter 20, ["Using the Output Delivery System,](#page-0-0)" for more information.

#### <span id="page-19-1"></span>**ORDER=DATA | FORMATTED | FREQ | INTERNAL**

specifies the sort order for the levels of classification variables. This affects the ordering of the populations, responses, and parameters, as well as the definitions of the parameters. The default, ORDER=INTERNAL, orders the variable levels by their unformatted values (for example, numeric order or alphabetical order).

The following table shows how PROC CATMOD interprets values of the ORDER= option.

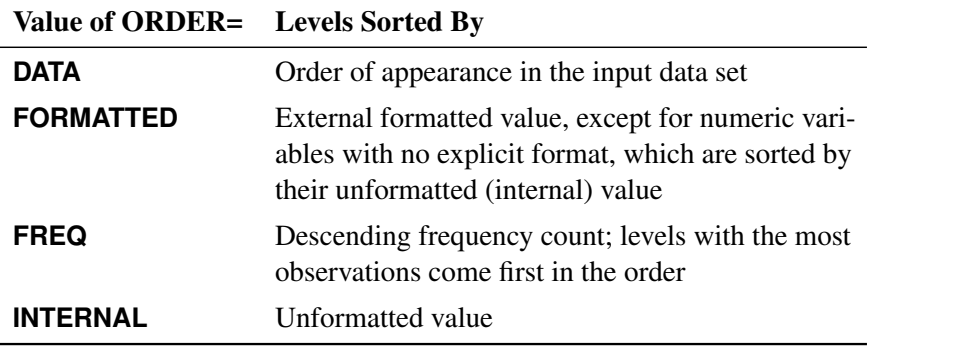

By default, ORDER=INTERNAL. For ORDER=FORMATTED and ORDER=INTERNAL, the sort order is machine dependent. See the section ["Ordering of Populations and Responses"](#page-49-0) on page 1964 for more information and examples. For more information about sort order, see the chapter on the SORT procedure in the *Base SAS Procedures Guide* and the discussion of BY-group processing in *SAS Language Reference: Concepts*.

## <span id="page-19-0"></span>**BY Statement**

#### **BY** *variables* **;**

You can specify a BY statement with PROC CATMOD to obtain separate analyses of observations in groups that are defined by the BY variables. When a BY statement appears, the procedure expects the input data set to be sorted in order of the BY variables. If you specify more than one BY statement, only the last one specified is used.

If your input data set is not sorted in ascending order, use one of the following alternatives:

- Sort the data by using the SORT procedure with a similar BY statement.
- Specify the NOTSORTED or DESCENDING option in the BY statement for the CATMOD procedure. The NOTSORTED option does not mean that the data are unsorted but rather that the data are arranged in groups (according to values of the BY variables) and that these groups are not necessarily in alphabetical or increasing numeric order.
- Create an index on the BY variables by using the DATASETS procedure (in Base SAS software).

You can specify one or more *variables* in the input data set on the BY statement.

When you specify a BY statement with PROC CATMOD, no further interactive processing is possible. In other words, once the BY statement appears, all statements up to the associated RUN statement are executed for each BY group in the data set. After the RUN statement, no further statements are accepted by the procedure.

For more information about BY-group processing, see the discussion in *SAS Language Reference: Concepts*. For more information about the DATASETS procedure, see the discussion in the *Base SAS Procedures Guide*.

#### <span id="page-20-0"></span>**CONTRAST Statement**

**CONTRAST** '*label*' *row-description* < **,** *. . .* **,** *row-description* > < */ options* > **;**

where a *row-description* is defined as follows:

```
<@n > effect values < . . . <@n > effect values >
```
The CONTRAST statement constructs and tests linear functions of the parameters in the MODEL statement or effects listed in the [LOGLIN](#page-27-0) statement. Each set of effects (separated by commas) specifies one row or set of rows of the matrix C that PROC CATMOD uses to test the hypothesis  $C\beta = 0$ .

CONTRAST statements must be preceded by the MODEL statement, and by the [LOGLIN](#page-27-0) statement, if one is used. You can specify the following terms in the CONTRAST statement.

- '*label*' specifies up to 256 characters of identifying information displayed with the test. The '*label*' is required.
- *effect* is one of the effects specified in the MODEL or [LOGLIN](#page-27-0) statement, INTERCEPT (for the intercept parameter), or ALL\_PARMS (for the complete set of parameters).

The ALL\_PARMS option is regarded as an effect with the same number of parameters as the number of columns in the design matrix. This is particularly useful when the design matrix is input directly, as in the following example:

```
model y=(1 0 0 0,
         1 0 1 0,
         1 1 0 0,
         1 1 1 1);
contrast 'Main Effect of B' all_parms 0 1 0 0;
contrast 'Main Effect of C' all_parms 0 0 1 0;
contrast 'B*C Interaction ' all_parms 0 0 0 1;
```
- *values* are numbers that form the coefficients of the parameters associated with the given effect. If there are fewer values than parameters for an effect, the remaining coefficients become zero. For example, if you specify two values and the effect actually has five parameters, the final three are set to zero.
- @*n* points to the parameters in the *n*th set when the model has a separate set of parameters for each of the response functions. The @*n* notation is seldom needed. It enables you to test the variation among response functions in the same population. However, it is usually easier to model and test such variation by using the \_RESPONSE\_ effect in the MODEL statement or by using the

ALL\_PARMS designation. Usually, contrasts are performed with respect to all of the response functions, and this is what the CONTRAST statement does by default (in this case, do not use the @*n* notation).

For example, if there are three response functions per population, then the following contrast results in a three-degree-of-freedom test comparing the first two levels of A simultaneously on the three response functions.

```
contrast 'Level 1 vs. Level 2' A 1 -1 0;
```
If, however, you want to specify a contrast with respect to the parameters in the *n*th set only, then use a single @*n* in a *row-description*. For example, the following statement tests that the first parameter of A and the first parameter of B are zero in the third response function:

**contrast 'A=0, B=0, Function 3' @3 A 1 B 1;**

To specify a contrast with respect to parameters in two or more different sets of effects, use @*n* with each effect. For example:

```
contrast 'Average over Functions' @1 A 1 0 -1
                                  @2 A 1 1 -2;
```
When the model does not have a separate set of parameters for each of the response functions, the @*n* notation is invalid. This type of model is called AVERAGED. For details, see the description of the [AVERAGED](#page-30-1) option and the section ["Generation of the Design Matrix"](#page-60-0) on page 1975.

<span id="page-21-1"></span>You can specify the following *options* in the CONTRAST statement after a slash.

#### **ALPHA=***value*

specifies the significance level of the confidence interval for each contrast when the [ESTIMATE=](#page-21-0) option is specified. The default is ALPHA=0.05, resulting in a 95% confidence interval for each contrast.

#### <span id="page-21-0"></span>**ESTIMATE=***keyword*

#### **EST=***keyword*

requests that each individual contrast (that is, each row,  $c_i \beta$ , of  $C\beta$ ) or exponentiated contrast  $(\exp(c_i\beta))$  be estimated and tested. PROC CATMOD displays the point estimate, its standard error, a Wald confidence interval, and a Wald chi-square test for each contrast. The significance level of the confidence interval is controlled by the [ALPHA=](#page-21-1) option.

You can estimate the contrast or the exponentiated contrast, or both, by specifying one of the following *keywords*:

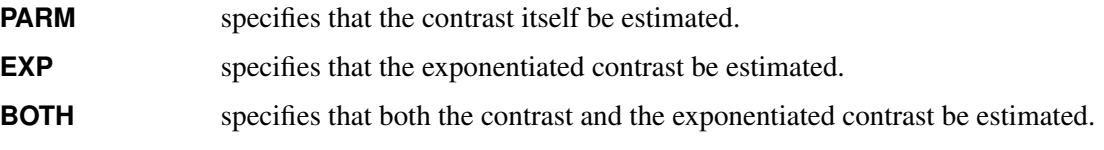

#### **Specifying Contrasts**

PROC CATMOD is parameterized differently than PROC GLM, so you must be careful not to use the same contrasts that you would with PROC GLM. Since PROC CATMOD uses full-rank parameterizations, all estimable parameters are directly estimable without involving other parameters.

For example, suppose a classification variable A has four levels and uses the default parameterization [\(PARAM=EFFECT\)](#page-33-0). Then there are four parameters  $(\alpha_1, \alpha_2, \alpha_3, \alpha_4)$ , of which PROC CATMOD uses only the first three. The fourth parameter is related to the others by the equation

 $\alpha_4 = -\alpha_1 - \alpha_2 - \alpha_3$ 

To test the first versus the fourth level of A, you would test  $\alpha_1 = \alpha_4$ , which is

 $\alpha_1 = -\alpha_1 - \alpha_2 - \alpha_3$ 

or, equivalently,

 $2\alpha_1 + \alpha_2 + \alpha_3 = 0$ 

Therefore, you would use the following CONTRAST statement:

**contrast '1 vs. 4' A 2 1 1;**

To contrast the third level with the average of the first two levels, you would test

$$
\frac{\alpha_1+\alpha_2}{2}=\alpha_3
$$

or, equivalently,

 $\alpha_1 + \alpha_2 - 2\alpha_3 = 0$ 

Therefore, you would use the following CONTRAST statement:

**contrast '1&2 vs. 3' A 1 1 -2;**

Other CONTRAST statements are constructed similarly. For example:

```
contrast '1 vs. 2 ' A 1 -1 0;
contrast '1&2 vs. 4 ' A 3 3 2;
contrast '1&2 vs. 3&4' A 2 2 0;
contrast 'Main Effect' A 1 0 0,
                    A 0 1 0,
                     A 0 0 1;
```
The actual form of the C matrix depends on the effects in the model. The remaining examples in this section assume a single response function for each population.

Recall that the statements to test the first versus the fourth level of A are as follows:

```
proc catmod;
   model y=a;
   contrast '1 vs. 4' A 2 1 1;
run;
```
Since the first parameter corresponds to the intercept, the C matrix for the preceding statements is

 $C = [0 2 1 1]$ 

But suppose you have a variable B with three levels and you use the following statements:

```
proc catmod;
   model y=b a;
   contrast '1 vs. 4' A 2 1 1;
run;
```
Then the CONTRAST statement produces the C matrix

 $C = [000211]$ 

since the first parameter corresponds to the intercept and the next two correspond to the B main effect.

You can also use the CONTRAST statement to test the joint effect of two or more effects in the MODEL statement. For example, the joint effect of A and B in the previous model has five degrees of freedom and is obtained by specifying the following:

```
contrast 'Joint Effect of A&B' A 1 0 0,
                                A 0 1 0,
                                A 0 0 1,
                                B 1 0,
                                B 0 1;
```
The ordering of variable levels is determined by the [ORDER=](#page-19-1) option in the PROC CATMOD statement. Whenever you specify a contrast that depends on the order of the variable levels, you should verify the order from the "Population Profiles" table, the "Response Profiles" table, or the "One-Way Frequencies" table.

#### <span id="page-23-0"></span>**DIRECT Statement**

#### **DIRECT** *variables* **;**

The DIRECT statement lists numeric independent variables to be treated in a quantitative, rather than qualitative, way. The DIRECT statement is useful for logistic regression, which is described in the section ["Logistic Regression"](#page-54-0) on page 1969. For limitations of models involving continuous variables, see the section ["Continuous Variables"](#page-55-1) on page 1970.

CAUTION: If a DIRECT variable is formatted, then the unformatted (internal) values are used in the analysis and the formatted values are displayed. If you use a format to group the internal values into one formatted value, then the first internal value is used in the analysis. If specified, the DIRECT statement must precede the MODEL statement. For example:

```
proc catmod;
   direct X;
   model Y=X;
run;
```
Suppose X has five levels. Then the main effect X adds only one column to the design matrix rather than four. The values inserted into the design matrix are the actual values of X.

You can interactively change the variables declared as DIRECT variables by using the statement without listing any variables. The following statements are valid:

```
proc catmod;
   direct X;
   model Y=X;
   weight wt;
run;
   direct;
   model Y=X;
run;
```
The first MODEL statement uses the actual values of X, and the second MODEL statement uses the four variables created when PROC CATMOD generates the design matrix. Note that the preceding statements can be run without a [WEIGHT](#page-46-1) statement if the input data are raw data rather than cell counts.

For more details, see the discussions of main and direct effects in the section ["Generation of the Design](#page-60-0) [Matrix"](#page-60-0) on page 1975.

## <span id="page-24-0"></span>**FACTORS Statement**

**FACTORS** *factor-description* < **,** *. . .* **,** *factor-description* > < */ options* > **;**

where a *factor-description* is defined as follows:

*factor-name* < *\$* > < *levels* >

and *factor-description*s are separated from each other by a comma. The \$ is required for character-valued factors. The value of *levels* provides the number of levels of the factor identified by a given *factor-name*. For only one factor, *levels* is optional; for two or more factors, it is required.

The FACTORS statement identifies factors that distinguish response functions from others in the same population. It also specifies how those factors are incorporated into the model. You can use the FACTORS statement whenever there is more than one response function per population and the keyword \_RESPONSE\_ is specified in the MODEL statement. You can specify the name, type, and number of levels of each factor and the identification of each level.

The FACTORS statement is most useful when the response functions and their covariance matrix are read directly from the input data set. In this case, PROC CATMOD reads the response functions as though they are from one population (this poses no problem in the multiple-population case because the appropriately constructed covariance matrix is also read directly). Thus, you can use the FACTORS statement to partition the variation among the response functions into appropriate sources, even when the functions actually represent separate populations.

The format of the FACTORS statement is identical to that of the [REPEATED](#page-37-0) statement. In fact, repeated measurement factors are simply special cases of factors in which some of the response functions correspond to multiple dependent variables that are measurements on the same experimental (or sampling) units.

You cannot specify the FACTORS statement for an analysis that also contains the [REPEATED](#page-37-0) or [LOGLIN](#page-27-0) statement since all of them specify the same information: how to partition the variation among the response functions within a population.

You can specify the following terms in the FACTORS statement:

- *factor-name* names a factor that corresponds to two or more response functions. This name must be a valid SAS variable name, and it should not be the same as the name of a variable that already exists in the data set being analyzed.
- \$ indicates that the factor is character-valued. If the \$ is omitted, then the CATMOD procedure assumes that the factor is numeric. The type of the factor is relevant only when you use the PROFILE= option or when the \_RESPONSE\_= option (described later in this section) specifies nested-by-value effects.
- *levels* specifies the number of levels of the corresponding factor. If there is only one such factor, and the number is omitted, then PROC CATMOD assumes that the number of levels is equal to the number of response functions per population  $(q)$ . Unless you specify the PROFILE= option, the number *q* must either be equal to or be a multiple of the product of the number of levels of all the factors.

You can specify the following *options* in the FACTORS statement after a slash.

#### **PROFILE=(***matrix***)**

specifies the values assumed by the factors for each response function. There should be one column for each factor, and the values in a given column (character or numeric) should match the type of the corresponding factor. Character values are restricted to 16 characters or less. If there are *q* response functions per population, then the matrix must have *i* rows, where *q* must either be equal to or be a multiple of *i*. Adjacent rows of the matrix should be separated by a comma.

The values in the PROFILE matrix are useful for specifying models in those situations where the study design is not a full factorial with respect to the factors. They can also be used to specify nested-by-value effects in the \_RESPONSE\_= option. If you specify character values in both places (the PROFILE= option and the \_RESPONSE\_= option), then the values must match with respect to whether or not they are enclosed in quotes (that is, enclosed in quotes in both places or in neither place).

For an example of using the PROFILE= option, see [Example 32.10.](#page-117-0)

#### **\_RESPONSE\_=***effects*

specifies design effects. The variables named in the effects must be *factor-names* that appear in the FACTORS statement. If the \_RESPONSE\_ = option is omitted, then PROC CATMOD builds a full factorial RESPONSE effect with respect to the factors.

#### **TITLE=***'title'*

displays the *title* at the top of certain pages of output that correspond to the current FACTORS statement.

For an example of how the FACTORS statement is useful, consider the case where the response functions and their covariance matrix are read directly from the input data set. The TYPE=EST data set might be created in the following manner:

```
data direct(type=est);
  input b1-b4 _type_ $ _name_ $8.;
  datalines;
0.590463  0.384720  0.273269  0.136458  parms
0.001690 0.000911 0.000474 0.000432 cov b1
0.000911 0.001823 0.000031 0.000102 cov b2
0.000474 0.000031 0.001056 0.000477 cov b3
0.000432 0.000102 0.000477 0.000396 cov b4
;
```
Suppose the response functions correspond to four populations that represent the cross-classification of age (two groups) by sex. You can use the FACTORS statement to identify these two factors and to name the effects in the model. The statements required to fit a main-effects model to these data are as follows:

```
proc catmod data=direct;
   response read b1-b4;
  model _f_=_response_;
   factors age 2, sex 2 / _response_=age sex;
run;
```
If you want to specify some nested-by-value effects, you can change the FACTORS statement to the following:

```
factors age $ 2, sex $ 2 /
      _response_=age sex(age='under 30') sex(age='30 & over')
       profile=('under 30' male,
                 'under 30' female,
                 '30 & over' male,
                 '30 & over' female);
```
If, by design or by chance, the study contains no male subjects under 30 years of age, then there are only three response functions, and you can specify a main-effects model as follows:

```
proc catmod data=direct;
   response read b2-b4;
   model _f_=_response_;
   factors age $ 2, sex $ 2 / _response_=age sex
          profile=('under 30' female,
                   '30 & over' male,
                   '30 & over' female);
run;
```
When you specify two or more factors and omit the PROFILE= option, PROC CATMOD presumes that the response functions are ordered so that the levels of the rightmost factor change most rapidly. For the preceding example, the order implied by the FACTORS statement is as follows:

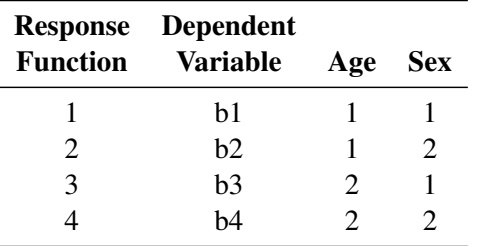

For additional examples of how to use the FACTORS statement, see the section ["Repeated Measures](#page-57-0) [Analysis"](#page-57-0) on page 1972. All of the examples in that section are applicable, with the [REPEATED](#page-37-0) statement replaced by the FACTORS statement.

## <span id="page-27-0"></span>**LOGLIN Statement**

#### **LOGLIN** *effects* < */ option* > **;**

The LOGLIN statement is used to define log-linear model effects. It can be used whenever the default response functions (generalized logits) are used.

In the LOGLIN statement, *effects* are design effects that contain dependent variables in the MODEL statement, including interaction, nested, and nested-by-value effects. You can use the bar  $(1)$  and at  $(@)$  operators as well. The following lists of effects are equivalent:

**a b c a\*b a\*c b\*c**

and

**a|b|c @2**

When you use the LOGLIN statement, the keyword \_RESPONSE\_ should be specified in the MODEL statement. For further information about log-linear model analysis, see the section ["Log-Linear Model](#page-55-0) [Analysis"](#page-55-0) on page 1970.

You cannot specify the LOGLIN statement for an analysis that also contains the [REPEATED](#page-37-0) or [FACTORS](#page-24-0) statement since all of them specify the same information: how to partition the variation among the response functions within a population.

You can specify the following *option* in the LOGLIN statement after a slash.

**TITLE=***'title'*

displays the *title* at the top of certain pages of output that correspond to this LOGLIN statement.

The following statements give an example of how to use the LOGLIN statement:

```
proc catmod;
   model a*b*c=_response_;
   loglin a|b|c @ 2;
run;
```
These statements yield a log-linear model analysis that contains all main effects and two-variable interactions. For more examples of log-linear model analysis, see the section ["Log-Linear Model](#page-55-0) [Analysis"](#page-55-0) on page 1970.

#### <span id="page-28-0"></span>**MODEL Statement**

**MODEL** *response-effect* **=** < *design-effects* > < */ options* > **;**

PROC CATMOD requires a MODEL statement. You can specify the following in a MODEL statement:

- *response-effect* can be either a single variable, a crossed effect with two or more variables joined by asterisks, or  $F$ . The  $F$  specification indicates that the response functions and their estimated covariance matrix are to be read directly into the procedure (see the section ["Inputting Response Functions and Covariances Directly"](#page-48-0) on page 1963 for details). The *response-effect* indicates the dependent variables that determine the response categories (the columns of the underlying contingency table).
- *design-effects* specify potential sources of variation (such as main effects and interactions) in the model. These effects determine the number of model parameters, as well as the interpretation of such parameters. In addition, if there is no [POPULATION](#page-35-0) statement, PROC CATMOD uses these variables to determine the populations (the rows of the underlying contingency table). When fitting the model, PROC CATMOD adjusts the independent effects in the model for all other independent effects in the model.

*Design-effects* can be any of those described in the section ["Specification of Effects"](#page-50-0) on page 1965, or they can be defined by specifying the actual design matrix, enclosed in parentheses (see the section ["Specifying the Design Matrix Directly"](#page-34-0) on page 1949). In addition, you can use the keyword \_RESPONSE\_ alone or as part of an effect. Effects cannot be nested within \_RESPONSE\_, so effects of the form A(\_RESPONSE\_) are invalid.

For more information, see the section ["Log-Linear Model Analysis"](#page-55-0) on page 1970 and the section ["Repeated Measures Analysis"](#page-57-0) on page 1972.

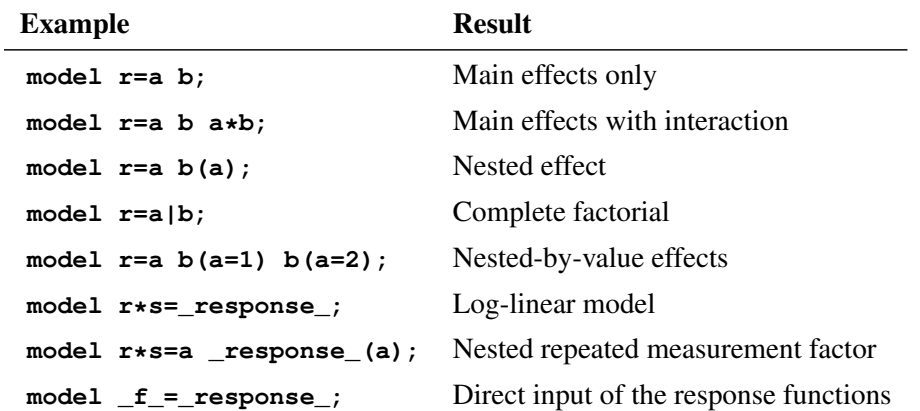

Some example MODEL statements are shown in the following table:

The relationship between these specifications and the structure of the design matrix  $\bf{X}$  is described in the section ["Generation of the Design Matrix"](#page-60-0) on page 1975.

[Table 32.5](#page-29-0) summarizes the *options* available in the MODEL statement.

<span id="page-29-0"></span>

| <b>Options</b>                        | <b>Task</b>                                                |  |  |  |
|---------------------------------------|------------------------------------------------------------|--|--|--|
| <b>Specify details of computation</b> |                                                            |  |  |  |
| $ML=$                                 | Generates the maximum likelihood estimates                 |  |  |  |
| <b>GLS</b>                            | Generates the weighted least squares estimates             |  |  |  |
| <b>WLS</b>                            |                                                            |  |  |  |
| <b>NOINT</b>                          | Omits the intercept term from the model                    |  |  |  |
| PARAM=                                | Specifies the parameterization of classification variables |  |  |  |
| ADDCELL=                              | Adds a number to each cell frequency                       |  |  |  |
| <b>AVERAGED</b>                       | Averages the main effects across response functions        |  |  |  |
| EPSILON=                              | Specifies the convergence criterion for maximum likelihood |  |  |  |
| MAXITER=                              | Specifies the number of iterations for maximum likelihood  |  |  |  |
| MISSING=                              | Specifies how missing cells are treated                    |  |  |  |
| $ZERO=$                               | Specifies how zero cells are treated                       |  |  |  |
|                                       | <b>Request additional computation and tables</b>           |  |  |  |
| $ALPHA=$                              | Specifies the significance level of confidence intervals   |  |  |  |
| <b>CLPARM</b>                         | Displays the Wald confidence intervals of estimates        |  |  |  |
| <b>CORRB</b>                          | Displays the estimated correlation matrix of estimates     |  |  |  |
| <b>COV</b>                            | Displays the covariance matrix of response functions       |  |  |  |
| <b>COVB</b>                           | Displays the estimated covariance matrix of estimates      |  |  |  |
| <b>DESIGN</b>                         | Displays the design and _RESPONSE_ matrix                  |  |  |  |
| <b>FREQ</b>                           | Displays the two-way frequency tables                      |  |  |  |
| <b>ITPRINT</b>                        | Displays the iterations for maximum likelihood             |  |  |  |
| <b>ONEWAY</b>                         | Displays the one-way frequency tables                      |  |  |  |
| $PRED=$                               | Displays the predicted values                              |  |  |  |
| <b>PREDICT</b>                        |                                                            |  |  |  |
| <b>PROB</b>                           | Displays the probability estimates                         |  |  |  |
| <b>PROFILE</b>                        | Displays the population profiles                           |  |  |  |
| <b>XPX</b>                            | Displays the crossproducts matrix                          |  |  |  |
| TITLE=                                | Specifies the title                                        |  |  |  |
| <b>Suppress output</b>                |                                                            |  |  |  |
| <b>NODESIGN</b>                       | Suppresses the design matrix                               |  |  |  |
| <b>NOPARM</b>                         | Suppresses the parameter estimates                         |  |  |  |
| <b>NOPREDVAR</b>                      | Suppresses the variable levels                             |  |  |  |
| <b>NOPROFILE</b>                      | Suppresses the population and response profiles            |  |  |  |
| <b>NORESPONSE</b>                     | Suppresses the _RESPONSE_ matrix                           |  |  |  |

**Table 32.5** MODEL Statement Options

<span id="page-29-1"></span>The following list describes these *options* in alphabetical order.

#### **ADDCELL=***number*

adds *number* to the frequency count in each cell, where *number* is any positive number. This option has no effect on maximum likelihood analysis; it is used only for weighted least squares analysis.

#### <span id="page-30-5"></span>**ALPHA=***number*

sets the significance level for the Wald confidence intervals for parameter estimates. The value must be between 0 and 1. The default value of 0.05 results in the calculation of a 95% confidence interval. This option has no effect unless the [CLPARM](#page-30-6) option is also specified.

#### <span id="page-30-1"></span>**AVERAGED**

specifies that dependent variable effects can be modeled and that independent variable main effects are averaged across the response functions in a population. For further information about the effect of using (or not using) the AVERAGED option, see the section ["Generation of the Design Matrix"](#page-60-0) on page 1975. Direct input of the design matrix or specification of the \_RESPONSE\_ keyword in the MODEL statement automatically uses an AVERAGED model type.

#### <span id="page-30-6"></span>**CLPARM**

produces Wald confidence limits for the parameter estimates. The confidence coefficient can be specified with the [ALPHA=](#page-30-5) option.

#### <span id="page-30-7"></span>**CORRB**

displays the estimated correlation matrix of the parameter estimates.

#### <span id="page-30-8"></span>**COV**

displays  $S_i$ , which is the covariance matrix of the response functions for each population.

#### <span id="page-30-9"></span>**COVB**

displays the estimated covariance matrix of the parameter estimates.

#### <span id="page-30-0"></span>**DESIGN**

displays the design matrix X for WLS and ML analyses, and also displays the \_RESPONSE\_ matrix for log-linear models. For further information, see the section ["Generation of the Design Matrix"](#page-60-0) on page 1975.

#### <span id="page-30-3"></span>**EPSILON=***number*

specifies the convergence criterion for the maximum likelihood estimation of the parameters. The iterative estimation process stops when the proportional change in the log likelihood is less than *number*, or after the number of iterations specified by the [MAXITER=](#page-30-4) option, whichever comes first. By default, EPSILON=1E–8.

#### <span id="page-30-10"></span>**FREQ**

produces the two-way frequency table for the cross-classification of populations by responses.

#### <span id="page-30-11"></span>**ITPRINT**

displays parameter estimates and other information at each iteration of a maximum likelihood analysis.

#### <span id="page-30-4"></span>**MAXITER=***number*

specifies the maximum number of iterations used for the maximum likelihood estimation of the parameters. By default, MAXITER=20.

#### <span id="page-30-2"></span>**ML < = NR | IPF< (** *ipf-options* **) > >**

computes maximum likelihood estimates (MLE) by using either a Newton-Raphson algorithm (NR) or an iterative proportional fitting algorithm (IPF).

The option ML=NR (or simply ML) is available when you use generalized logits, and also when you perform binary logistic regression with logits, cumulative logits, or adjacent category logits. For generalized logits (the default response functions), ML=NR is the default estimation method.

The option ML=IPF is available for fitting a hierarchical log-linear model with one population (no independent variables and no population variables). The use of bar notation to express the log-linear effects guarantees that the model is hierarchical (the presence of any interaction term in the model requires the presence of all its lower-order terms). If your table is *incomplete* (that is, your table has a zero or missing entry in at least one cell), then all missing cells and all cells with zero weight are treated as structural zeros by default; this behavior can be modified with the [ZERO=](#page-34-2) and [MISSING=](#page-32-1) options in the MODEL statement.

You can control the convergence of the two algorithms with the [EPSILON=](#page-30-3) and [MAXITER=](#page-30-4) options in the MODEL statement. You can select the convergence criterion for the IPF algorithm with the [CONVCRIT=](#page-31-0) option.

NOTE: The [RESTRICT](#page-46-0) statement is not available with the ML=IPF option.

<span id="page-31-0"></span>You can specify the following *ipf-options* within parentheses after the ML=IPF option.

#### **CONVCRIT=***keyword*

specifies the method that determines when convergence of the IPF algorithm occurs. You can specify one of the following *keywords*:

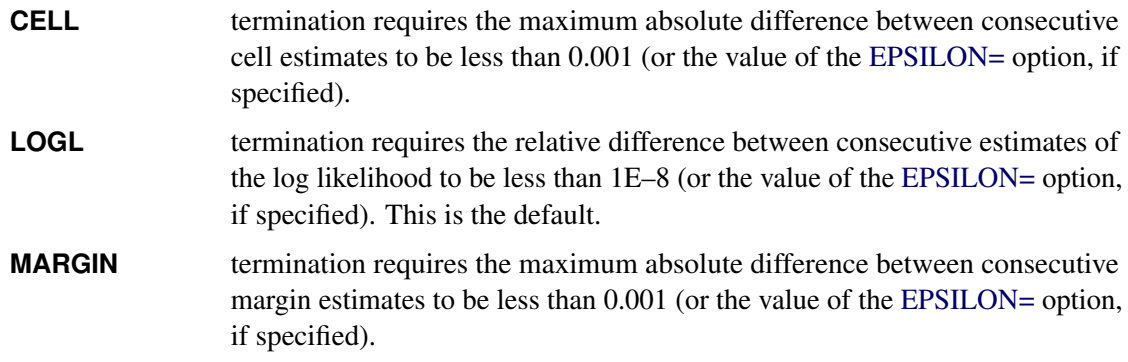

#### <span id="page-31-1"></span>**DF=***keyword*

specifies the method used to compute the degrees of freedom for the goodness-of-fit  $G^2$  test (labeled "Likelihood Ratio" in the "Estimates" table).

For a *complete* table (a table having nonzero entries in every cell), the degrees of freedom are calculated as the number of cells in the table  $(n<sub>c</sub>)$  minus the number of independent parameters specified in the model  $(n_p)$ . For incomplete tables, these degrees of freedom can be adjusted by the number of fitted zeros  $(n_z)$ , which includes the number of structural zeros) and the number of nonestimable parameters due to the zeros  $(n_n)$ . If you are analyzing an incomplete table, you should verify that the degrees of freedom are correct.

You can specify one of the following *keywords*:

- **UNADJ** computes the unadjusted degrees of freedom as  $n_c n_p$ . These are the same degrees of freedom you would get if all cells in the table were positive.
- **ADJ** computes the degrees of freedom as  $(n_c n_p) (n_z n_n)$  [\(Bishop, Fienberg,](#page-124-2) [and Holland](#page-124-2) [1975\)](#page-124-2), which adjusts for fitted zeros and nonestimable parameters. This is the default, and for complete tables it gives the same results as the UNADJ option.

**ADJEST** computes the degrees of freedom as  $(n_c - n_p) - n_z$ , which adjusts for fitted zeros only. This gives a lower bound on the true degrees of freedom.

#### **PARM**

computes parameter estimates, generates the "ANOVA," "Parameter Estimates," and "Predicted Values of Response Functions" tables, and includes the predicted standard errors in the "Predicted Values of Frequencies and Probabilities" tables.

When you specify the PARM option, the algorithm used to obtain the maximum likelihood parameter estimates is weighted least squares on the IPF-predicted frequencies. This algorithm can be much faster than the Newton-Raphson algorithm that is used if you specify the ML=NR option. In the resulting ANOVA table, the likelihood ratio is computed from the initial IPF fit while the degrees of freedom are generated from the WLS analysis; the [DF=](#page-31-1) option can override this. Also, the initial response function, which the WLS method usually computes from the raw data, is computed from the IPF-predicted frequencies.

If there are any zero marginals in the configurations that define the model, then there are predicted cell frequencies of zero and WLS cannot be used to compute the estimates. In this case, PROC CATMOD automatically changes the algorithm from ML=IPF to ML=NR and prints a note in the log.

#### <span id="page-32-1"></span>**MISSING=***keyword*

#### **MISS=***keyword*

specifies whether a missing cell is treated as a sampling or structural zero.

Structural zero cells are removed from the analysis since their expected values are zero, while sampling zero cells can have nonzero expected value and might be estimable. For a single population, the missing cells are treated as structural zeros by default. For multiple populations, as long as some population has a nonzero count for a given population and response profile, the missing values are treated as sampling zeros by default.

The following table displays the available *keywords* and summarizes how PROC CATMOD treats missing values for one or more populations:

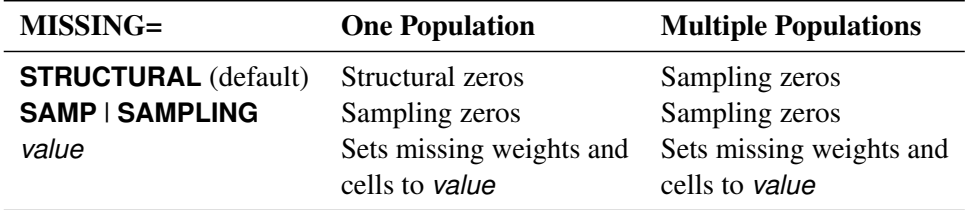

#### <span id="page-32-2"></span>**NODESIGN**

suppresses the display of the design matrix  $X$  when the [DESIGN](#page-30-0) option is also specified. This enables you to display only the RESPONSE matrix for log-linear models.

#### <span id="page-32-0"></span>**NOINT**

suppresses the intercept term in the model.

#### <span id="page-32-3"></span>**NOPARM**

suppresses the display of the estimated parameters and the statistics for testing that each parameter is zero.

#### <span id="page-33-6"></span>**NOPREDVAR**

suppresses the display of the variable levels in tables requested with the [PRED=](#page-33-3) option and in the "Estimates" table. Population profiles are replaced with the sample number, classification variable levels are suppressed, and response profiles are replaced with a function number.

#### <span id="page-33-1"></span>**NOPRINT**

suppresses the normal display of results. The NOPRINT option is useful when you only want to create output data sets with the [OUT=](#page-41-0) or [OUTEST=](#page-41-1) option in the [RESPONSE](#page-39-0) statement. A [NOPRINT](#page-19-2) option is also available in the PROC CATMOD statement. Note that this option temporarily disables the Output Delivery System (ODS); see Chapter 20, ["Using the Output Delivery System,](#page-0-0)" for more information.

#### <span id="page-33-7"></span>**NOPROFILE**

suppresses the display of the population profiles and the response profiles.

#### <span id="page-33-8"></span>**NORESPONSE**

suppresses the display of the \_RESPONSE\_ matrix for log-linear models when the [DESIGN](#page-30-0) option is also specified. This enables you to display only the design matrix for log-linear models.

#### <span id="page-33-2"></span>**ONEWAY**

produces a one-way table of frequencies for each variable used in the analysis. This table is useful in determining the order of the observed levels for each variable.

#### <span id="page-33-0"></span>**PARAM=EFFECT | REFERENCE**

specifies the parameterization method for the classification variable or variables. The default is PARAM=EFFECT. Both the effect and reference parameterizations are full rank. See the section ["Generation of the Design Matrix"](#page-60-0) on page 1975 for further details.

#### <span id="page-33-3"></span>**PREDICT**

#### **PRED=FREQ | PROB**

displays the observed and predicted values of the response functions for each population, together with their standard errors and the residuals (observed minus predicted). In addition, if the response functions are the standard ones (generalized logits), then the PRED=FREQ option specifies the computation and display of predicted cell frequencies, while PRED=PROB (or just PREDICT) specifies the computation and display of predicted cell probabilities.

The [OUT=](#page-41-0) data set always contains the predicted probabilities. If the response functions are the generalized logits, the predicted cell probabilities are output unless the option PRED=FREQ is specified, in which case the predicted cell frequencies are output.

#### <span id="page-33-4"></span>**PROB**

produces the two-way table of probability estimates for the cross-classification of populations by responses. These estimates sum to one across the response categories for each population.

#### <span id="page-33-5"></span>**PROFILE**

displays all of the population profiles. If you have more than 60 populations, then by default only the first 40 profiles are displayed; the PROFILE option overrides this default behavior.

#### <span id="page-34-4"></span>**TITLE='***title***'**

displays the *title* at the top of certain pages of output that correspond to this MODEL statement.

#### <span id="page-34-1"></span>**WLS**

#### **GLS**

computes weighted least squares estimates. This type of estimation is also called generalized least squares estimation. For response functions other than the default (of generalized logits), WLS is the default estimation method.

#### <span id="page-34-3"></span>**XPX**

```
displays X'S^{-1}X, the crossproducts matrix for the normal equations.
```
#### <span id="page-34-2"></span>**ZERO=***keyword*

specifies whether a nonmissing cell with zero weight in the data set is treated as a sampling or structural zero.

Structural zero cells are removed from the analysis since their expected values are zero, while sampling zero cells have nonzero expected value and might be estimable. For a single population, the zero cells are treated as structural zeros by default; with multiple populations, as long as some population has a nonzero count for a given population and response profile, the zeros are treated as sampling zeros by default.

The following table displays the available *keywords* and summarizes how PROC CATMOD treats zeros for one or more populations:

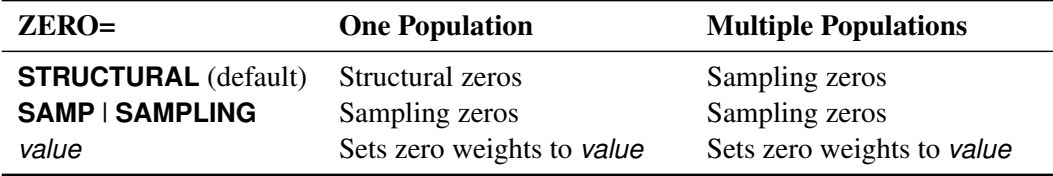

#### <span id="page-34-0"></span>**Specifying the Design Matrix Directly**

If you specify the design matrix directly, adjacent rows of the matrix must be separated by a comma, and the matrix must have  $q \times s$  rows, where *s* is the number of populations and  $q$  is the number of response functions per population. The first *q* rows correspond to the response functions for the first population, the second set of *q* rows corresponds to the functions for the second population, and so forth. The following is an example of using direct specification of the design matrix.

```
proc catmod;
   model R=(1 0,
             1 1,
             1 2,
             1 3);
run;
```
These statements are appropriate for the case of one population and for R with five levels (generating four response functions), so that  $4 \times 1 = 4$ . These statements are also appropriate for a situation with two populations and two response functions per population, giving  $2 \times 2 = 4$  rows of the design matrix. (To accommodate more than one population, the [POPULATION](#page-35-0) statement is needed.)

When you input the design matrix directly, you also have the option of specifying that any subsets of the parameters be tested for equality to zero. Indicate each subset by specifying the appropriate column numbers of the design matrix, followed by an equal sign and a label (24 characters or less, in quotes) that describes the subset. Adjacent subsets are separated by a comma, and the entire specification is enclosed in parentheses and placed after the design matrix. For example:

```
proc catmod;
  population Group Time;
  model R=(1 1 0 0,
           1 1 0 1,
           1 1 0 2,
           1 0 1 0,
           1 0 1 1,
           1 0 1 2,
           1 -1 -1 0,
           1 -1 -1 1,
           1 -1 -1 2) (1 ='Intercept',
                       2 3='Group main effect',
                       4 ='Linear effect of Time');
```
**run;**

The preceding statements are appropriate when Group and Time each have three levels and R is dichotomous. The [POPULATION](#page-35-0) statement produces nine populations, and  $q = 1$  (since R is dichotomous), so  $q \times s =$  $1 \times 9 = 9$ .

If you input the design matrix directly but do not specify any subsets of the parameters to be tested, then PROC CATMOD tests the effect of MODEL | MEAN, which represents the significance of the model beyond what is explained by an overall mean. For the previous example, the MODEL | MEAN effect is the same as that obtained by specifying the following at the end of the MODEL statement:

```
(2 3 4='model|mean');
```
## <span id="page-35-0"></span>**POPULATION Statement**

#### **POPULATION** *variables* **;**

The POPULATION statement specifies that populations are to be based only on cross-classifications of the specified *variables*. If you do not specify the POPULATION statement, then populations are based only on cross-classifications of the independent variables in the MODEL statement.

The POPULATION statement has two major uses:

- When you enter the design matrix directly, there are no independent variables in the MODEL statement; therefore, the POPULATION statement is the only way to produce more than one population.
- When you fit a reduced model, the POPULATION statement might be necessary if you want to form the same number of populations as there are for the saturated model.

To illustrate the first use, suppose you specify the following statements:
```
data one;
   input A $ B $ wt @@;
   datalines;
yes yes 23 yes no 31 no yes 47 no no 50
;
proc catmod;
  weight wt;
  population B;
  model A=(1 0,
            1 1);
run;
```
Since the dependent variable A has two levels, there is one response function per population. Since the variable B has two levels, there are two populations. The MODEL statement is valid since the number of rows in the design matrix (2) is the same as the total number of response functions. If the POPULATION statement is omitted, there would be only one population and one response function, and the MODEL statement would be invalid.

To illustrate the second use, suppose you specify the following statements:

```
data two;
  input A $ B $ Y wt @@;
  datalines;
yes yes 1 23 yes yes 2 63
yes no 1 31 yes no 2 70
no yes 1 47 no yes 2 80
no no 1 50 no no 2 84
;
proc catmod;
  weight wt;
  model Y=A B A*B / wls;
run;
```
These statements form four populations and produce the following design matrix and analysis of variance table:

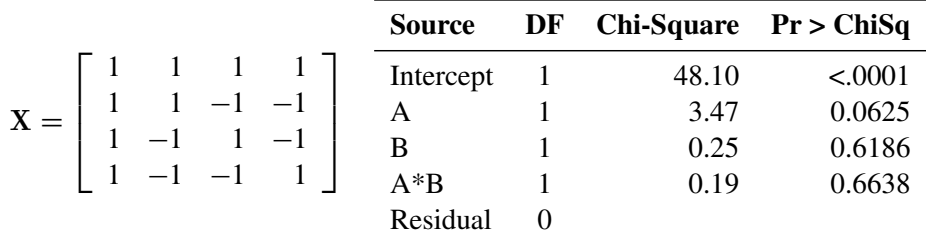

Since the B and  $A^*B$  effects are nonsignificant ( $p > 0.10$ ), fit the reduced model that contains only the A effect:

```
proc catmod;
   weight wt;
   model Y=A / wls;
run;
```
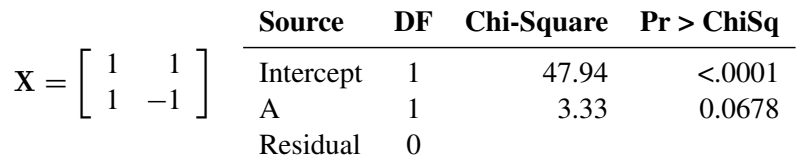

Now only two populations are formed, and the design matrix and the analysis of variance table are as follows:

However, you can form four populations by adding the POPULATION statement to the analysis:

```
proc catmod;
   weight wt;
   population A B;
   model Y=A / wls;
run;
```
The design matrix and the analysis of variance table resulting from these statements are as follows:

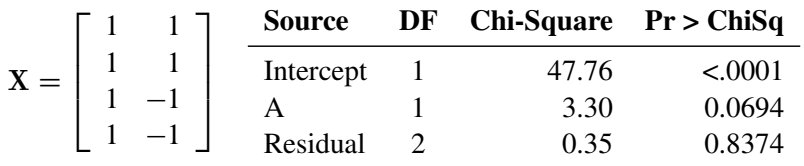

The advantage of the latter analysis is that it retains four populations for the reduced model, thereby creating a built-in goodness-of-fit test: the residual chi-square. Such a test is important because the cumulative (or joint) effect of deleting two or more effects from the model can be significant, even if the individual effects are not.

The resulting differences between the two analyses are due to the fact that the latter analysis uses pure weighted least squares estimates with respect to the four populations that are actually sampled. The former analysis pools populations and therefore uses parameter estimates that can be regarded as weighted least squares estimates of maximum likelihood predicted cell frequencies. In any case, the estimation methods are asymptotically equivalent; therefore, the results are very similar. If you specify the [ML](#page-30-0) option (instead of the [WLS](#page-34-0) option) in the preceding MODEL statements, then the parameter estimates are identical for the two analyses.

CAUTION: If your model has different covariate profiles within any population, then the first profile is used in the analysis.

# <span id="page-37-0"></span>**REPEATED Statement**

**REPEATED** *factor-description* < **,** *. . .* **,** *factor-description* > < */ options* > **;**

where a *factor-description* is defined as follows:

*factor-name* < *\$* > < *levels* >

and *factor-description*s are separated from each other by a comma. The \$ is required for character-valued factors. The value of *levels* provides the number of levels of the repeated measurement factor identified by a given *factor-name*. For only one repeated measurement factor, *levels* is optional; for two or more repeated measurement factors, it is required. The REPEATED statement incorporates repeated measurement factors into the model. You can use this statement whenever there is more than one dependent variable and the keyword \_RESPONSE\_ is specified in the MODEL statement. If the dependent variables correspond to one or more repeated measurement factors, you can use the REPEATED statement to define \_RESPONSE\_ in terms of those factors. You can specify the name, type, and number of levels of each factor, as well as the identification of each level.

You cannot specify the REPEATED statement for an analysis that also contains the [FACTORS](#page-24-0) or [LOGLIN](#page-27-0) statement since all of them specify the same information: how to partition the variation among the response functions within a population.

You can specify the following terms in the REPEATED statement:

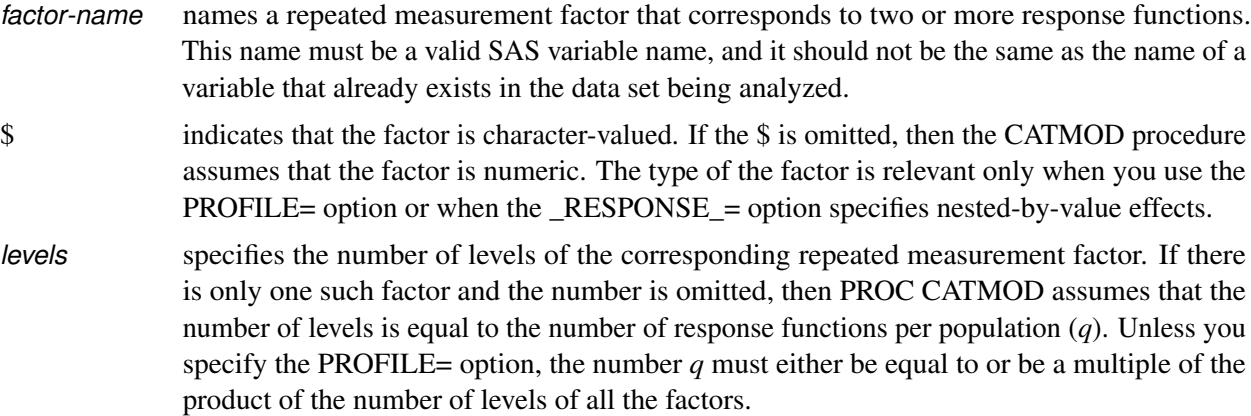

You can specify the following *options* in the REPEATED statement after a slash.

### <span id="page-38-0"></span>**PROFILE=(***matrix***)**

specifies the values assumed by the factors for each response function. There should be one column for each factor, and the values in a given column should match the type (character or numeric) of the corresponding factor. Character values are restricted to 16 characters or less. If there are *q* response functions per population, then the matrix must have *i* rows, where *q* must either be equal to or be a multiple of *i*. Adjacent rows of the matrix should be separated by a comma.

The values in the PROFILE matrix are useful for specifying models in those situations where the study design is not a full factorial with respect to the factors. They can also be used to specify nested-withvalue effects in the \_RESPONSE\_= option. If you specify character values in both the PROFILE= option and the  $RESPONSE =$  option, then the values must match with respect to whether or not they are enclosed in quotes (that is, they must be enclosed in quotes in both places or in neither place).

#### **\_RESPONSE\_=***effects*

specifies design effects. The variables named in the effects must be *factor-names* that appear in the REPEATED statement. If the \_RESPONSE\_= option is omitted, then PROC CATMOD builds a full factorial RESPONSE effect with respect to the repeated measurement factors. For example, the following two statements are equivalent in that they produce the same parameter estimates:

```
repeated Time 2, Treatment 2;
repeated Time 2, Treatment 2 / _response_=Time|Treatment;
```
However, the second statement produces tests of the Time, Treatment, and Time\*Treatment effects in the "Analysis of Variance" table, whereas the first statement produces a single test for the combined effects in \_RESPONSE\_.

#### **TITLE=***'title'*

displays the *title* at the top of certain pages of output that correspond to this REPEATED statement.

For further information and numerous examples of the REPEATED statement, see the section ["Repeated](#page-57-0) [Measures Analysis"](#page-57-0) on page 1972.

# <span id="page-39-1"></span>**RESPONSE Statement**

### **RESPONSE** < *function* > < */ options* > **;**

The RESPONSE statement specifies functions of the response probabilities. The procedure models these response functions as linear combinations of the parameters.

By default, PROC CATMOD uses the standard response functions (generalized logits, which are explained in detail in the section ["Understanding the Standard Response Functions"](#page-45-0) on page 1960). With these standard response functions, the default estimation method is maximum likelihood, but you can use the [WLS](#page-34-0) option in the MODEL statement to request weighted least squares estimation. With other response functions (specified in the RESPONSE statement), the default (and only) estimation method is weighted least squares.

You can specify more than one RESPONSE statement, in which case each RESPONSE statement produces a separate analysis. If the computed response functions for any population are linearly dependent (yielding a singular covariance matrix), then PROC CATMOD displays an error message and stops processing. See the section ["Cautions"](#page-69-0) on page 1984 for methods of dealing with this.

The *function* specification can be any of the items in the following list. For an example of response functions generated and formulas for *q* (the number of response functions), see the section ["More on Response](#page-41-0) [Functions"](#page-41-0) on page 1956.

<span id="page-39-0"></span>[Table 32.6](#page-39-0) summarizes the *options* available in the RESPONSE statement.

| Option          | <b>Description</b>                                                                           |
|-----------------|----------------------------------------------------------------------------------------------|
| <b>ALOGIT</b>   | Specifies response functions as adjacent-category logits                                     |
| <b>CLOGIT</b>   | Specifies that the response functions are cumulative logits                                  |
| <b>JOINT</b>    | Specifies that the response functions are the joint response probabilities                   |
| <b>LOGIT</b>    | Specifies that the response functions are generalized logits                                 |
| <b>MARGINAL</b> | Specifies that the response functions are marginal probabilities                             |
| <b>MEAN</b>     | Specifies that the response functions are the means dependent variables                      |
| <b>READ</b>     | Directly reads the response functions and their covariance matrix from the<br>input data set |
| OUTE            | Produces a SAS data set that contains predicted values, standard errors and<br>residuals     |
| <b>OUTEST=</b>  | Produces a SAS data set that contains the estimated parameter vector and                     |
|                 | its estimated covariance matrix                                                              |
| TITLE=          | Displays the <i>title</i>                                                                    |

**Table 32.6** RESPONSE Statement Options

## <span id="page-40-0"></span>**ALOGIT ALOGITS**

specifies response functions as adjacent-category logits of the marginal probabilities for each of the dependent variables. For each dependent variable, the response functions are a set of linearly independent adjacent-category logits, obtained by taking the logarithms of the ratios of two probabilities. The denominator of the *k*th ratio is the marginal probability corresponding to the *k*th level of the variable, and the numerator is the marginal probability corresponding to the  $(k + 1)$  level. If a dependent variable has two levels, then the adjacent-category logit is the negative of the generalized logit.

# <span id="page-40-1"></span>**CLOGIT**

### **CLOGITS**

specifies that the response functions are cumulative logits of the marginal probabilities for each of the dependent variables. For each dependent variable, the response functions are a set of linearly independent cumulative logits, obtained by taking the logarithms of the ratios of two probabilities. The denominator of the *k*th ratio is the cumulative probability,  $c_k$ , corresponding to the *k*th level of the variable, and the numerator is  $1 - c_k$  [\(Agresti](#page-124-0) [1984,](#page-124-0) 113–114). If a dependent variable has two levels, then PROC CATMOD computes its cumulative logit as the negative of its generalized logit. You should use cumulative logits only when the dependent variables are ordinally scaled.

## <span id="page-40-2"></span>**JOINT**

specifies that the response functions are the joint response probabilities. A linearly independent set is created by deleting the last response probability. For the case of one dependent variable, the JOINT and [MARGINALS](#page-40-4) specifications are equivalent.

## <span id="page-40-3"></span>**LOGIT**

## **LOGITS**

specifies that the response functions are generalized logits of the marginal probabilities for each of the dependent variables. For each dependent variable, the response functions are a set of linearly independent generalized logits, obtained by taking the logarithms of the ratios of two probabilities. The denominator of each ratio is the marginal probability corresponding to the last observed level of the variable, and the numerators are the marginal probabilities corresponding to each of the other levels. If there is one dependent variable, then specifying LOGIT is equivalent to using the standard response functions.

## <span id="page-40-4"></span>**MARGINAL**

### **MARGINALS**

specifies that the response functions are marginal probabilities for each of the dependent variables in the MODEL statement. For each dependent variable, the response functions are a set of linearly independent marginals, obtained by deleting the marginal probability corresponding to the last level.

# <span id="page-40-5"></span>**MEAN**

## **MEANS**

specifies that the response functions are the means of the dependent variables in the MODEL statement. This specification requires that all of the dependent variables be numeric.

#### <span id="page-41-1"></span>**READ** *variables*

specifies that the response functions and their covariance matrix are to be read directly from the input data set with one response function for each variable named. See the section ["Inputting Response](#page-48-0) [Functions and Covariances Directly"](#page-48-0) on page 1963 for more information.

#### *transformation*

specifies response functions that can be expressed by using successive applications of the four operations: LOG,  $EXP$ ,  $*$  matrix literal, or  $+$  matrix literal. The operations are described in detail in the section ["Using a Transformation to Specify Response Functions"](#page-43-0) on page 1958.

<span id="page-41-2"></span>You can specify the following *options* in the RESPONSE statement after a slash.

#### **OUT=***SAS-data-set*

produces a SAS data set that contains, for each population, the observed and predicted values of the response functions, their standard errors, and the residuals. Moreover, if you use the standard response functions, the data set also includes observed and predicted values of the cell frequencies or the cell probabilities. For further information, see the section ["Output Data Sets"](#page-52-0) on page 1967.

## <span id="page-41-3"></span>**OUTEST=***SAS-data-set*

produces a SAS data set that contains the estimated parameter vector and its estimated covariance matrix. For further information, see the section ["Output Data Sets"](#page-52-0) on page 1967.

#### <span id="page-41-4"></span>**TITLE=***'title'*

displays the *title* at the top of certain pages of output that correspond to this RESPONSE statement.

#### <span id="page-41-0"></span>**More on Response Functions**

Suppose the dependent variable A has three levels and is the only *response-effect* in the MODEL statement. The following table shows the proportions upon which the response functions are defined:

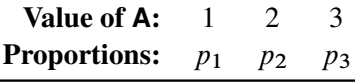

Note that  $\sum_j p_j = 1$ . The following table shows the response functions generated for each population:

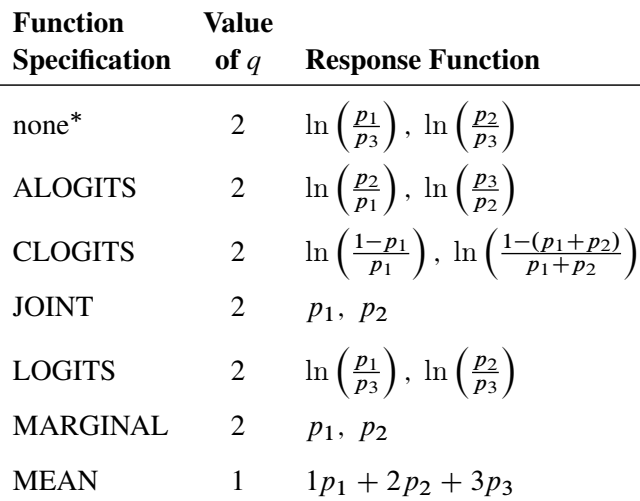

Without a function specification, the default response functions are generalized logits.

Now, suppose the dependent variables A and B each have three levels (valued 1, 2, and 3 each) and the *response-effect* in the MODEL statement is A\*B. The following table shows the proportions upon which the response functions are defined:

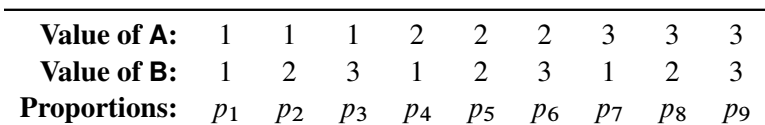

The marginal totals for the preceding table are defined as follows:

|  | $p_1 = p_1 + p_2 + p_3$ |  | $p_{\cdot 1} = p_1 + p_4 + p_7$ |
|--|-------------------------|--|---------------------------------|
|  | $p_2 = p_4 + p_5 + p_6$ |  | $p_{2} = p_{2} + p_{5} + p_{8}$ |
|  | $p_3 = p_7 + p_8 + p_9$ |  | $p_{.3} = p_3 + p_6 + p_9$      |

where  $\sum_j p_j = 1$ . The following table shows the response functions generated for each population:

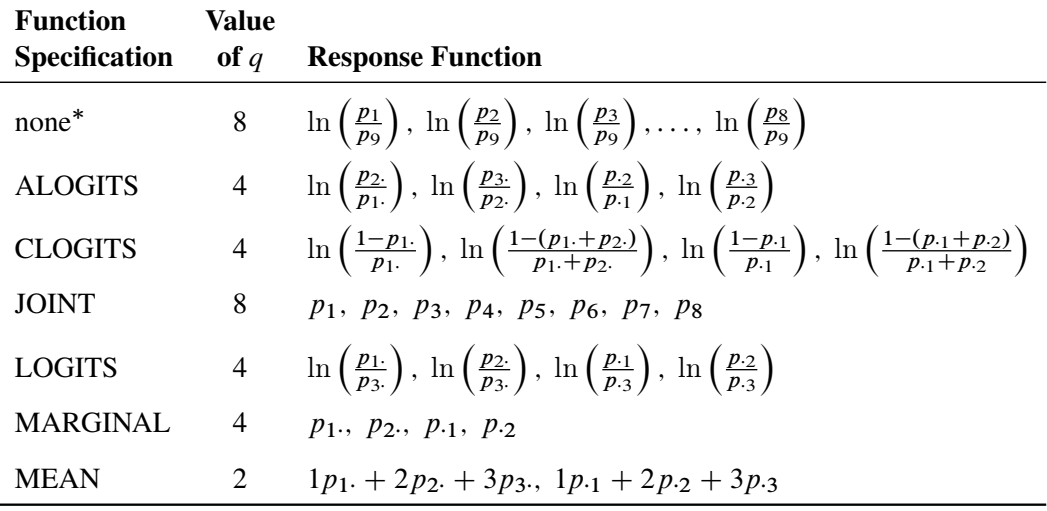

Without a function specification, the default response functions are generalized logits.

The READ and *transformation* function specifications are not shown in the preceding table. For these two situations, there is not a general response function; the response functions that are generated depend on what you specify.

Another important aspect of the function specification is the number of response functions generated per population,  $q$ . Let  $m_i$  represent the number of levels for the *i*th dependent variable in the MODEL statement, and let *d* represent the number of dependent variables in the MODEL statement. Then, if the function specification is ALOGITS, CLOGITS, LOGITS, or MARGINALS, the number of response functions is

$$
q = \sum_{i=1}^{d} (m_i - 1)
$$

If the function specification is JOINT or the default (generalized logits), the number of response functions per population is

$$
q = r - 1
$$

where *r* is the number of response profiles. If every possible cross-classification of the dependent variables is observed in the samples, then

$$
r = \prod_{i=1}^{d} m_i
$$

Otherwise, *r* is the number of cross-classifications actually observed.

If the function specification is MEANS, the number of response functions per population is  $q = d$ .

## **Response Statement Examples**

Some example response statements are shown in the following table:

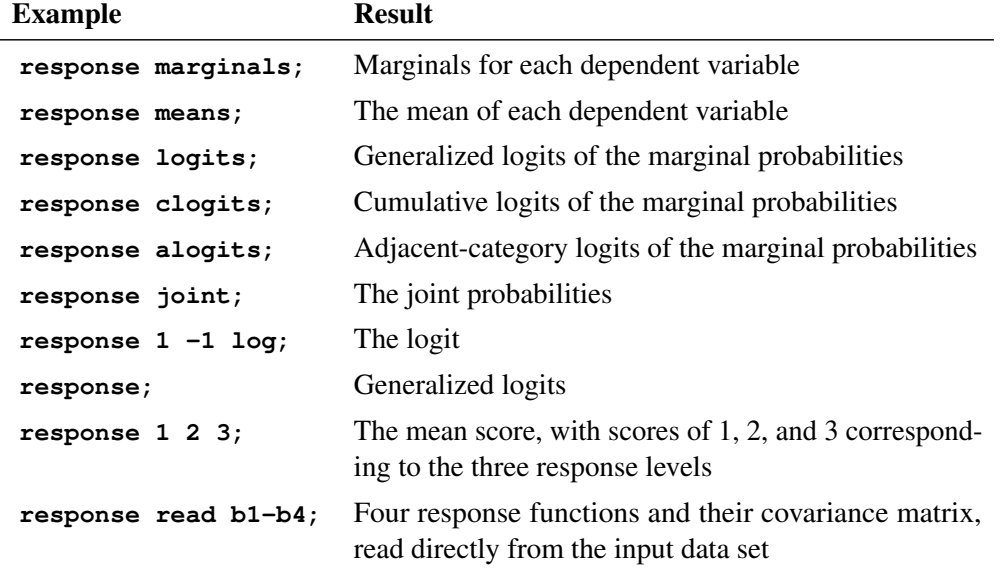

## <span id="page-43-0"></span>**Using a Transformation to Specify Response Functions**

If you specify a *transformation*, it is applied to the vector that contains the sample proportions in each population. The *transformation* can be any combination of the following four operations:

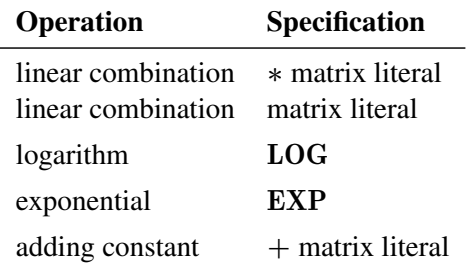

If more than one operation is specified, then PROC CATMOD applies the operations consecutively from right to left.

A matrix literal is a matrix of numbers with each row of the matrix separated from the next by a comma. If you specify a linear combination, in most cases the  $*$  is not needed. The following statement defines the response function  $p_1 + 1$ . The  $*$  is needed to separate the two matrix literals '1' and '10'.

**response + 1 \* 1 0;**

The LOG of a vector transforms each element of the vector into its natural logarithm; the EXP of a vector transforms each element into its exponential function (antilogarithm).

In order to specify a linear response function for data that have  $r = 3$  response categories, you can specify either of the following RESPONSE statements:

**response \* 1 0 0 , 0 1 0; response 1 0 0 , 0 1 0;**

The matrix literal in the preceding statements specifies a  $2 \times 3$  matrix, which is applied to each population as follows:

 $\lceil \ \ F_1 \ \rceil$  $F<sub>2</sub>$  $\begin{bmatrix} 1 & 0 & 0 \\ 0 & 1 & 0 \end{bmatrix} *$  $\Gamma$  $\mathbf{1}$  $p_1$  $p_2$  $p_3$ ٦ 5

where  $p_1$ ,  $p_2$ , and  $p_3$  are sample proportions for the three response categories in a population, and  $F_1$  and  $F_2$ are the two response functions computed for that population. Therefore, this response function sets  $F1 = p_1$ and  $F2 = p_2$  in each population.

As another example of the linear response function, suppose you have two dependent variables corresponding to two observers who evaluate the same subjects. If the observers grade on the same three-point scale and if all nine possible responses are observed, then the following RESPONSE statement would compute the probability that the observers agree on their assessments:

**response 1 0 0 0 1 0 0 0 1;**

This response function is then computed as

$$
F = p_{11} + p_{22} + p_{33} = \begin{bmatrix} 1 & 0 & 0 & 0 & 1 & 0 & 0 & 0 & 1 \end{bmatrix} * \begin{bmatrix} p_{11} \\ p_{12} \\ p_{21} \\ p_{22} \\ p_{23} \\ p_{31} \\ p_{32} \\ p_{33} \end{bmatrix}
$$

where  $p_{ij}$  denotes the probability that a subject gets a grade of *i* from the first observer and *j* from the second observer.

If the function is a compound function, requiring more than one operation to specify it, then the operations should be listed so that the first operation to be applied is on the right and the last operation to be applied is on the left. For example, if there are two response levels, you can have the following response function:

#### **response 1 -1 log;**

This is equivalent to the matrix expression

$$
F = \begin{bmatrix} 1 & -1 \end{bmatrix} * \begin{bmatrix} \log(p_1) \\ \log(p_2) \end{bmatrix} = \log(p_1) - \log(p_2) = \log\left(\frac{p_1}{p_2}\right)
$$

which is the logit response function since  $p_2 = 1 - p_1$  when there are only two response levels. The following statement specifies another example of a compound response function:

#### **response exp 1 -1 \* 1 0 0 1, 0 1 1 0 log;**

This is equivalent to the matrix expression

 $F = EXP(A * B * LOG(P))$ 

where **P** is the vector of sample proportions for some population,

 $\mathbf{A} = \begin{bmatrix} 1 & -1 \end{bmatrix}$  and  $\mathbf{B} = \begin{bmatrix} 1 & 0 & 0 & 1 \\ 0 & 1 & 1 & 0 \end{bmatrix}$ 

If the four responses are based on two dependent variables, each with two levels, then the function can also be written as

$$
F = \frac{p_{11}p_{22}}{p_{12}p_{21}}
$$

which is the odds (crossproduct) ratio for a  $2 \times 2$  table.

#### <span id="page-45-0"></span>**Understanding the Standard Response Functions**

If no RESPONSE statement is specified, PROC CATMOD computes the standard response functions, which contrast the log of each response probability with the log of the probability for the last response category. If there are *r* response categories, then there are  $r - 1$  standard response functions. For example, if there are four response categories, using no RESPONSE statement is equivalent to specifying the following:

**response 1 0 0 -1, 0 1 0 -1, 0 0 1 -1 log;**

This results in three response functions:

 $F =$  $\Gamma$  $\mathbf{1}$  $F<sub>1</sub>$  $F<sub>2</sub>$  $F<sub>3</sub>$ 1  $\vert$  =  $\Gamma$  $\mathbf{1}$  $\log(p_1/p_4)$  $\log(p_2/p_4)$  $\log(p_3/p_4)$ 1  $\perp$ 

If there are only two response levels, the resulting response function would be a logit, which is why the standard response functions are called generalized logits. They are useful in dealing with the log-linear model:

$$
\pi = EXP(X\beta)
$$

If C denotes the matrix in the preceding RESPONSE statement, then because of the restriction that the probabilities sum to 1, it follows that an equivalent model is

 $C * LOG(\pi) = (CX)\beta$ 

But  $C * LOG(P)$  is simply the vector of standard response functions. Thus, fitting a log-linear model on the cell probabilities is equivalent to fitting a linear model on the generalized logits.

# **RESTRICT Statement**

#### **RESTRICT** *parameter***=***value* < *. . . parameter***=***value* > **;**

where *parameter* is the letter B followed by a number; for example, B3 specifies the third parameter in the model. The *value* is the value to which the parameter is restricted. The RESTRICT statement restricts values of parameters to the values you specify, so that the estimation of the remaining parameters is subject to these restrictions. Consider the following statement:

**restrict b1=1 b4=0 b6=0;**

This restricts the values of three parameters. The first parameter is set to 1, and the fourth and sixth parameters are set to zero.

The RESTRICT statement is interactive. A new RESTRICT statement replaces any previous ones. In addition, if you submit two or more MODEL, [LOGLIN,](#page-27-0) [FACTORS,](#page-24-0) or [REPEATED](#page-37-0) statements, then the subsequent occurrences of these statements also delete the previous RESTRICT statement.

# <span id="page-46-1"></span>**WEIGHT Statement**

#### **WEIGHT** *variable* **;**

You can use a WEIGHT statement to refer to a variable containing the cell frequencies, which do not need to be integers. The WEIGHT statement lets you use summary data sets containing a count variable. See the section ["Input Data Sets"](#page-46-0) on page 1961 for further information about the WEIGHT statement.

# **Details: CATMOD Procedure**

# **Missing Values**

Observations with missing values for any variable listed in the MODEL or [POPULATION](#page-35-0) statement are omitted from the analysis.

If the [WEIGHT](#page-46-1) variable for an observation has a missing value, the observation is by default omitted from the analysis. You can modify this behavior by specifying the [MISSING=](#page-32-0) option in the MODEL statement. The option MISSING=*value* sets all missing weights to *value* and all missing cells to *value*. The option MISSING=SAMPLING causes all missing cells in a contingency table to be treated as sampling zeros.

Any observation with nonpositive weight is also, by default, omitted from the analysis. If it has zero weight, then you can specify the [ZERO=](#page-34-1) option in the MODEL statement.

# <span id="page-46-0"></span>**Input Data Sets**

Data to be analyzed by PROC CATMOD must be in a SAS data set containing one of the following:

- raw data values (variable values for every subject)
- frequency counts and the corresponding variable values
- response function values and their covariance matrix

If you specify a [WEIGHT](#page-46-1) statement, then PROC CATMOD uses the values of the WEIGHT variable as the frequency counts. If the [READ](#page-41-1) function is specified in the [RESPONSE](#page-39-1) statement, then the procedure expects the input data set to contain the values of response functions and their covariance matrix. Otherwise, PROC CATMOD assumes that the SAS data set contains raw data values.

# **Raw Data Values**

If you use raw data, PROC CATMOD first counts the number of observations having each combination of values for all variables specified in the MODEL or [POPULATION](#page-35-0) statement. For example, suppose the variables A and B each take on the values 1 and 2, and their frequencies can be represented as follows:

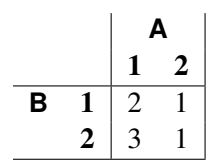

The SAS data set Raw containing the raw data might be as follows:

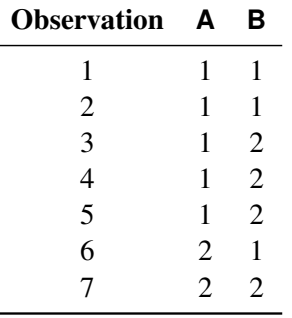

And the statements for PROC CATMOD are as follows:

```
proc catmod data=Raw;
   model A=B;
```
**run;**

For discussions of how to handle structural and random zeros with raw data as input data, see the section ["Zero Frequencies"](#page-70-0) on page 1985 and [Example 32.5.](#page-98-0)

### **Frequency Counts**

If your data set contains frequency counts, then use the [WEIGHT](#page-46-1) statement to specify the variable containing the frequencies. For example, you could create and analyze the Summary data set as follows:

```
data Summary;
   input A B Count;
   datalines;
1 1 2
1 2 3
2 1 1
2 2 1
;
```

```
proc catmod data=Summary;
   weight Count;
   model A=B;
run;
```
The data set Summary can also be created from the data set Raw by using the FREQ procedure:

```
proc freq data=Raw;
   tables A*B / out=Summary;
run;
```
### <span id="page-48-0"></span>**Inputting Response Functions and Covariances Directly**

If you want to read in the response functions and their covariance matrix, rather than have PROC CATMOD compute them, create a TYPE=EST data set. In addition to having one variable name for each function, the data set should have two additional variables: TYPE and NAME, both character variables of length 8. The variable \_TYPE\_ should have the value 'PARMS' when the observation contains the response functions; it should have the value 'COV' when the observation contains elements of the covariance matrix of the response functions. The variable \_NAME\_ is used only when \_TYPE\_=COV, in which case it should contain the name of the variable that has its covariance elements stored in that observation. In the following data set, for example, the covariance between the second and fourth response functions is 0.000102:

```
data direct(type=est);
  input b1-b4 _type_ $ _name_ $8.;
  datalines;
0.590463 0.384720 0.273269 0.136458 PARMS .
0.001690 0.000911 0.000474 0.000432 COV B1
0.000911 0.001823 0.000031 0.000102 COV B2
0.000474 0.000031 0.001056 0.000477 COV B3
0.000432 0.000102 0.000477 0.000396 COV B4
;
```
In order to tell PROC CATMOD that the input data set contains the values of response functions and their covariance matrix, do the following:

- specify the [READ](#page-41-1) function in the [RESPONSE](#page-39-1) statement
- specify  $-F_$  as the dependent variable in the [MODEL](#page-28-0) statement

For example, suppose the response functions correspond to four populations that represent the crossclassification of two age groups by two race groups. You can use the [FACTORS](#page-24-0) statement to identify these two factors and to name the effects in the model. The following statements are required to fit a main-effects model to these data:

```
proc catmod data=direct;
   response read b1-b4;
  model _f_=_response_;
   factors age 2, race 2 / _response_=age race;
run;
```
# **Ordering of Populations and Responses**

By default, populations and responses are sorted in standard SAS order as follows:

- alphabetical order for character variables
- increasing numeric order for numeric variables

Suppose you specify the following statements:

```
data one;
  length A B $ 6;
  input A $ B $ wt @@;
  datalines;
low low 23 low medium 31 low high 38
medium low 40 medium medium 42 medium high 50
high low 52 high medium 54 high high 61
;
proc catmod;
  weight wt;
  model A=B / oneway;
run;
```
The ordering of populations and responses corresponds to the alphabetical order of the levels of the character variables. You can specify the [ONEWAY](#page-33-0) option to display the ordering of the variables, while the "Population Profiles" and "Response Profiles" tables display the ordering of the populations and the responses, respectively.

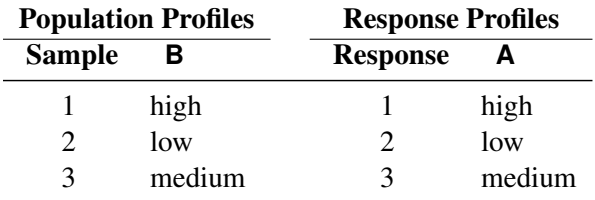

In this example, if you want to have the levels ordered in the natural order of 'low,' 'medium,' 'high,' you can specify the [ORDER=DATA](#page-19-0) option:

```
proc catmod order=data;
   weight wt;
   model a=b / oneway;
run;
```
The resulting ordering of populations and responses is as follows:

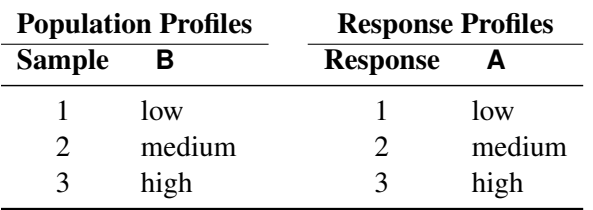

You can use the [ORDER=D](#page-19-0)ATA option to ensure that populations and responses are ordered in a specific way. But since this also affects the definitions and the ordering of the parameters, you must exercise caution when using the \_RESPONSE\_ effect, the [CONTRAST](#page-20-0) statement, or direct input of the design matrix.

An alternative method of ensuring that populations and responses are ordered in a specific way is to assign a format to your variables and specify the [ORDER=F](#page-19-0)ORMATTED option. The levels are then ordered according to their formatted values.

Another method is to replace any character variables with numeric variables and to assign formatted values such as 'yes' and 'no' to the numeric levels. Since [ORDER=I](#page-19-0)NTERNAL is the default ordering, PROC CATMOD orders the populations and responses according to the numeric values but displays the formatted values.

# <span id="page-50-0"></span>**Specification of Effects**

By default, the CATMOD procedure treats all variables as classification variables. As a result, there is no CLASS statement in PROC CATMOD. The values of a classification variable can be numeric or character. PROC CATMOD builds a set of effects-coded variables to represent the levels of the classification variable and then uses these to fit the model (for details, see the section ["Generation of the Design Matrix"](#page-60-0) on page 1975). You can modify the default by using the [DIRECT](#page-23-0) statement to treat numeric independent continuous variables as continuous variables. The classification variables, combinations of classification variables, and continuous variables are then used in fitting linear models to data.

The parameters of a linear model are generally divided into subsets that correspond to meaningful sources of variation in the response functions. These sources, called *effects*, can be specified in the MODEL, [LOGLIN,](#page-27-0) [FACTORS,](#page-24-0) [REPEATED,](#page-37-0) and [CONTRAST](#page-20-0) statements. Effects can be specified in any of the following ways:

- A main effect is a single classification variable (that is, it produces class levels): A B C.
- A crossed effect (or interaction) is two or more classification variables joined by asterisks—for example:  $A*B$   $A*B*C$ .
- A nested effect is a main effect or an interaction, followed by a parenthetical field containing a main effect or an interaction. Multiple variables within the parentheses are assumed to form a crossed effect even when the asterisk is absent. In the following list, the last two effects are identical:  $B(A)$   $C(A^*B)$ A\*B(C\*D) A\*B(C D).
- A nested-by-value effect is the same as a nested effect except that any variable in the parentheses can be followed by an equal sign and a value:  $B(A=1)$   $C(A B=1)$   $C^*D(A=1 B=1)$   $A(C=1)$   $C^*D(A=1 B=1)$
- A direct effect is a variable specified in a [DIRECT](#page-23-0) statement:  $X$  Y.
- Direct effects can be crossed with other effects:  $X^*Y$   $X^*X^*X$   $X^*A^*B(C D=1)$ .

The variables for crossed and nested effects remain in the order in which they are first encountered. For example, in the following model, the effect A\*B is reported as B\*A since B appears before A in the statement:

```
model R=B A A*B C(A B);
```
Also,  $C(A B)$  is interpreted as  $C(A * B)$  and is therefore reported as  $C(B * A)$ .

# **Bar Notation**

You can shorten the specification of multiple effects by using bar notation. For example, the following statements illustrate two methods of writing a full three-way factorial model:

```
proc catmod;
   model y=a b c a*b a*c b*c a*b*c;
run;
proc catmod;
   model y=a|b|c;
run;
```
When you use the bar (I) notation, the right and left sides become effects, and the interaction between them becomes an effect. Multiple bars are permitted. The expressions are expanded from left to right, using rules 1 through 4 given in [Searle](#page-125-0) [\(1971,](#page-125-0) p. 390):

- Multiple bars are evaluated left to right. For example, A|B|C is evaluated as follows:  $A$ | B | C  $\rightarrow$  {A | B } | C  $\rightarrow$  {A B A\*B} | C  $\rightarrow$  A B A\*B C A\*C B\*C A\*B\*C
- Crossed and nested groups of variables are combined. For example,  $A(B) | C(D)$  generates  $A^*C(B D)$ , among other terms.
- Duplicate variables are removed. For example,  $A(C)$  |  $B(C)$  generates  $A^*B(C C)$ , among other terms, and the extra C is removed.
- Effects are discarded if a variable occurs on both the crossed and nested sides of an effect. For instance,  $A(B)$  |  $B(D E)$  generates  $A * B(B D E)$ , but this effect is deleted.

You can also specify the maximum number of variables involved in any effect that results from bar evaluation by specifying that maximum number, preceded by an @ sign, at the end of the bar effect. For example, the specification  $A \mid B \mid C \ @ 2$  would result in only those effects that contain two or fewer variables; in this case, the effects A, B, A\*B, C, A\*C, and B\*C are generated.

Other examples of the bar notation follow:

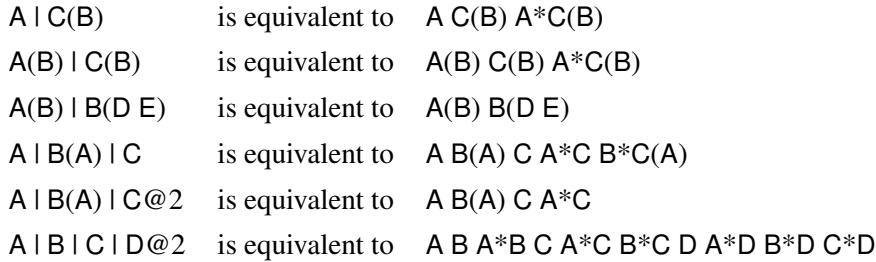

For details about how the effects specified lead to a design matrix, see the section ["Generation of the Design](#page-60-0) [Matrix"](#page-60-0) on page 1975.

# <span id="page-52-0"></span>**Output Data Sets**

# **OUT= Data Set**

For each population, the [OUT=](#page-41-2) data set contains the observed and predicted values of the response functions, their standard errors, the residuals, and variables that describe the population and response profiles. In addition, if you use the standard response functions, the data set includes observed and predicted values for the cell frequencies or the cell probabilities, together with their standard errors and residuals.

## *Number of Observations*

For the standard response functions, there are  $s \times (2q - 1)$  observations in the data set for each BY group, where *s* is the number of populations and *q* is the number of response functions per population. Otherwise, there are  $s \times q$  observations in the data set for each BY group.

## *Variables in the OUT= Data Set*

The data set contains the following variables:

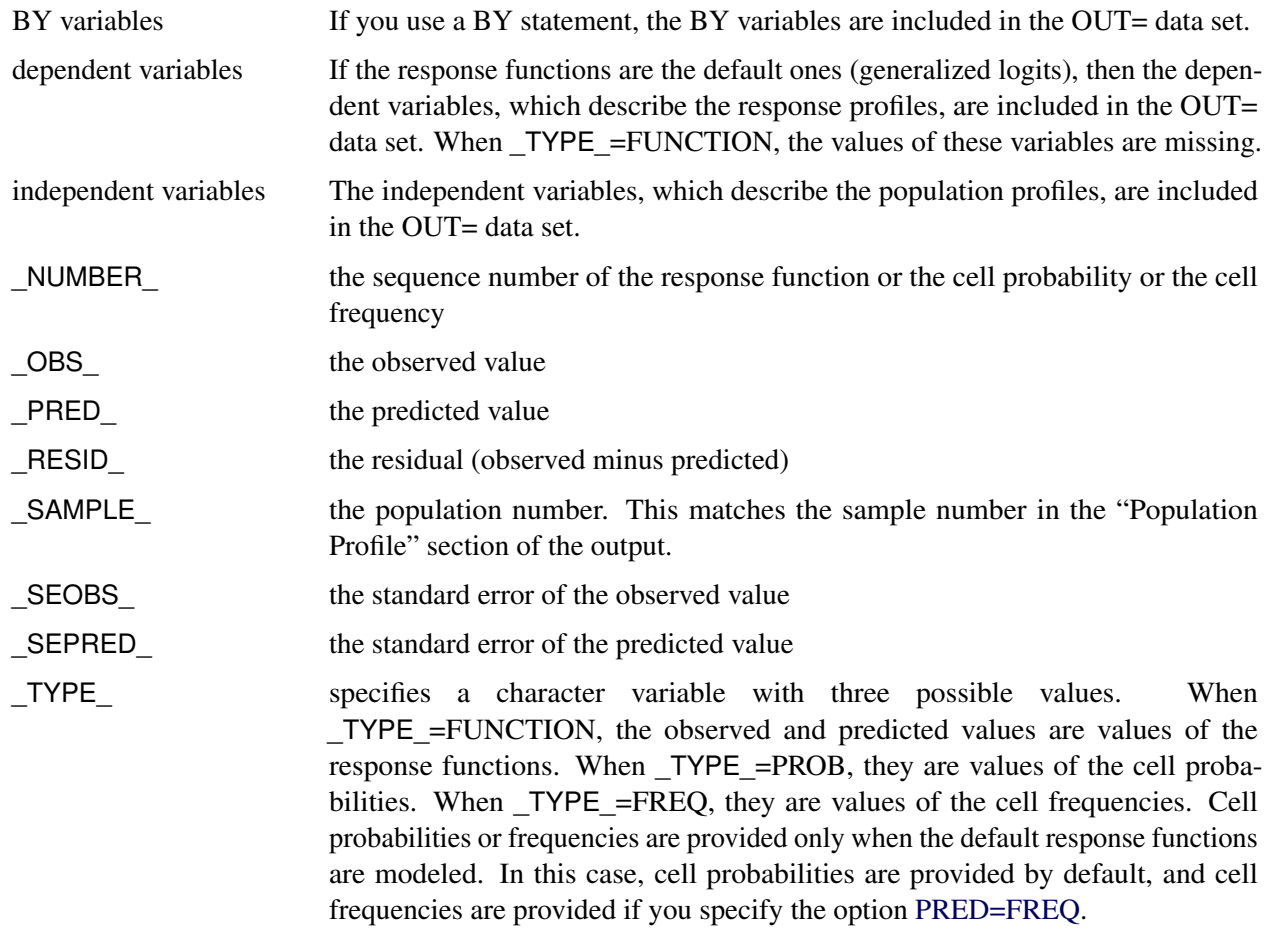

# **OUTEST= Data Set**

This TYPE=EST output data set contains the estimated parameter vector and its estimated covariance matrix. If you specify both the [ML](#page-30-0) and [WLS](#page-34-0) options in the MODEL statement, the [OUTEST=](#page-41-3) data set contains both sets of estimates. For each BY group, there are  $p + 1$  observations in the data set for each estimation method, where  $p$  is the number of estimated parameters. The data set contains the following variables:

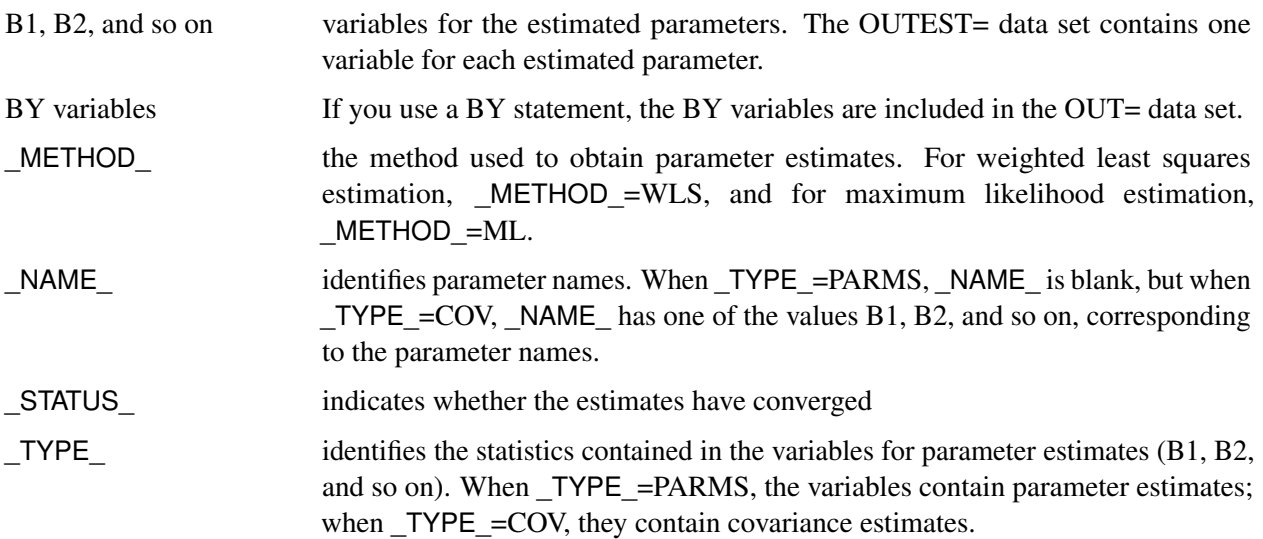

The variables \_METHOD\_, \_NAME\_, and \_TYPE\_ are character variables; the BY variables can be either character or numeric; and the variables for estimated parameters are numeric.

See Appendix A, ["Special SAS Data Sets,](#page-0-0)" for more information about special SAS data sets.

# **Logistic Analysis**

In a logistic analysis, the response functions are the logits of the dependent variable.

PROC CATMOD can compute the three following types of logits with the use of *keywords* in the [RE-](#page-39-1)[SPONSE](#page-39-1) statement. Note that other types of response functions can be generated by specifying appropriate transformations in the [RESPONSE](#page-39-1) statement.

- Generalized logits are used primarily for nominally scaled dependent variables, but they can also be used for ordinal data modeling. Maximum likelihood estimation is available for the analysis of these logits.
- Cumulative logits are used for ordinally scaled dependent variables. Except for dependent variables with two response levels, only weighted least squares estimation is available for the analysis of these logits.
- Adjacent-category logits are equivalent to generalized logits, but they have some advantages for ordinal data analysis because they automatically incorporate integer scores for the levels of the dependent variable. Except for dependent variables with two response levels, only weighted least squares estimation is available for the analysis of these logits.

If the dependent variable has only two responses, then the cumulative logit and the adjacent-category logit are the negative of the generalized logit, as computed by PROC CATMOD. Consequently, parameter estimates obtained by using these logits are the negative of those obtained from using generalized logits. A simple logistic analysis of variance uses statements like the following:

```
proc catmod;
   model r=a|b;
run;
```
# **Logistic Regression**

If the independent variables are treated quantitatively (like continuous variables), then a logistic analysis is known as a *logistic regression*. If you want PROC CATMOD to treat the independent variables as quantitative variables, specify them in both the [DIRECT](#page-23-0) and MODEL statements, as follows:

```
proc catmod;
   direct x1 x2 x3;
   model r=x1 x2 x3;
run;
```
Since the preceding statements do not include a [RESPONSE](#page-39-1) statement, generalized logits are computed. See [Example 32.3](#page-91-0) for another example.

The parameter estimates from the CATMOD procedure are the same as those from a logistic regression program such as PROC LOGISTIC (see Chapter 72, ["The LOGISTIC Procedure"](#page-0-0)). The chi-square statistics and the predicted values are also identical. In the binary response case, PROC CATMOD can be made to model the probability of the maximum value by either (1) organizing the input data so that the maximum value occurs first and specifying [ORDER=DATA](#page-19-0) in the PROC CATMOD statement or (2) specifying cumulative logits (CLOGITS) in the [RESPONSE](#page-39-1) statement.

CAUTION: Computational difficulties might occur if you use a continuous variable with a large number of unique values in a [DIRECT](#page-23-0) statement. See the section ["Continuous Variables"](#page-55-0) on page 1970 for more details.

## **Cumulative Logits**

If your dependent variable is ordinally scaled, you can specify the analysis of cumulative logits that take into account the ordinal nature of the dependent variable:

```
proc catmod;
   response clogits;
   direct x;
   model r=a x;
run;
```
The preceding statements correspond to a simple analysis that addresses the question of existence of an association between the independent variables and the ordinal dependent variable. However, there are some commonly used models for the analysis of ordinal data [\(Agresti](#page-124-0) [1984\)](#page-124-0) that address the structure of association (in terms of odds ratios), as well as its existence.

If the independent variables are classification variables, a typical analysis for such a model uses the following statements:

```
proc catmod;
   weight wt;
   response clogits;
   model r=_response_ a b;
run;
```
On the other hand, if the independent variables are ordinally scaled, you might specify numeric scores in variables x1 and x2, and use the following statements:

```
proc catmod;
   weight wt;
   direct x1 x2;
   response clogits;
   model r=_response_ x1 x2;
run;
```
See [Agresti](#page-124-0) [\(1984\)](#page-124-0) for additional details of estimation, testing, and interpretation.

## <span id="page-55-0"></span>**Continuous Variables**

Computational difficulties might occur if you have a continuous variable with a large number of unique values and you use this variable in a [DIRECT](#page-23-0) statement, since an observation often represents a separate population of size one. At this extreme of sparseness, the weighted least squares method is inappropriate since there are too many zero frequencies. Therefore, you should use the maximum likelihood method. PROC CATMOD is not designed optimally for continuous variables; therefore, it might be less efficient and unable to allocate sufficient memory to handle this problem, as compared with a procedure designed specifically to handle continuous data. In these situations, consider using the [LOGISTIC](#page-0-0) or [GENMOD](#page-0-0) procedure to analyze your data.

# **Log-Linear Model Analysis**

When the response functions are the default generalized logits, then inclusion of the keyword RESPONSE in every effect in the right side of the MODEL statement fits a log-linear model. The keyword RESPONSE tells PROC CATMOD that you want to model the variation among the dependent variables. You then specify the actual model in the [LOGLIN](#page-27-0) statement.

When you perform log-linear model analysis, you can request weighted least squares estimates, maximum likelihood estimates, or both. By default, PROC CATMOD calculates maximum likelihood estimates when the default response functions are used. The following table provides appropriate MODEL statements for the combinations of types of estimates:

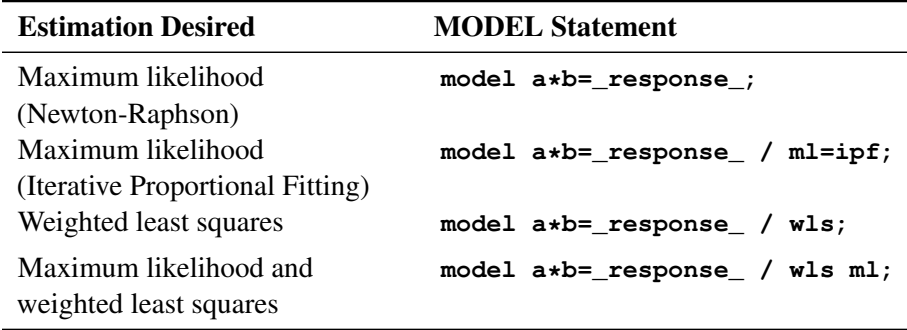

CAUTION: Sampling zeros in the input data set should be specified with the [ZERO=](#page-34-1) option to ensure that these sampling zeros are not treated as structural zeros. Alternatively, you can replace cell counts for sampling zeros with some positive number close to zero (such as 1E–20) in a DATA step. Data containing sampling zeros should be analyzed with maximum likelihood estimation. See the section ["Cautions"](#page-69-0) on page 1984 and [Example 32.5](#page-98-0) for further information and an illustration that uses both cell count data and raw data.

# **One Population**

The usual log-linear model analysis has one population, which means that all of the variables are dependent variables. For example, the following statements yield a maximum likelihood analysis of a saturated log-linear model for the dependent variables r1 and r2:

```
proc catmod;
   weight wt;
   model r1*r2=_response_;
   loglin r1|r2;
run;
```
If you want to fit a reduced model with respect to the dependent variables (for example, a model of independence or conditional independence), specify the reduced model in the [LOGLIN](#page-27-0) statement. For example, the following statements yield a main-effects log-linear model analysis of the factors r1 and r2:

```
proc catmod;
   weight wt;
   model r1*r2=_response_ / pred;
   loglin r1 r2;
run;
```
The output includes Wald statistics for the individual effects r1 and r2, as well as predicted cell probabilities. Moreover, the goodness-of-fit statistic is the likelihood ratio test for the hypothesis of independence between r1 and r2 or, equivalently, a test of r1\*r2.

## **Multiple Populations**

You can do log-linear model analysis with multiple populations by using a [POPULATION](#page-35-0) statement or by including effects on the right side of the MODEL statement that contain independent variables. Each effect must include the RESPONSE keyword.

For example, suppose the dependent variables r1 and r2 are dichotomous, and the independent variable group has three levels. Then the following statements specify a saturated model (three degrees of freedom for \_RESPONSE\_ and six degrees of freedom for the interaction between \_RESPONSE\_ and group):

```
proc catmod;
   weight wt;
   model r1*r2=_response_ group*_response_;
   loglin r1|r2;
run;
```
From another point of view, \_RESPONSE\_\*group can be regarded as a main effect for group with respect to the three response functions, while \_RESPONSE\_ can be regarded as an intercept effect with respect to the functions. In other words, the following statements give essentially the same results as the logistic analysis:

```
proc catmod;
   weight wt;
   model r1*r2=group;
run;
```
The ability to model the interaction between the independent and the dependent variables becomes particularly useful when a reduced model is specified for the dependent variables. For example, the following statements specify a model with two degrees of freedom for RESPONSE (one for r1 and one for r2) and four degrees of freedom for the interaction of \_RESPONSE\_\*group:

```
proc catmod;
  weight wt;
   model r1*r2=_response_ group*_response_;
   loglin r1 r2;
run;
```
The likelihood ratio goodness-of-fit statistic (three degrees of freedom) tests the hypothesis that r1 and r2 are independent in each of the three groups.

# **Iterative Proportional Fitting**

You can use the iterative proportional fitting (IPF) algorithm to fit a hierarchical log-linear model with no independent variables and no population variables.

The advantage of IPF over the Newton-Raphson (NR) algorithm and over the weighted least squares (WLS) method is that, when the contingency table has several dimensions and the parameter vector is large, you can obtain the log likelihood, the goodness-of-fit  $G^2$ , and the predicted frequencies or probabilities without performing potentially expensive parameter estimation and covariance matrix calculations. This enables you to do the following:

- compare two models by computing the likelihood ratio statistics to test the significance of the contribution of the variables in one model that are not in the other model
- compute predicted values of the cell probabilities or frequencies for the final model

Each iteration of the IPF algorithm is generally faster than an iteration of the NR algorithm; however, the IPF algorithm converges to the MLEs more slowly than the NR algorithm. Both NR and WLS are more general methods that are able to perform more complex analyses than IPF can.

# <span id="page-57-0"></span>**Repeated Measures Analysis**

If there are multiple dependent variables and the variables represent repeated measurements of the same observational unit, then the variation among the dependent variables can be attributed to one or more repeated measurement factors. The factors can be included in the model by specifying \_RESPONSE\_ on the right side of the MODEL statement and by using a [REPEATED](#page-37-0) statement to identify the factors.

To perform a repeated measures analysis, you also need to specify a [RESPONSE](#page-39-1) statement, since the standard response functions (generalized logits) cannot be used. Typically, the [MEANS](#page-40-5) or [MARGINALS](#page-40-4) response functions are specified in a repeated measures analysis, but other response functions can also be reasonable.

### **One Population**

Consider an experiment in which each subject is measured at three times, and the response functions are marginal probabilities for each of the dependent variables. If the dependent variables each have *k* levels, then PROC CATMOD computes  $k-1$  response functions for each time. Differences among the response functions with respect to these times could be attributed to the repeated measurement factor Time. To incorporate the Time variation into the model, specify the following statements:

```
proc catmod;
   response marginals;
   model t1*t2*t3=_response_;
   repeated Time 3 / _response_=Time;
run;
```
These statements produce a Time effect that has  $2(k - 1)$  degrees of freedom since there are  $k - 1$  response functions at each time point. For a dichotomous variable, the Time effect has two degrees of freedom.

Now suppose that at each time point, each subject has X-rays taken, and the X-rays are read by two different radiologists. This creates six dependent variables that represent the  $3 \times 2$  cross-classification of the repeated measurement factors Time and Reader. A saturated model with respect to these factors can be obtained by specifying the following statements:

```
proc catmod;
   response marginals;
   model r11*r12*r21*r22*r31*r32=_response_;
   repeated Time 3, Reader 2
      / _response_=Time Reader Time*Reader;
run;
```
If you want to fit a main-effects model with respect to Time and Reader, then change the [REPEATED](#page-37-0) statement to the following:

**repeated Time 3, Reader 2 / \_response\_=Time Reader;**

If you want to fit a main-effects model for Time but for only one of the readers, the [REPEATED](#page-37-0) statement might look like the following:

```
repeated Time $ 3, Reader $ 2
        /_response_=Time(Reader=Smith)
          profile =('1' Smith,
                      '1' Jones,
                      '2' Smith,
                      '2' Jones,
                      '3' Smith,
                      '3' Jones);
```
If Jones had been unavailable for a reading at time 3, then there would be only  $5(k - 1)$  response functions, even though PROC CATMOD would be expecting some multiple of  $6 (= 3 \times 2)$ . In that case, the [PROFILE=](#page-38-0) option would be necessary to indicate which repeated measurement profiles were actually represented:

```
repeated Time $ 3, Reader $ 2
        /_response_=Time(Reader=Smith)
          profile =('1' Smith,
                      '1' Jones,
                      '2' Smith,
                      '2' Jones,
                      '3' Smith);
```
When two or more repeated measurement factors are specified, PROC CATMOD presumes that the response functions are ordered so that the levels of the rightmost factor change most rapidly. This means that the dependent variables should be specified in the same order. For this example, the order implied by the [REPEATED](#page-37-0) statement is as follows, where the variable rij corresponds to Time *i* and Reader *j*:

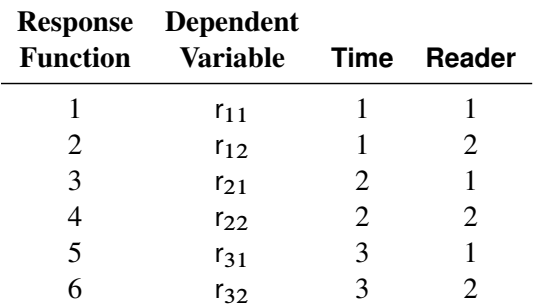

The order of dependent variables in the MODEL statement must agree with the order implied by the [REPEATED](#page-37-0) statement.

## **Multiple Populations**

When there are variables specified in the [POPULATION](#page-35-0) statement or on the right side of the MODEL statement, these variables produce multiple populations. PROC CATMOD can then model these independent variables, the repeated measurement factors, and the interactions between the two.

For example, suppose that there are five groups of subjects, that each subject in the study is measured at three different times, and that the dichotomous dependent variables are labeled t1, t2, and t3. The following statements compute three response functions for each population:

```
proc catmod;
   weight wt;
   population Group;
   response marginals;
   model t1*t2*t3=_response_;
   repeated Time / _response_=Time;
run;
```
PROC CATMOD then regards \_RESPONSE\_ as a variable with three levels corresponding to the three response functions in each population and forms an effect with two degrees of freedom. The MODEL and [REPEATED](#page-37-0) statements tell PROC CATMOD to fit the main effect of Time.

In general, the MODEL statement tells PROC CATMOD how to integrate the independent variables and the repeated measurement factors into the model. For example, again suppose that there are five groups of subjects, that each subject is measured at three times, and that the dichotomous independent variables are labeled t1, t2, and t3. If you use the same [WEIGHT,](#page-46-1) [POPULATION,](#page-35-0) [RESPONSE,](#page-39-1) and [REPEATED](#page-37-0) statements as in the preceding program, the following MODEL statements result in the indicated analyses:

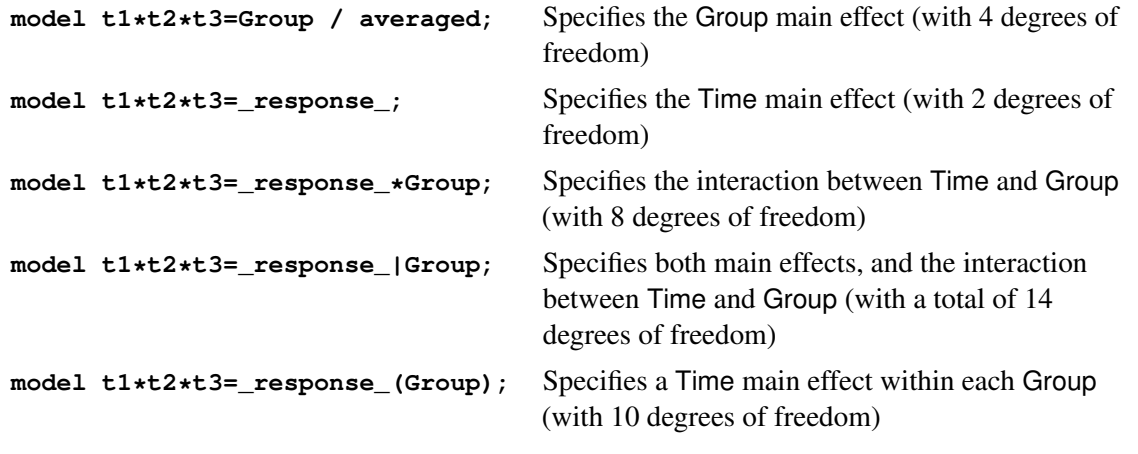

However, the following MODEL statement is invalid since effects cannot be nested within RESPONSE :

```
model t1*t2*t3=Group(_response_);
```
# <span id="page-60-0"></span>**Generation of the Design Matrix**

Each row of the design matrix (corresponding to a population) is generated by a unique combination of independent variable values. Each column of the design matrix corresponds to a model parameter. The columns are produced from the effect specifications in the MODEL, [LOGLIN,](#page-27-0) [FACTORS,](#page-24-0) and [REPEATED](#page-37-0) statements. For details about effect specifications, see the section ["Specification of Effects"](#page-50-0) on page 1965.

This section is divided into three parts:

- one response function per population
- [two or more](#page-63-0) response functions per population (excluding log-linear models), beginning on page [1978](#page-63-0)
- [log-linear models,](#page-66-0) beginning on page [1981](#page-66-0)

This section assumes that the default effect parameterization is used. Specifying the [reference parameteriza](#page-33-2)[tion](#page-33-2) replaces the "–1"s with zeros in the design matrix for the main effects of classification variables, and makes appropriate changes to interaction terms.

You can display the design matrix by specifying the [DESIGN](#page-30-1) option in the MODEL statement.

## **One Response Function per Population**

### *Intercept*

When there is one response function per population, all design matrices start with a column of 1s for the intercept unless the [NOINT](#page-32-1) option is specified or the design matrix is input directly.

## *Main Effects*

If a classification variable A has  $k$  levels, then its main effect has  $k - 1$  degrees of freedom, and the design matrix has  $k - 1$  columns that correspond to the first  $k - 1$  levels of A. The *i*th column contains a 1 in the *i*th row, a  $-1$  in the last row, and 0s everywhere else. If  $\alpha_i$  denotes the parameter that corresponds to the *i*th level of variable A, then the  $k-1$  columns yield estimates of the independent parameters,  $\alpha_1, \alpha_i, \ldots, \alpha_{k-1}$ . The

last parameter is not needed because PROC CATMOD constrains the *k* parameters to sum to zero. In other words, PROC CATMOD uses a full-rank center-point parameterization to build design matrices. Here are two examples:

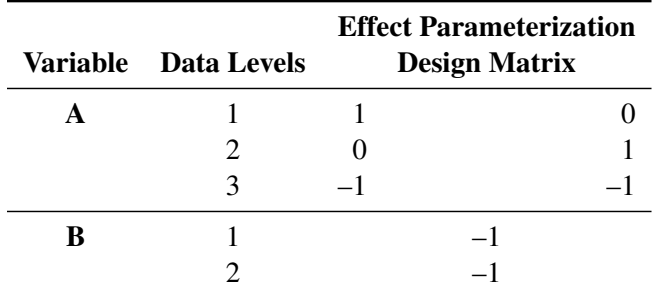

For an effect with three levels, such as A, PROC CATMOD produces two parameter estimates for each response function. By default, the first (corresponding to the first row in the design columns) estimates the effect of level 1 of A compared to the average effect of the three levels of A. The second (corresponding to the second row in the design columns) estimates the effect of level 2 of A compared to the average effect of the three levels of A. The sum-to-zero constraint requires the effect of level 3 of A to be the negative of the sum of the level 1 and 2 effects (as shown by the third row in the design columns).

## *Crossed Effects (Interactions)*

Crossed effects (such as A\*B) are formed by the horizontal direct products of main effects, as illustrated in the following table:

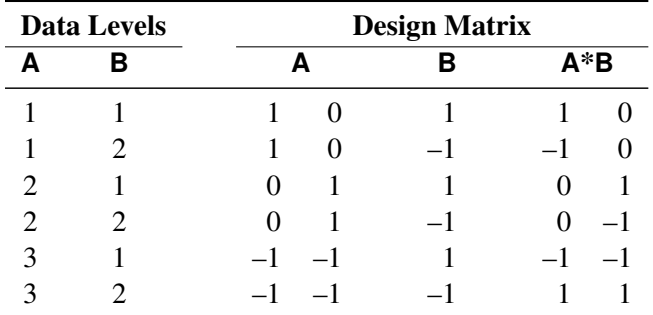

The number of degrees of freedom for a crossed effect (that is, the number of design matrix columns) is equal to the product of the numbers of degrees of freedom for the separate effects.

## *Nested Effects*

The effect  $A(B)$  is read "A within B" and is the same as specifying an A main effect for every value of B. If  $n_a$ and  $n_b$  are the number of levels in A and B, respectively, then the number of columns for A(B) is  $(n_a - 1)n_b$ when every combination of levels exists in the data. The following table gives an example:

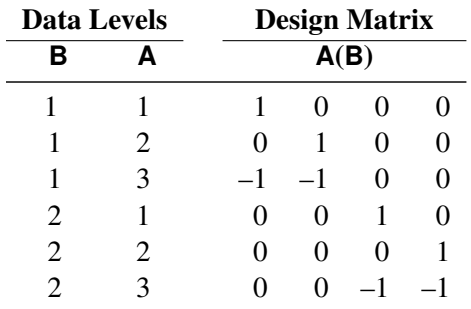

CAUTION: PROC CATMOD actually allocates a column for all possible combinations of values even though some combinations are not present in the data. This can be of particular concern if the data are not balanced with respect to the nested levels.

# *Nested-by-Value Effects*

Instead of nesting an effect within all values of the main effect, you can nest an effect within specified values of the nested variable  $(A(B=1))$ , for example). The four degrees of freedom for the  $A(B)$  effect shown in the preceding section can also be obtained by specifying the two separate nested effects with values, as the following table shows:

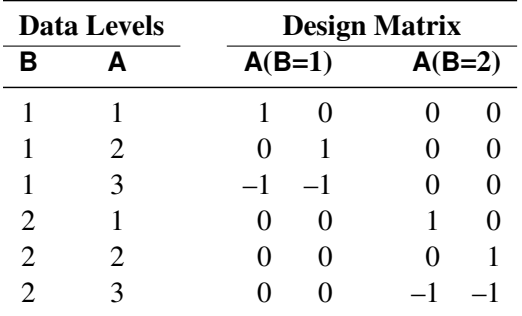

Each effect has  $n_a - 1$  degrees of freedom, assuming a complete combination, so each effect in this example has two degrees of freedom.

The procedure compares nested values to data values on the basis of formatted values. If a format is not specified for the variable, the procedure formats internal data values to BEST16, left-justified. The nested values specified in nested-by-value effects are also converted to a BEST16 formatted value, left-justified.

For example, if the numeric variable B has internal data values 1 and 2, then  $A(B=1)$ ,  $A(B=1.0)$ , and  $A(B=1E0)$ are all valid nested-by-value effects. However, if the data value 1 is formatted as 'one', then A(B='one') is a valid effect, but A(B=1) is not since the formatted nested value (1) does not match the formatted data value (one).

To ensure correct nested-by-value effects, look at the tables of population and response profiles. These are displayed by default, and they contain the formatted data values. In addition, the population and response profiles are displayed when you specify the [ONEWAY](#page-33-0) option in the MODEL statement.

## *Direct Effects*

To request that the actual values of a variable be inserted into the design matrix, declare the variable in a [DIRECT](#page-23-0) statement, and specify the effect by the variable name. For example, specifying the effects X1 and X2 in both the MODEL and [DIRECT](#page-23-0) statements results in the following:

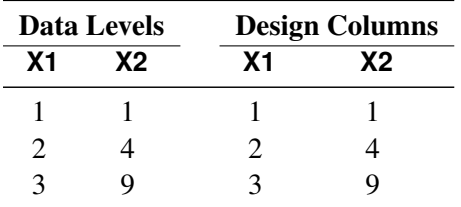

Unless there is a [POPULATION](#page-35-0) statement that excludes the direct variables, the direct variables help to define the sample populations. In general, the variables should not be continuous in the sense that every subject has a different value because this would create a separate population for each subject (note, however, that such a strategy is used purposely for logistic regression).

If there is a [POPULATION](#page-35-0) statement that omits mention of the direct variables, then the values of the direct variables must be identical for all subjects in a given population since there can be only one independent variable profile for each population.

# <span id="page-63-0"></span>**Two or More Response Functions per Population**

When there is more than one response function per population, the structure of the design matrix depends on whether or not the model type is AVERAGED (see the [AVERAGED](#page-30-2) option in the MODEL statement). The model type is AVERAGED if independent variable effects are averaged over the multiple responses within a population rather than being nested in them.

The following subsections illustrate the effect of specifying (or not specifying) an AVERAGED model type. This section does not apply to log-linear models; for these models, see the section ["Log-Linear Model Design](#page-66-0) [Matrices"](#page-66-0) on page 1981.

# *Model Type Not AVERAGED*

Suppose the variable A has two levels, and you specify the following statements:

```
proc catmod;
   model Y=A / design;
run;
```
If the variable Y has two levels, then there is only one response function per population, and the design matrix is as follows:

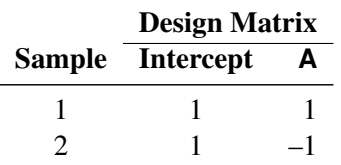

But if the variable Y has three levels, then there are two response functions per population, and the preceding design matrix is assumed to hold for each of the two response functions. The response functions are always ordered so that the multiple response functions within a population are grouped together. For this example, the design matrix would be as follows:

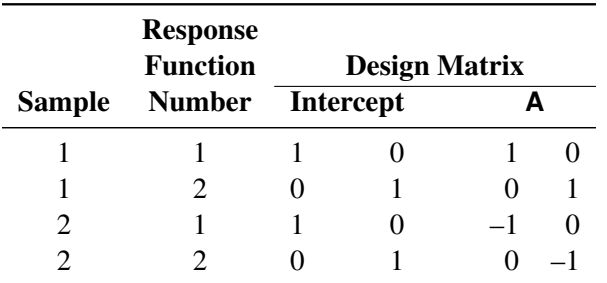

Since the same submatrix applies to each of the multiple response functions, PROC CATMOD displays only the submatrix (that is, the one it would create if there were only one response function per population) rather than the entire design matrix. PROC CATMOD displays

 $\begin{bmatrix} 1 & 1 \end{bmatrix}$  $1 - 1$ 1

# *Ordering of Parameters*

This grouping of multiple response functions within populations also has an effect in the table of parameter estimates displayed by PROC CATMOD. The following table shows some parameter estimates, where the four rows of the table correspond to the four columns in the preceding design matrix:

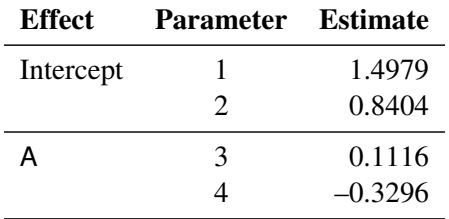

Notice that the intercept and the A effect each have two parameter estimates associated with them. The first estimate in each pair is associated with the first response function, and the second in each pair is associated with the second response function. Consequently,  $0.1116$  is the effect of the first level of A on the first response function. In any table of parameter estimates displayed by PROC CATMOD, as you read down the column of estimates, the response function level changes before levels of the variables making up the effect.

# *Model Type AVERAGED*

When the model type is [AVERAGED](#page-30-2) (for example, when the AVERAGED option is specified in the MODEL statement, when RESPONSE is used in the MODEL statement, or when the design matrix is input directly in the MODEL statement), PROC CATMOD does not assume that the same submatrix applies to each of the *q* response functions per population. Rather, it averages any independent variable effects across the functions, and it enables you to study variation among the *q* functions. The first column of the design matrix is always a column of 1s corresponding to the intercept, unless the [NOINT](#page-32-1) option is specified in the MODEL statement or the design matrix is input directly. Also, since the design matrix does not have any special submatrix structure, PROC CATMOD displays the entire matrix.

For example, suppose the dependent variable Y has three levels, the independent variable A has two levels, and you specify the following statements:

```
proc catmod;
   response marginals;
   model y=a / averaged design;
run;
```
Then there are two response functions per population, and the response functions are always ordered so that the multiple response functions within a population are grouped together. For this example, the design matrix would be as follows:

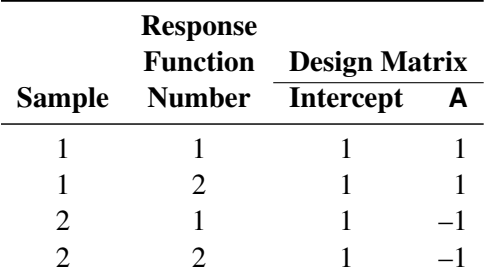

Note that the model now has only two degrees of freedom. The remaining two degrees of freedom in the residual correspond to variation among the three levels of the dependent variable. Generally, that variation tends to be statistically significant and therefore should not be left out of the model. You can include it in the model by including the two effects, \_RESPONSE\_ and \_RESPONSE\_\*A, but if the study is not a repeated measures study, those sources of variation tend to be uninteresting. The usual solution for this type of study (one dependent variable) is to exclude the AVERAGED option from the MODEL statement.

An AVERAGED model type is automatically used whenever you use the \_RESPONSE\_ keyword in the MODEL statement. The \_RESPONSE\_ effect models variation among the *q* response functions per population. If there is no [REPEATED,](#page-37-0) [FACTORS,](#page-24-0) or [LOGLIN](#page-27-0) statement, then PROC CATMOD builds a main effect with  $q - 1$  degrees of freedom. For example, three response functions would produce the following design columns:

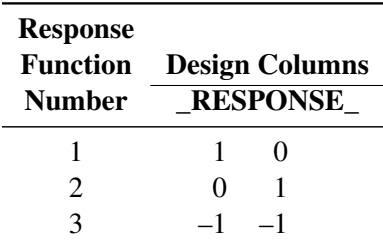

If there is more than one population, then the \_RESPONSE\_ effect is averaged over the populations. Also, the \_RESPONSE\_ effect can be crossed with any other effect, or it can be nested within an effect.

If there is a [REPEATED](#page-37-0) statement that contains only one repeated measurement factor, then PROC CATMOD builds the design columns for \_RESPONSE\_ in the same way, except that the output labels the main effect with the factor name rather than with the word \_RESPONSE\_. For example, suppose an independent variable A has two levels, and the input statements are as follows:

```
proc catmod;
   response marginals;
   model Time1*Time2=A _response_ A*_response_ / design;
   repeated Time 2 / _response_=Time;
run;
```
If Time1 and Time2 each have two levels (so that they each have one independent marginal probability), then the [RESPONSE](#page-39-1) statement makes PROC CATMOD compute two response functions per population. The design matrix is as follows:

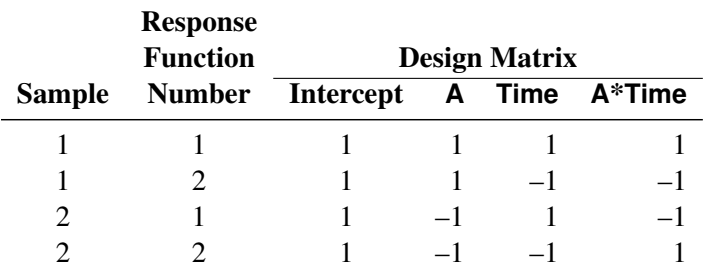

However, if Time1 and Time2 each have three levels (so that they each have two independent marginal probabilities), then the [RESPONSE](#page-39-1) statement causes PROC CATMOD to compute four response functions per population. In that case, since Time has two levels, PROC CATMOD groups the functions into sets of 2  $(=4/2)$  and constructs the preceding submatrix for each function in the set. This results in the following design matrix, which is obtained from the previous one by multiplying each element by an identity matrix of order two:

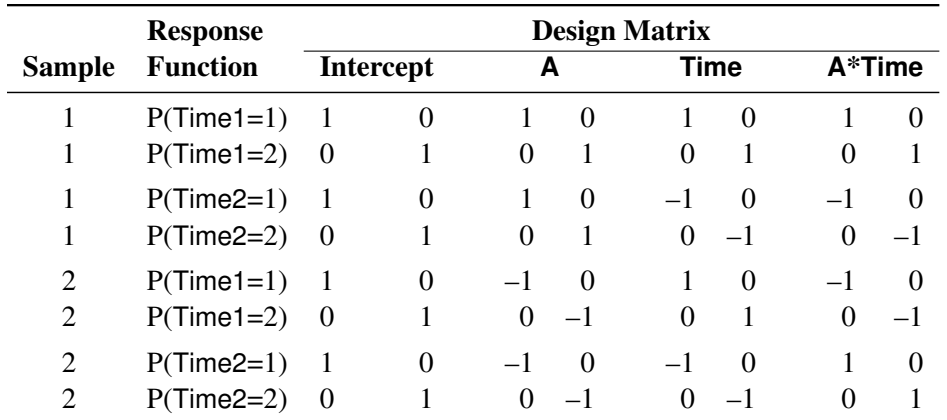

If there is a [REPEATED](#page-37-0) statement that contains two or more repeated measurement factors, then PROC CATMOD builds the design columns for \_RESPONSE\_ according to the definition of \_RESPONSE\_ in the [REPEATED](#page-37-0) statement. For example, suppose you specify the following statements:

```
proc catmod;
   response marginals;
   model R11*R12*R21*R22=_response_ / design;
   repeated Time 2, Place 2 / _response_=Time Place;
run;
```
If each of the dependent variables has two levels, then PROC CATMOD builds four response functions. The \_RESPONSE\_ effect generates a main-effects model with respect to Time and Place, and the design matrix is as follows:

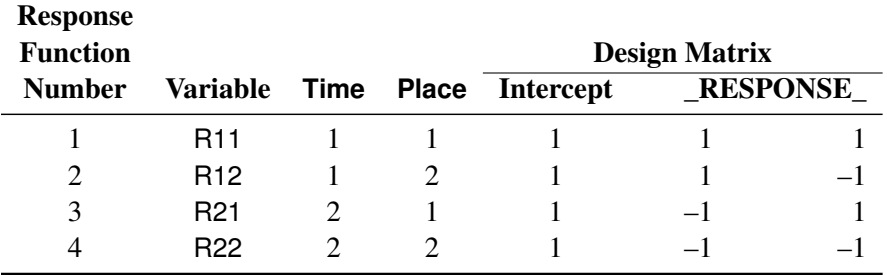

## <span id="page-66-0"></span>**Log-Linear Model Design Matrices**

When the response functions are the standard ones (generalized logits), then inclusion of the keyword \_RESPONSE\_ in every design effect fits a log-linear model. The design matrix for a log-linear model looks different from a standard design matrix because the standard one is transformed by the same linear transformation that converts the  $r$  response probabilities to  $r - 1$  generalized logits. For example, suppose the dependent variables X and Y each have two levels, and you specify a saturated log-linear model analysis:

```
proc catmod;
   model X*Y=_response_ / design;
   loglin X Y X*Y;
run;
```
Then the cross-classification of X and Y yields four response probabilities,  $p_{11}$ ,  $p_{12}$ ,  $p_{21}$ , and  $p_{22}$ , which are then reduced to three generalized logit response functions,  $F_1 = \log(p_{11}/p_{22})$ ,  $F_2 = \log(p_{12}/p_{22})$ , and  $F_3 = \log(p_{21}/p_{22}).$ 

Since the saturated log-linear model implies that

$$
\begin{bmatrix}\n\log(p_{11}) \\
\log(p_{12}) \\
\log(p_{22})\n\end{bmatrix} = \begin{bmatrix}\n1 & 1 & 1 & 1 \\
1 & 1 & -1 & -1 \\
1 & -1 & 1 & -1 \\
1 & -1 & -1 & 1\n\end{bmatrix} \mathbf{y} - \lambda \begin{bmatrix}\n1 \\
1 \\
1 \\
1\n\end{bmatrix}
$$
\n
$$
= \begin{bmatrix}\n1 & 1 & 1 \\
1 & -1 & -1 \\
-1 & 1 & -1 \\
-1 & -1 & 1\n\end{bmatrix} \mathbf{\beta} - \delta \begin{bmatrix}\n1 \\
1 \\
1 \\
1\n\end{bmatrix}
$$

where  $\gamma$  and  $\beta$  are parameter vectors, and  $\lambda$  and  $\delta$  are normalizing constants required by the restriction that the probabilities sum to 1, it follows that the MODEL statement yields

$$
\begin{bmatrix}\nF_1 \\
F_2 \\
F_3\n\end{bmatrix} = \begin{bmatrix}\n1 & 0 & 0 & -1 \\
0 & 1 & 0 & -1 \\
0 & 0 & 1 & -1\n\end{bmatrix} \times \begin{bmatrix}\n\log(p_{11}) \\
\log(p_{12}) \\
\log(p_{21}) \\
\log(p_{22})\n\end{bmatrix}
$$
\n
$$
= \begin{bmatrix}\n1 & 0 & 0 & -1 \\
0 & 1 & 0 & -1 \\
0 & 0 & 1 & -1\n\end{bmatrix} \times \begin{bmatrix}\n1 & 1 & 1 \\
1 & -1 & -1 \\
-1 & 1 & -1 \\
-1 & -1 & 1\n\end{bmatrix} \beta
$$
\n
$$
= \begin{bmatrix}\n2 & 2 & 0 \\
2 & 0 & -2 \\
0 & 2 & -2\n\end{bmatrix} \beta
$$

The design matrix is as follows:

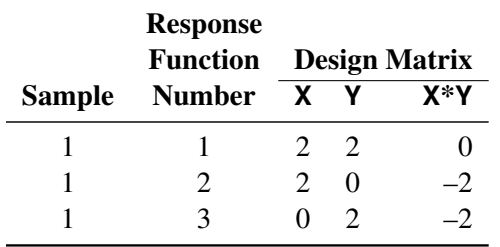

Design matrices for reduced models are constructed similarly. For example, suppose you request a maineffects log-linear model analysis of the factors X and Y:

```
proc catmod;
  model X*Y=_response_ / design;
   loglin X Y;
run;
```
Since the main-effects log-linear model implies that

$$
\begin{bmatrix}\n\log(p_{11}) \\
\log(p_{12}) \\
\log(p_{21}) \\
\log(p_{22})\n\end{bmatrix} = \begin{bmatrix}\n1 & 1 & 1 \\
1 & 1 & -1 \\
1 & -1 & 1 \\
1 & -1 & -1\n\end{bmatrix} \mathbf{y} - \lambda \begin{bmatrix}\n1 \\
1 \\
1 \\
1\n\end{bmatrix}
$$
\n
$$
= \begin{bmatrix}\n1 & 1 \\
1 & -1 \\
-1 & 1 \\
-1 & -1\n\end{bmatrix} \mathbf{\beta} - \delta \begin{bmatrix}\n1 \\
1 \\
1 \\
1\n\end{bmatrix}
$$

it follows that the MODEL statement yields

$$
\begin{bmatrix}\nF_1 \\
F_2 \\
F_3\n\end{bmatrix} = \begin{bmatrix}\n1 & 0 & 0 & -1 \\
0 & 1 & 0 & -1 \\
0 & 0 & 1 & -1\n\end{bmatrix} \times \begin{bmatrix}\n\log(p_{11}) \\
\log(p_{12}) \\
\log(p_{21}) \\
\log(p_{22})\n\end{bmatrix}
$$
\n
$$
= \begin{bmatrix}\n1 & 0 & 0 & -1 \\
0 & 1 & 0 & -1 \\
0 & 0 & 1 & -1\n\end{bmatrix} \times \begin{bmatrix}\n1 & 1 \\
1 & -1 \\
-1 & 1 \\
-1 & -1\n\end{bmatrix} \beta
$$
\n
$$
= \begin{bmatrix}\n2 & 2 \\
2 & 0 \\
0 & 2\n\end{bmatrix} \beta
$$

Therefore, the corresponding design matrix is as follows:

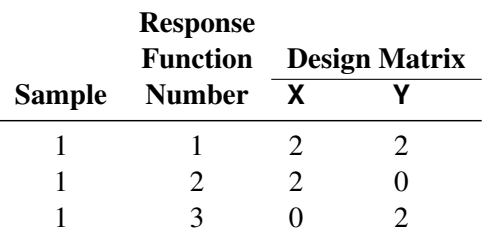

Since it is difficult to tell from the final design matrix whether PROC CATMOD used the parameterization that you intended, the procedure displays the untransformed \_RESPONSE\_ matrix for log-linear models. For example, specifying the main-effects model in the preceding example displays the following matrix:

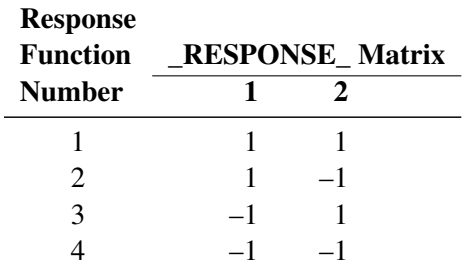

You can suppress the display of this matrix by specifying the [NORESPONSE](#page-33-3) option in the MODEL statement.

# <span id="page-69-0"></span>**Cautions**

## **Effective Sample Size**

Since the method depends on asymptotic approximations, you need to be careful that the sample sizes are sufficiently large to support the asymptotic normal distributions of the response functions. A general guideline is that you would like to have an effective sample size of at least 25 to 30 for each response function that is being analyzed. For example, if you have one dependent variable and *r* = 4 response levels, and you use the standard response functions to compute three generalized logits for each population, then you would like the sample size of each population to be at least 75. Moreover, the subjects should be dispersed throughout the table so that less than 20 percent of the response functions have an effective sample size less than 5. For example, if each population had less than 5 subjects in the first response category, then it would be wiser to pool this category with another category rather than to assume the asymptotic normality of the first response function. Or, if the dependent variable is ordinally scaled, an alternative is to request the mean score response function rather than three generalized logits.

If there is more than one dependent variable, and you specify [RESPONSE MEANS,](#page-40-5) then the effective sample size for each response function is the same as the actual sample size. Thus, a sample size of 30 could be sufficient to support four response functions, provided that the functions are the means of four dependent variables.

# **A Singular Covariance Matrix**

If there is a singular (noninvertible) covariance matrix for the response functions in any population, then PROC CATMOD writes an error message and stops processing. You have several options available to correct this problem:

- You can reduce the number of response functions according to how many can be supported by the populations with the smallest sample sizes.
- If there are three or more levels for any independent variable, you can pool the levels into a fewer number of categories, thereby reducing the number of populations. However, your interpretation of results must be done more cautiously since such pooling implies a different sampling scheme and masks any differences that existed among the pooled categories.
- If there are two or more independent variables, you can delete at least one of them from the model. However, this is just another form of pooling, and the same cautions that apply to the previous option also apply here.
- If there is one independent variable, then, in some situations, you might simply eliminate the populations that are causing the covariance matrices to be singular.
- You can use the [ADDCELL=](#page-29-0) option in the MODEL statement to add a small amount (for example, 0.5) to every cell frequency, but this can seriously bias the results if the cell frequencies are small.

### <span id="page-70-0"></span>**Zero Frequencies**

There are two types of zero cells in a contingency table: structural and sampling. A structural zero cell has an expected value of zero, while a sampling zero cell can have nonzero expected value and can be estimable.

If you use the standard response functions and there are zero frequencies, you should use maximum likelihood estimation (the default is [ML=NR\)](#page-30-0) rather than weighted least squares to analyze the data. For weighted least squares analysis, the CATMOD procedure always computes the observed response functions and might need to take the logarithm of a zero proportion. In this case, PROC CATMOD issues a warning and then takes the log of a small value  $(0.5/n_i$  for the probability) in order to continue, but this can produce invalid results if the cells contain too few observations. Maximum likelihood analysis, on the other hand, does not require computation of the observed response functions and therefore yields valid results for the parameter estimates and all of the predicted values.

For a log-linear model analysis with [WLS](#page-34-0) or [ML=NR,](#page-30-0) PROC CATMOD creates response profiles only for the observed profiles. For any log-linear model analysis with one population (the usual case), the contingency table does not contain zeros, which means that all zero frequencies are treated as structural zeros. If there is more than one population, then a zero in the body of the contingency table is treated as a sampling zero (as long as some population has a nonzero count for that profile). If you fit the log-linear model by using [ML=IPF,](#page-30-0) the contingency table is incomplete and the zeros are treated like structural zeros. If you want zero frequencies that PROC CATMOD would normally treat as structural zeros to be interpreted as sampling zeros, you can specify the [ZERO=S](#page-34-1)AMPLING and [MISSING=S](#page-32-0)AMPLING options in the MODEL statement. Alternatively, you can specify ZERO=1E–20 and MISSING=1E–20.

See [Bishop, Fienberg, and Holland](#page-124-1) [\(1975\)](#page-124-1) for a discussion of the issues and [Example 32.5](#page-98-0) for an illustration of a log-linear model analysis of data that contain both structural and sampling zeros.

If you perform a weighted least squares analysis on a contingency table that contains zero cell frequencies, then avoid using the LOG transformation as the first transformation on the observed proportions. In general, it is better to change the response functions or to pool some of the response categories than to settle for the 0.5 correction or to use the [ADDCELL=](#page-29-0) option.

#### **Testing the Wrong Hypothesis**

If you use the keyword \_RESPONSE\_ in the MODEL statement, and you specify MARGINALS, LOGITS, ALOGITS, or CLOGITS in your [RESPONSE](#page-39-1) statement, you might receive the following warning message:

```
Warning: The _RESPONSE_ effect may be testing the wrong
         hypothesis since the marginal levels of the
         dependent variables do not coincide. Consult the
         response profiles and the CATMOD documentation.
```
The following examples illustrate situations in which the \_RESPONSE\_ effect tests the wrong hypothesis.

## *Zeros in the Marginal Frequencies*

Suppose you specify the following statements:

```
data A1;
  input Time1 Time2 @@;
  datalines;
1 2 2 3 1 3
;
```

```
proc catmod;
   response marginals;
   model Time1*Time2=_response_;
   repeated Time 2 / _response_=Time;
run;
```
One marginal probability is computed for each dependent variable, resulting in two response functions. The model is a saturated one: one degree of freedom for the intercept and one for the main effect of Time. Except for the warning message, PROC CATMOD produces an analysis with no apparent errors, but the "Response Profiles" table displayed by PROC CATMOD is as follows:

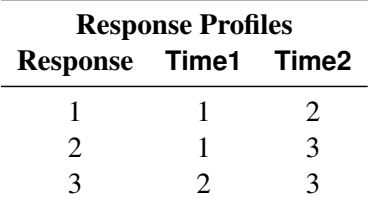

Since [RESPONSE MARGINALS](#page-40-4) yields marginal probabilities for every level but the last, the two response functions being analyzed are Prob(Time1=1) and Prob(Time2=2). The Time effect is testing the hypothesis that Prob(Time1=1)=Prob(Time2=2). What it *should* be testing is the hypothesis that

**Prob(Time1=1) = Prob(Time2=1) Prob(Time1=2) = Prob(Time2=2) Prob(Time1=3) = Prob(Time2=3)**

but there are not enough data to support the test (assuming that none of the probabilities are structural zeros by the design of the study).

## *The ORDER=DATA Option*

Suppose you specify the following statements:

```
data a1;
  input Time1 Time2 @@;
  datalines;
2 1 2 2 1 1 1 2 2 1
;
proc catmod order=data;
  response marginals;
  model Time1*Time2=_response_;
  repeated Time 2 / _response_=Time;
run;
```
As in the preceding example, one marginal probability is computed for each dependent variable, resulting in two response functions. The model is also the same: one degree of freedom for the intercept and one for the main effect of Time. PROC CATMOD issues the warning message and displays the following "Response Profiles" table:
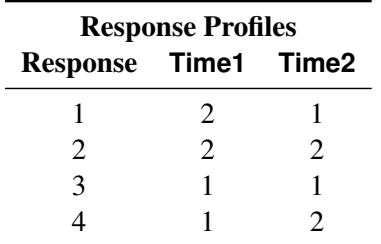

Although the marginal levels are the same for the two dependent variables, they are not in the same order because the [ORDER=DATA](#page-19-0) option specified that they be ordered according to their appearance in the input stream. Since [RESPONSE MARGINALS](#page-40-0) yields marginal probabilities for every level except the last, the two response functions being analyzed are Prob(Time1=2) and Prob(Time2=1). The Time effect is testing the hypothesis that Prob(Time1=2)=Prob(Time2=1). What it *should* be testing is the hypothesis that

```
Prob(Time1=1) = Prob(Time2=1)
Prob(Time1=2) = Prob(Time2=2)
```
Whenever the warning message appears, look at the "Response Profiles" table or the "One-Way Frequencies" table to determine what hypothesis is actually being tested. For the latter example, a correct analysis can be obtained by deleting the [ORDER=D](#page-19-0)ATA option or by reordering the data so that the (1,1) observation is first.

# **Computational Method**

The notation used in PROC CATMOD differs slightly from that used in the literature. The following table provides a summary of the basic dimensions and the notation for a contingency table. See the section ["Computational Formulas"](#page-73-0) on page 1988 for a complete description.

# **Summary of Basic Dimensions**

- *s* = number of populations or samples (= number of rows in the underlying contingency table)
- $r =$  number of response categories (= number of columns in the underlying contingency table)
- *q* = number of response functions computed for each population
- *d* = number of parameters

# **Notation**

j Denotes a column vector of 1s.  $\sum_{k}$ J Denotes a square matrix of 1s. <sup>k</sup> Denotes the sum over all the possible values of *k*.  $n_i$  Denotes the row sum  $\sum_j n_{ij}$ .  $DIAG_n(p)$  Denotes the diagonal matrix formed from the first *n* elements of the vector p.  $\text{DIAG}_n^{-1}$ Denotes the inverse of  $DIAG_n(p)$ .  $DIAG(A_1, A_2, \ldots, A_k)$  Denotes a block diagonal matrix with the A matrices on the main diagonal.

Input data can be represented by a contingency table, as shown in [Table 32.7.](#page-73-1)

<span id="page-73-1"></span>

| <b>Population</b> | - 1      | 2         | $\cdots$ | r        | Total          |
|-------------------|----------|-----------|----------|----------|----------------|
|                   | $n_{11}$ | $n_{12}$  | $\cdots$ | $n_{1r}$ | n <sub>1</sub> |
| 2                 | $n_{21}$ | $n_{22}$  | $\cdots$ | $n_{2r}$ | n <sub>2</sub> |
|                   |          | $\bullet$ |          |          |                |
| S                 | $n_{s1}$ | $n_{s2}$  | $\cdots$ | $n_{sr}$ | $n_{\rm s}$    |

**Table 32.7** Input Data Represented by a Contingency Table

# <span id="page-73-0"></span>**Computational Formulas**

The following formulas are shown for each population and for all populations combined.

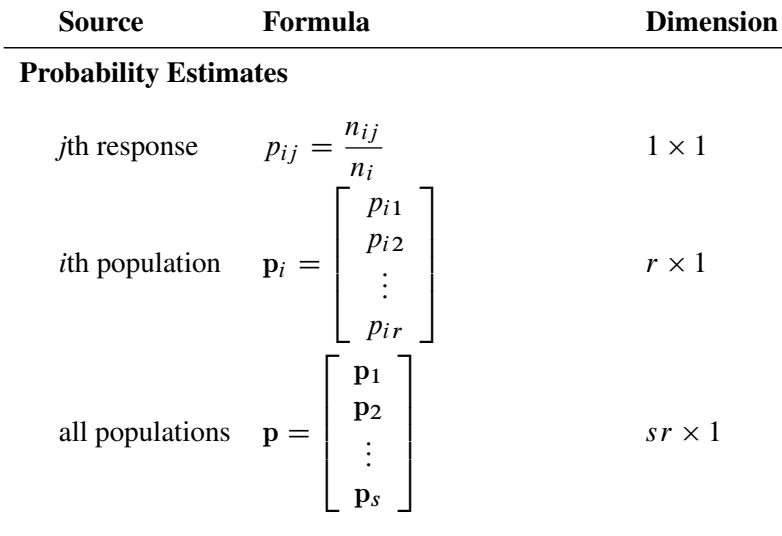

# Variance of Probability Estimates

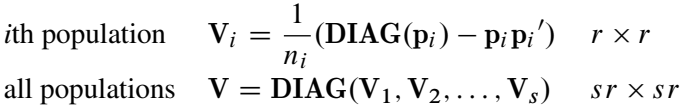

# Response Functions

*i*th population 
$$
\mathbf{F}_i = \mathbf{F}(\mathbf{p}_i)
$$
  $q \times 1$   
all populations  $\mathbf{F} = \begin{bmatrix} \mathbf{F}_1 \\ \mathbf{F}_2 \\ \vdots \\ \mathbf{F}_s \end{bmatrix}$   $sq \times 1$ 

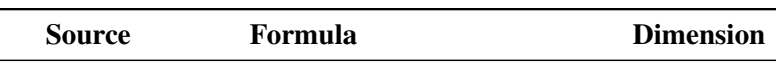

Derivative of Function with Respect to Probability Estimates

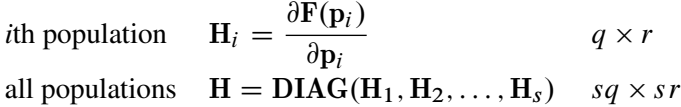

### Variance of Functions

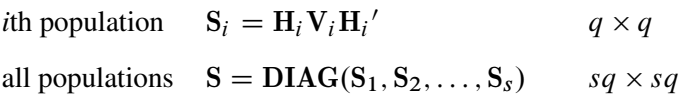

### Inverse Variance of Functions

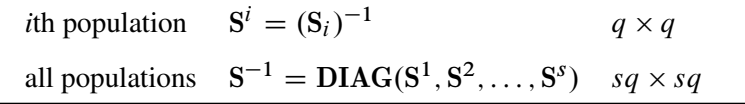

# **Derivative Table for Compound Functions: Y=F(G(p))**

In the following table, let  $G(p)$  be a vector of functions of p, and let D denote  $\partial G/\partial p$ , which is the first derivative matrix of G with respect to p:

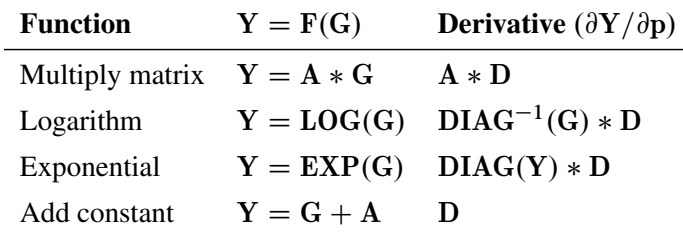

# **Default Response Functions: Generalized Logits**

In the following table, subscripts *i* for the population are suppressed. Also denote  $f_j = \log \left( \frac{p_j}{p} \right)$ pr  $\Big)$  for  $j = 1, \ldots, r - 1$  for each population  $i = 1, \ldots, s$ .

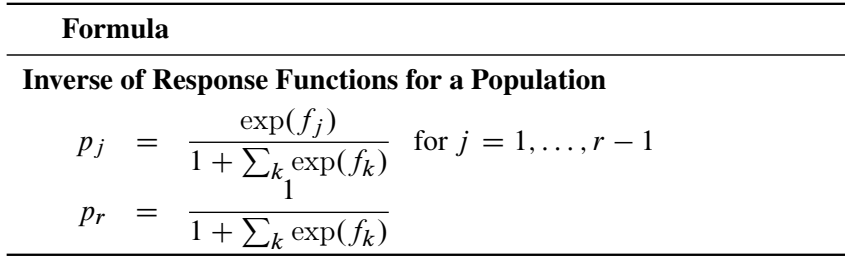

## Formula

Form of F and Derivative for a Population

$$
\mathbf{F} = \text{KLOG}(\mathbf{p}) = (\mathbf{I}_{r-1}, -\mathbf{j}) \text{ LOG}(\mathbf{p})
$$

$$
\mathbf{H} = \frac{\partial \mathbf{F}}{\partial \mathbf{p}} = \left( \text{DIAG}_{r-1}^{-1}(\mathbf{p}), \frac{-1}{p_r} \mathbf{j} \right)
$$

Covariance Results for a Population

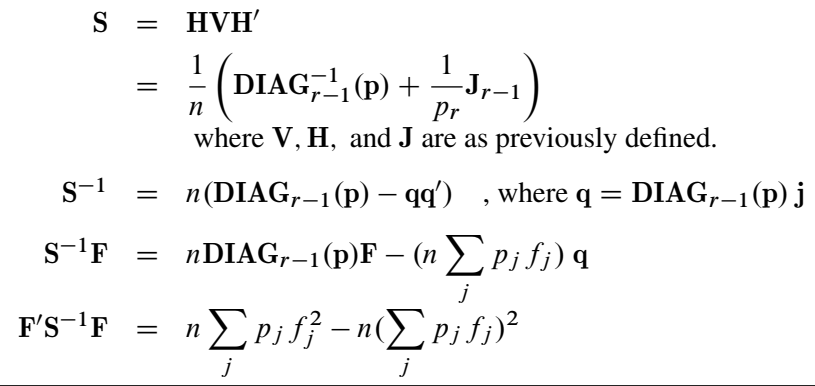

The following calculations are shown for each population and then for all populations combined:

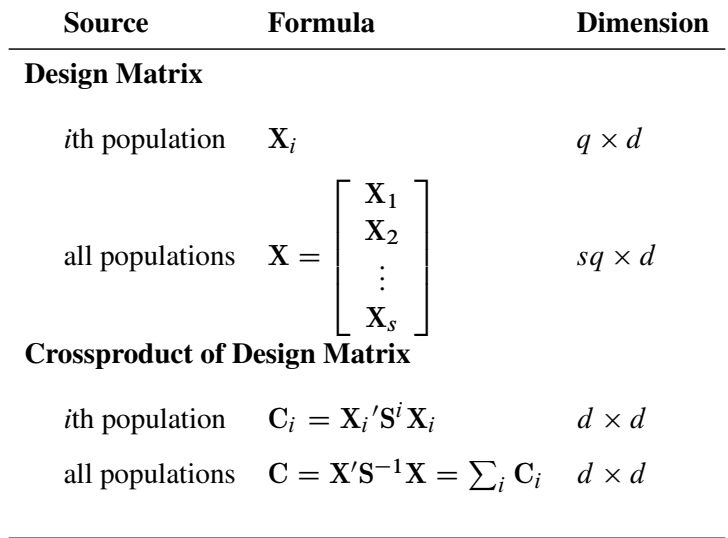

In the following table,  $z_p$  is the 100*pth* percentile of the standard normal distribution:

 $\overline{\phantom{0}}$ 

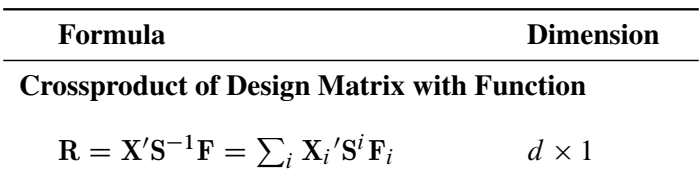

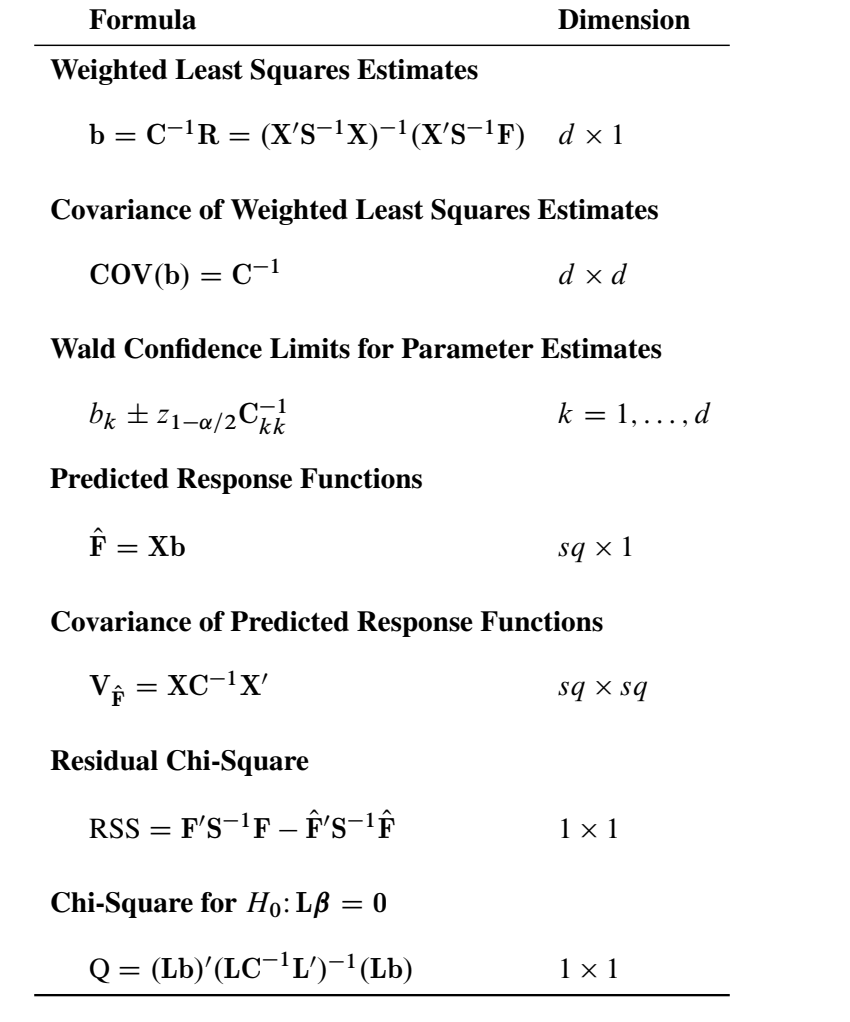

# **Maximum Likelihood Method**

Let C be the Hessian matrix and G be the gradient of the log-likelihood function (both functions of  $\pi$  and the parameters  $\beta$ ). Let  $p_i^*$  $i<sub>i</sub>$  denote the vector containing the first  $r - 1$  sample proportions from population *i*, and let  $\pi_i^*$  $i$  denote the corresponding vector of probability estimates from the current iteration. Starting with the least squares estimates  $b_0$  of  $\beta$  (if you use the [ML](#page-30-0) and [WLS](#page-34-0) options; with the ML option alone, the procedure starts with 0), the probabilities  $\pi$  (b) are computed, and b is calculated iteratively by the Newton-Raphson method until it converges (see the [EPSILON=](#page-30-1) option). The factor  $\lambda$  is a step-halving factor that equals one at the start of each iteration. For any iteration in which the likelihood decreases, PROC CATMOD uses a series of subiterations in which  $\lambda$  is iteratively divided by two. The subiterations continue until the likelihood is greater than that of the previous iteration. If the likelihood has not reached that point after 10 subiterations, then convergence is assumed, and a warning message is displayed.

Sometimes, infinite parameters are present in the model, either because of the presence of one or more zero frequencies or because of a poorly specified model with collinearity among the estimates. If an estimate is tending toward infinity, then PROC CATMOD flags the parameter as infinite and holds the estimate fixed in subsequent iterations. PROC CATMOD regards a parameter to be infinite when two conditions apply:

- The absolute value of its estimate exceeds five divided by the range of the corresponding variable.
- The standard error of its estimate is at least three times greater than the estimate itself.

The estimator of the asymptotic covariance matrix of the maximum likelihood predicted probabilities is given by [Imrey, Koch, and Stokes](#page-125-0) [\(1981,](#page-125-0) eq. 2.18).

The following equations summarize the method:

$$
\mathbf{b}_{k+1} = \mathbf{b}_k - \lambda \mathbf{C}^{-1} \mathbf{G}
$$

where

$$
C = X'S^{-1}(\pi)X
$$
  

$$
N = \begin{bmatrix} n_1(p_1^* - \pi_1^*) \\ \vdots \\ n_s(p_s^* - \pi_s^*) \end{bmatrix}
$$
  

$$
G = X'N
$$

### **Iterative Proportional Fitting**

The algorithm used by PROC CATMOD for iterative proportional fitting is described in [Bishop, Fienberg,](#page-124-0) [and Holland](#page-124-0) [\(1975\)](#page-124-0); [Haberman](#page-124-1) [\(1972\)](#page-124-1); [Agresti](#page-124-2) [\(2002\)](#page-124-2). To illustrate the method, consider the observed three-dimensional table  $\{n_{ijk}\}$  for the variables X, Y, and Z, and the following hierarchical model:

$$
\log(m_{ijk}) = \mu + \lambda_i^X + \lambda_j^Y + \lambda_k^Z + \lambda_{ij}^{XY} + \lambda_{ik}^{XZ} + \lambda_{jk}^{YZ}
$$

The following statements request that PROC CATMOD use IPF to fit the preceding model:

$$
\text{model X*Y*Z} = \text{response} / \text{ml=ipf};
$$
  
\n
$$
\text{loglin X|Y|Z@2;}
$$

Begin with a table of initial cell estimates  $\{\hat{m}_{ijk}^{(0)}\}$ . PROC CATMOD produces the initial estimates by setting the  $n_{sz}$  structural zero cells to 0 and all other cells to  $n/(n_c - n_{sz})$ , where *n* is the total weight of the table and  $n_c$  is the total number of cells in the table. Iteratively adjust the estimates at step  $s - 1$  to the observed marginal tables specified in the model by cycling through the following three-stage process to produce the estimates at step *s*:

$$
\hat{m}_{ijk}^{(s_1)} = \hat{m}_{ijk}^{(s-1)} \frac{n_{ij}}{\hat{m}_{ij}^{(s-1)}}
$$
\n
$$
\hat{m}_{ijk}^{(s_2)} = \hat{m}_{ijk}^{(s_1)} \frac{n_{i,k}}{\hat{m}_{i,k}^{(s_1)}}
$$
\n
$$
\hat{m}_{ijk}^{(s)} = \hat{m}_{ijk}^{(s_2)} \frac{n_{\cdot jk}}{\hat{m}_{\cdot jk}^{(s_2)}}
$$

The subscript "" indicates summation over the missing subscript. The log-likelihood  $l_s$  is estimated at each step *s* by

$$
l_s = \sum_{i,j,k} n_{ijk} \log \left( \frac{\hat{m}_{ijk}^{(s)}}{n} \right)
$$

When the function  $|(l_{s-1} - l_s)/l_{s-1}|$  is less than  $10^{-8}$ , the iterations terminate. You can change the comparison value with the [EPSILON=](#page-30-1) option, and you can change the convergence criterion with the [CONVCRIT=](#page-31-0) option. The option CONVCRIT=CELL uses the maximum cell difference

$$
\max_{i,j,k}|\hat{m}_{ijk}^{(s-1)}-\hat{m}_{ijk}^{(s)}|
$$

as the criterion while the option CONVCRIT=MARGIN computes the maximum difference of the margins

Maximum of 
$$
\left\{\max_{i,j}|\hat{m}_{ij}^{(s-1)} - \hat{m}_{ij}^{(s)}|, \max_{i,k}|\hat{m}_{i\cdot k}^{(s-1)} - \hat{m}_{i\cdot k}^{(s)}|, \max_{j,k}|\hat{m}_{\cdot jk}^{(s-1)} - \hat{m}_{\cdot jk}^{(s)}|\right\}
$$

# **Memory and Time Requirements**

The memory and time required by PROC CATMOD are proportional to the number of parameters in the model.

# **Displayed Output**

PROC CATMOD displays the following information in the "Data Summary" table:

- the response effect
- $\bullet$  the weight variable, if one is specified
- the data set name
- the number of response levels
- the number of samples or populations
- the total frequency, which is the total sample size
- the number of observations from the data set (the number of data records)
- the frequency of missing observations, labeled as "Frequency Missing"

Except for the analysis of variance table, all of the following items can be displayed or suppressed, depending on your specification of statements and *options*.

• The [ONEWAY](#page-33-0) option produces the "One-Way Frequencies" table, which displays the frequencies of each variable value used in the analysis.

- The populations (or samples) are defined in a table labeled "Population Profiles." The sample size and the values of the defining variables are displayed for each sample. This table is suppressed if the [NOPROFILE](#page-33-1) option is specified.
- The observed responses are defined in a table labeled "Response Profiles." The values of the defining variables are displayed for each response. This table is suppressed if the [NOPROFILE](#page-33-1) option is specified.
- If the [FREQ](#page-30-2) option is specified, then the "Response Frequencies" table is displayed, which shows the frequency of each response for each population.
- If the [PROB](#page-33-2) option is specified, then the "Response Probabilities" table is produced. This table displays the probability of each response for each population.
- If the [COV](#page-30-3) option is specified, the "Response Functions, Covariance Matrix" table, which shows the covariance matrix of the response functions for each sample, is displayed.
- If the [DESIGN](#page-30-4) option is specified, the response functions are displayed in the "Response Functions, Design Matrix" table. If the [COV](#page-30-3) option is also specified, the response functions are displayed in the "Response Functions, Covariance Matrix" table.
- If the [DESIGN](#page-30-4) option is specified, the design matrix is displayed in the "Response Functions, Design Matrix" table, and if a log-linear model is being fit, the RESPONSE matrix is displayed in the "\_Response\_ Matrix" table. If the model type is [AVERAGED,](#page-30-5) then the design matrix is displayed with q s rows, assuming *q* response functions for each of *s* populations. Otherwise, the design matrix is displayed with only *s* rows since the model is the same for each of the *q* response functions.
- The " $X^{\prime*}Inv(S)^*X$ " matrix is displayed for weighted least squares analyses if the [XPX](#page-34-1) option is specified.
- The "Analysis of Variance" table for the weighted least squares analysis reports the results of significance tests for each of the *design-effects* on the right side of the MODEL statement. If \_RESPONSE\_ is a *design-effect* and is defined explicitly in the [LOGLIN,](#page-27-0) [FACTORS,](#page-24-0) or [REPEATED](#page-37-0) statement, then the table contains test statistics for the individual effects constituting the \_RESPONSE\_ effect. If the design matrix is input directly, then the content of the displayed output depends on whether you specify any subsets of the parameters to be tested. If you specify one or more subsets, then the table contains one test for each subset. Otherwise, the table contains one test for the effect [MODEL | MEAN.](#page-35-0) In every case, the table also contains the residual goodness-of-fit test. Produced for each test of significance are the source of variation, the number of degrees of freedom (DF), the Wald chi-square value, and the significance probability ( $Pr > ChiSq$ ).
- The "Analysis of Weighted Least Squares Estimates" table lists, for each parameter in the model, the least squares estimate, the estimated standard error of the parameter estimate, the Wald chi-square value (calculated as ((parameter estimate)/(standard error))<sup>2</sup>) for testing that the parameter is zero, and the significance probability ( $Pr > ChiSq$ ) of the test. If the [CLPARM](#page-30-6) option is specified, then 95% Wald confidence intervals are displayed.

Each row in the table is labeled with the parameter (the model effect and the class levels) and the response function number; however, if the [NOPREDVAR](#page-33-3) option or a [REPEATED](#page-37-0) or [FACTORS](#page-24-0) statement is specified or if the design matrix is directly input, the rows are labeled by the effect in the model for which parameters are formed and the parameter number.

- The "Covariance Matrix of the Parameter Estimates" table for the weighted least squares analysis displays the estimated covariance matrix of the least squares estimates of the parameters, provided that the [COVB](#page-30-7) option is specified.
- The "Correlation Matrix of the Parameter Estimates" table for the weighted least squares analysis displays the estimated correlation matrix of the least squares estimates of the parameters, provided that the [CORRB](#page-30-8) option is specified.
- The "Maximum Likelihood Analysis" table is produced when the [ML](#page-30-0) and [ITPRINT](#page-30-9) options are specified for the standard response functions. It displays the iteration number, the number of stephalving sub-iterations,  $-2 \log$  likelihood for that iteration, the convergence criterion, and the parameter estimates for each iteration.
- The "Maximum Likelihood Analysis of Variance" table, displayed when the [ML](#page-30-0) option is specified for the standard response functions, is similar to the table produced for the least squares analysis. The Wald chi-square test for each effect is based on the information matrix from the likelihood calculations. The likelihood ratio statistic compares the specified model with the unrestricted (saturated) model and is an appropriate goodness-of-fit test for the model.
- The "Analysis of Maximum Likelihood Estimates" table, displayed when the [ML](#page-30-0) option is specified for the standard response functions, is similar to the one produced for the least squares analysis. The table includes the maximum likelihood estimates, the estimated standard errors based on the information matrix, and the Wald chi-square statistics based on estimated standard errors.
- The "Covariance Matrix of the Maximum Likelihood Estimates" table displays the estimated covariance matrix of the maximum likelihood estimates of the parameters, provided that the [COVB](#page-30-7) and [ML](#page-30-0) options are specified for the standard response functions.
- The "Correlation Matrix of the Maximum Likelihood Estimates" table displays the estimated correlation matrix of the maximum likelihood estimates of the parameters, provided that the [CORRB](#page-30-8) and [ML](#page-30-0) options are specified for the standard response functions.
- For each source of variation specified in a [CONTRAST](#page-20-0) statement, the "Contrasts" table lists the label for the source (Contrast), the number of degrees of freedom (DF), the Wald chi-square value, and the significance probability  $(Pr > ChiSq)$ . If the [ESTIMATE=](#page-21-0) option is specified, the "Analysis" of Contrasts" table displays, for each row of the contrast, the label (Contrast), the type (PARM or EXP), the row of the contrast, the estimate and its standard error, a Wald confidence interval, the Wald chi-square, and the *p*-value (Pr > ChiSq) for 1 degree of freedom.
- Specification of the [PREDICT](#page-33-4) option in the MODEL statement has the following effect. Produced for each response function within each population are the observed and predicted function values, their standard errors, and the residual (observed minus predicted). If the response functions are the default ones (generalized logits), additional information displayed for each response within each population includes the observed and predicted cell probabilities, their standard errors, and the residual. However, specifying PRED=FREQ in the MODEL statement results in the display of the predicted cell frequencies rather than the predicted cell probabilities. The displayed output includes the population profiles and, for the response function table, the function number, while the probability and frequency tables display the response profiles. If the [NOPREDVAR](#page-33-3) option is specified in the MODEL statement, the population profiles are replaced with the sample numbers, and the response profiles are replaced with the labels "P*n*" for the *n*th cell probability, and "F*n*" for the *n*th cell frequency.
- When there are multiple [RESPONSE](#page-39-0) statements, the output for each statement starts on a new page. For each RESPONSE statement, the corresponding title, if specified, is displayed at the top of each page.
- If the [ADDCELL=](#page-29-0) option is specified in the MODEL statement, and if there is a weighted least squares analysis specified, the adjusted sample size for each population (with number added to each cell) is labeled "Adjusted Sample Size" in the "Population Profiles" table. Similarly, the adjusted response frequencies and probabilities are displayed in the "Adjusted Response Frequencies" and "Adjusted Response Probabilities" tables, respectively.
- If RESPONSE is defined explicitly in the [LOGLIN,](#page-27-0) [FACTORS,](#page-24-0) or [REPEATED](#page-37-0) statement, then the definition is displayed as a note whenever \_RESPONSE\_ appears in the output.

# **ODS Table Names**

PROC CATMOD assigns a name to each table it creates. You can use these names to reference the table when using the Output Delivery System (ODS) to select tables and create output data sets. These names are listed in the following table. For more information about ODS, see Chapter 20, ["Using the Output Delivery](#page-0-0) [System.](#page-0-0)"

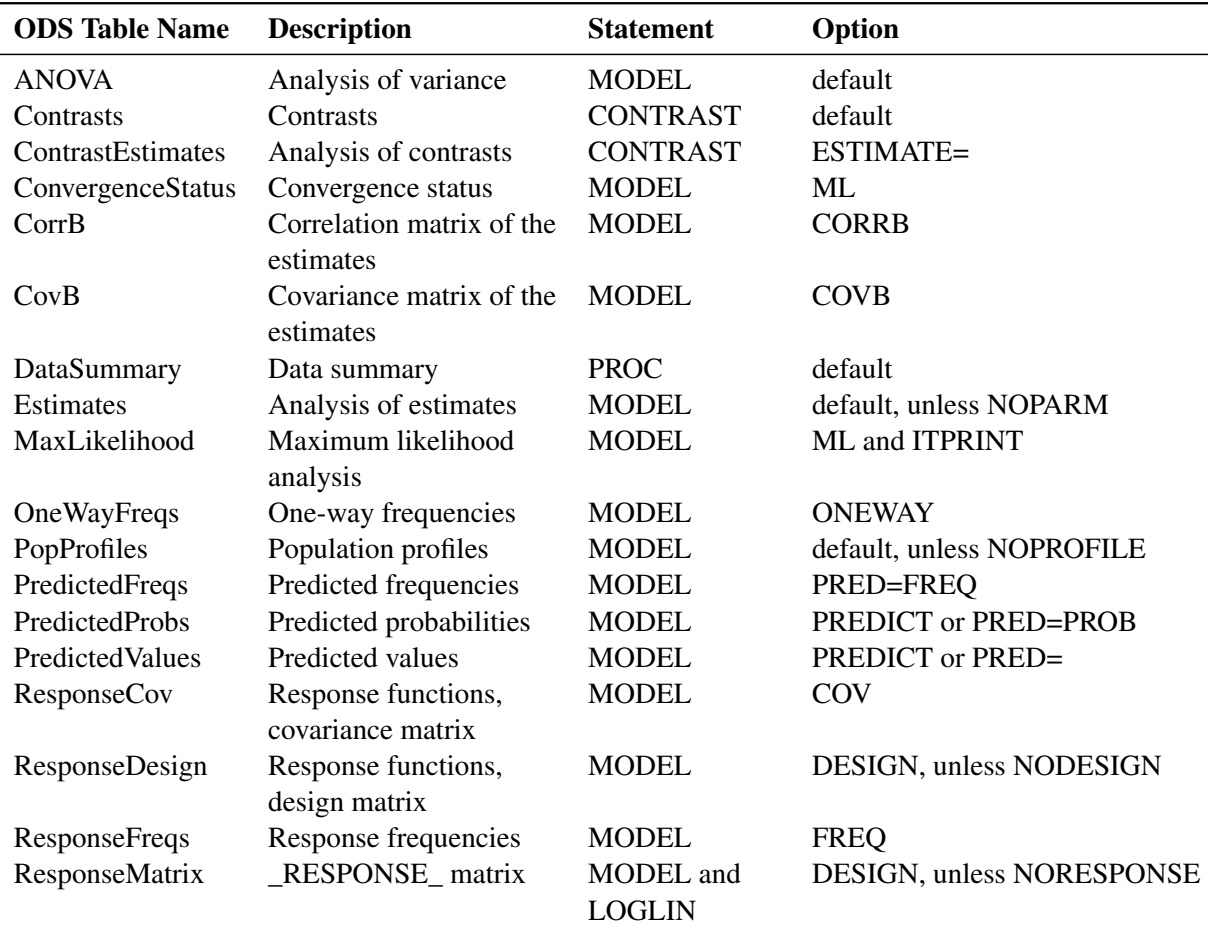

### **Table 32.12** ODS Tables Produced by PROC CATMOD

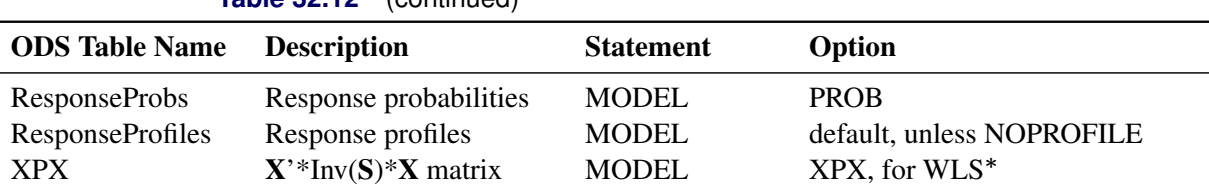

**Table 32.12** (continued)

WLS estimation is the default for response functions other than the default (generalized logits).

# **Examples: CATMOD Procedure**

# **Example 32.1: Linear Response Function, r=2 Responses**

In an example from [Ries and Smith](#page-125-1) [\(1963\)](#page-125-1), the choice of detergent brand (Brand = M or X) is related to three other categorical variables: the softness of the laundry water (Softness = soft, medium, or hard), the temperature of the water (Temperature = high or low), and whether the subject was a previous user of Brand M (Previous = yes or no). The linear response function, which could also be specified as [RESPONSE](#page-40-0) [MARGINALS,](#page-40-0) yields one probability, Pr(brand preference=M), as the response function to be analyzed. Two models are fit in this example: the first model is a saturated one, containing all of the main effects and interactions, while the second is a reduced model containing only the main effects. The following statements produce [Output 32.1.1](#page-83-0) through [Output 32.1.4:](#page-84-0)

```
data detergent;
  input Softness $ Brand $ Previous $ Temperature $ Count @@;
  datalines;
soft X yes high 19 soft X yes low 57
soft X no high 29 soft X no low 63
soft M yes high 29 soft M yes low 49
soft M no high 27 soft M no low 53
med X yes high 23 med X yes low 47
med X no high 33 med X no low 66
med M yes high 47 med M yes low 55
med M no high 23 med M no low 50
hard X yes high 24 hard X yes low 37
hard X no high 42 hard X no low 68
hard M yes high 43 hard M yes low 52
hard M no high 30 hard M no low 42
;
title 'Detergent Preference Study';
proc catmod data=detergent;
  response 1 0;
  weight Count;
  model Brand=Softness|Previous|Temperature / freq prob;
  title2 'Saturated Model';
run;
```
<span id="page-83-0"></span>The "Data Summary" table [\(Output 32.1.1\)](#page-83-0) indicates that you have two response levels and twelve populations.

**Output 32.1.1** Detergent Preference Study: Linear Model Analysis

### **Detergent Preference Study Saturated Model**

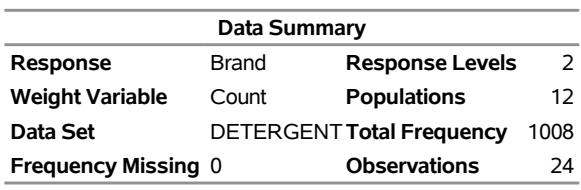

#### **The CATMOD Procedure**

<span id="page-83-1"></span>The "Population Profiles" table in [Output 32.1.2](#page-83-1) displays the ordering of independent variable levels as used in the table of parameter estimates.

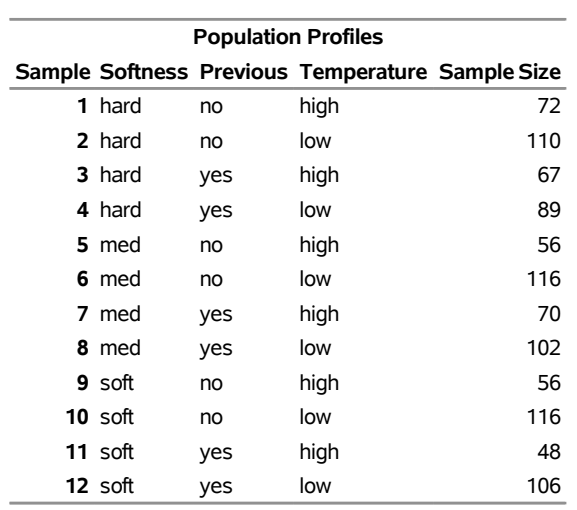

### **Output 32.1.2** Population Profiles

<span id="page-83-2"></span>Since Brand M is the first level in the "Response Profiles" table [\(Output 32.1.3\)](#page-83-2), the [RESPONSE](#page-39-0) statement causes Pr(Brand=M) to be the single response function modeled.

**Output 32.1.3** Response Profiles, Frequencies, and Probabilities

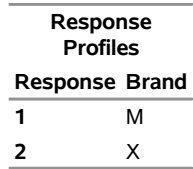

# **Output 32.1.3** *continued*

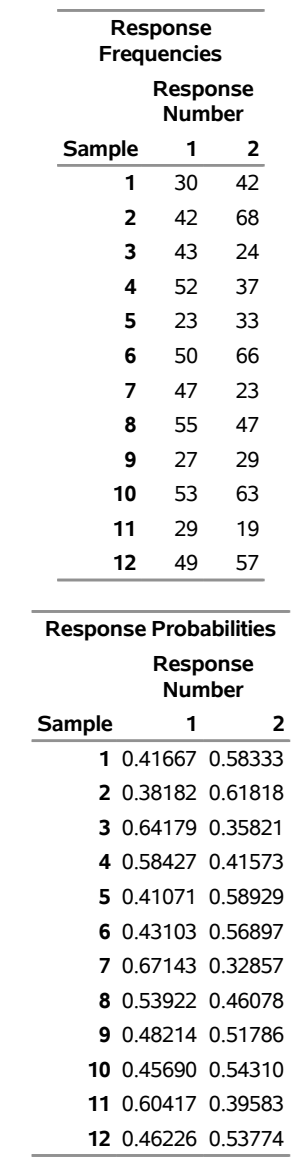

<span id="page-84-0"></span>The "Analysis of Variance" table in [Output 32.1.4](#page-84-0) shows that all of the interactions are nonsignificant.

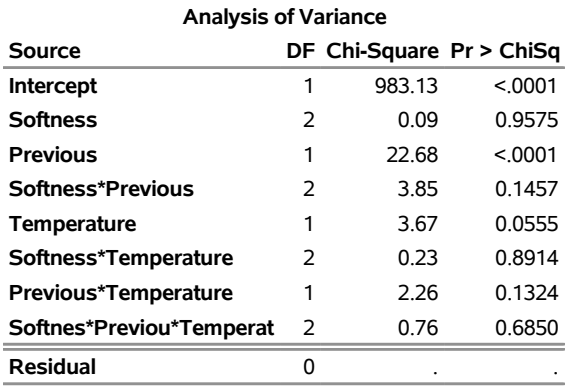

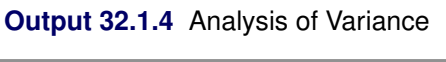

Therefore, a main-effects model is fit with the following statements:

```
model Brand=Softness Previous Temperature
       / clparm noprofile design;
  title2 'Main-Effects Model';
run;
quit;
```
The PROC CATMOD statement is not required due to the interactive capability of the CATMOD procedure. The [NOPROFILE](#page-33-1) option suppresses the redisplay of the "Response Profiles" table. The [CLPARM](#page-30-6) option produces 95% confidence limits for the parameter estimates. [Output 32.1.5](#page-85-0) through [Output 32.1.7](#page-86-0) are produced.

<span id="page-85-0"></span>The design matrix in [Output 32.1.5](#page-85-0) displays the results of the differential-effects modeling used in PROC CATMOD.

**Output 32.1.5** Main-Effects Design Matrix

# **Detergent Preference Study Main-Effects Model**

### **The CATMOD Procedure**

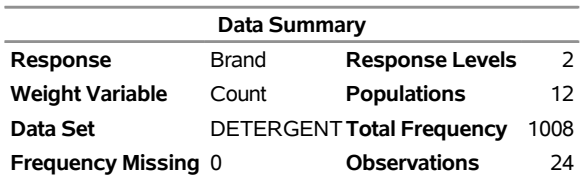

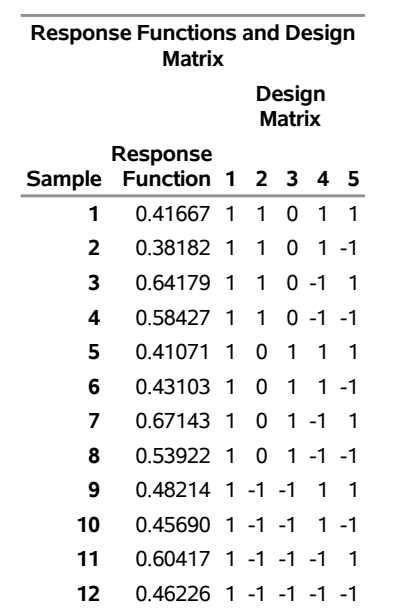

<span id="page-85-1"></span>The analysis of variance table in [Output 32.1.6](#page-85-1) shows that previous use of Brand M, together with the temperature of the laundry water, is a significant factor in whether a subject prefers Brand M laundry detergent. The table also shows that the additive model fits since the goodness-of-fit statistic (the residual chi-square) is nonsignificant.

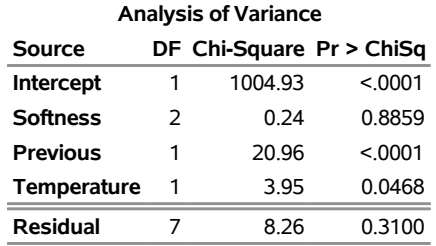

#### **Output 32.1.6** ANOVA Table for the Main-Effects Model

<span id="page-86-0"></span>The chi-square test in [Output 32.1.7](#page-86-0) shows that the Softness parameters are not significantly different from zero; as expected, the Wald confidence limits for these two estimates contain zero. So softness of the water is not a factor in choosing Brand M.

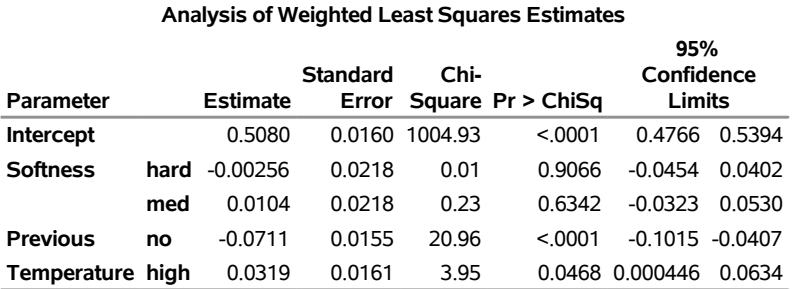

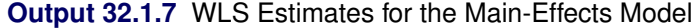

The negative coefficient for Previous  $(-0.0711)$  indicates that the first level of Previous (which is shown to be 'no') is associated with a smaller probability of preferring Brand M than the second level of Previous (with coefficient constrained to be 0.0711 since the parameter estimates for a given effect must sum to zero). In other words, previous users of Brand M are much more likely to prefer it than those who have never used it before.

Similarly, the positive coefficient for Temperature indicates that the first level of Temperature (which, from the "Population Profiles" table, is 'high') has a larger probability of preferring Brand M than the second level of Temperature. In other words, those who do their laundry in hot water are more likely to prefer Brand M than those who do their laundry in cold water.

# **Example 32.2: Mean Score Response Function, r=3 Responses**

Four surgical operations for duodenal ulcers are compared in a clinical trial at four hospitals. The operations performed are as follows: Treatment = a, drainage and vagotomy; Treatment = b,  $25\%$  resection and vagotomy; Treatment = c,  $50\%$  resection and vagotomy; and Treatment = d,  $75\%$  resection. The response is severity of an undesirable complication called "dumping syndrome." The data in the following statements are from [Grizzle, Starmer, and Koch](#page-124-3) [\(1969,](#page-124-3) pp. 489–504).

```
data operate;
  input Hospital Treatment $ Severity $ wt @@;
  datalines;
1 a none 23 1 a slight 7 1 a moderate 2
1 b none 23 1 b slight 10 1 b moderate 5
1 c none 20 1 c slight 13 1 c moderate 5
1 d none 24 1 d slight 10 1 d moderate 6
2 a none 18 2 a slight 6 2 a moderate 1
2 b none 18 2 b slight 6 2 b moderate 2
2 c none 13 2 c slight 13 2 c moderate 2
2 d none 9 2 d slight 15 2 d moderate 2
3 a none 8 3 a slight 6 3 a moderate 3
3 b none 12 3 b slight 4 3 b moderate 4
3 c none 11 3 c slight 6 3 c moderate 2
3 d none 7 3 d slight 7 3 d moderate 4
4 a none 12 4 a slight 9 4 a moderate 1
4 b none 15 4 b slight 3 4 b moderate 2
4 c none 14 4 c slight 8 4 c moderate 3
4 d none 13 4 d slight 6 4 d moderate 4
;
```
The response variable (Severity) is ordinally scaled with three levels, so assignment of scores is appropriate  $(0 = none, 0.5 = slight, 1 = moderate)$ . For these scores, the response function yields the mean score. The following statements produce [Output 32.2.1](#page-87-0) through [Output 32.2.3:](#page-90-0)

```
title 'Dumping Syndrome Data';
proc catmod data=operate order=data ;
   weight wt;
   response 0 0.5 1;
  model Severity=Treatment Hospital / freq oneway design;
   title2 'Main-Effects Model';
quit;
```
<span id="page-87-0"></span>The [ORDER=](#page-19-0) option is specified so that the levels of the response variable remain in the correct order. A main-effects model is fit. The [ONEWAY](#page-33-0) option produces a table of the number of subjects within each variable level, and the [FREQ](#page-30-2) option displays the frequency of each response within each sample [\(Output 32.2.1\)](#page-87-0).

**Output 32.2.1** Surgical Data: Analysis of Mean Scores

### **Dumping Syndrome Data Main-Effects Model**

#### **The CATMOD Procedure**

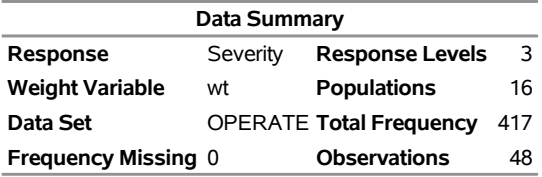

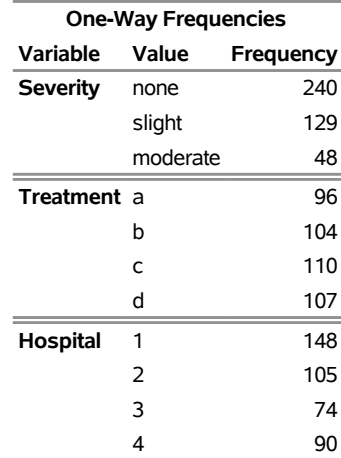

# **Output 32.2.1** *continued*

#### **Population Profiles**

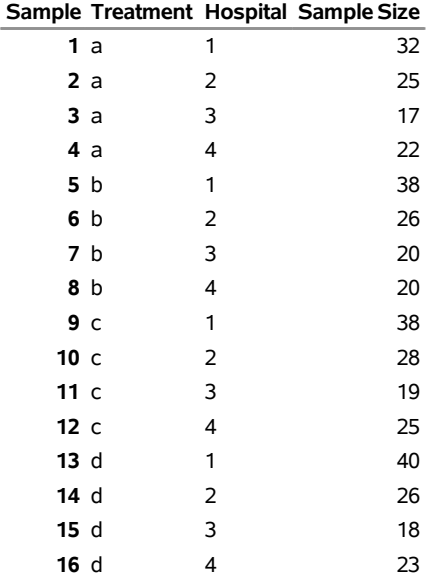

### **Response Profiles**

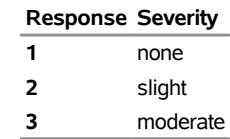

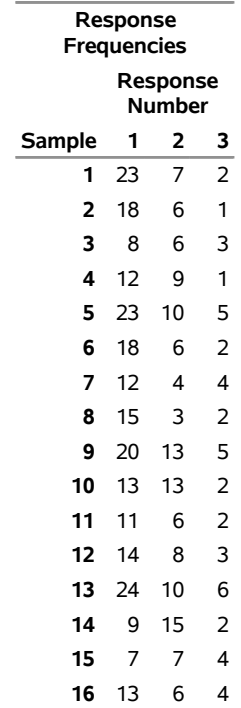

**Output 32.2.1** *continued*

You can use the one-way frequencies and the response profiles from [Output 32.2.1](#page-87-0) to verify that the response levels are in the desired order (none, slight, moderate) so that the response scores (0, 0.5, 1.0) are applied appropriately. If the [ORDER=DATA](#page-19-0) option had not been used, the levels would have been in a different order.

<span id="page-89-0"></span>The analysis of variance table [\(Output 32.2.2\)](#page-89-0) shows that the additive model fits (since the residual chi-square is not significant), that the Treatment effect is significant, and that the Hospital effect is not significant.

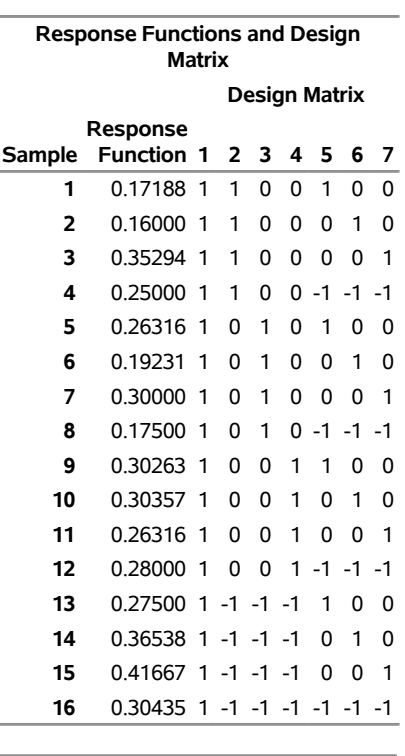

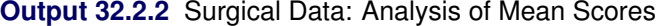

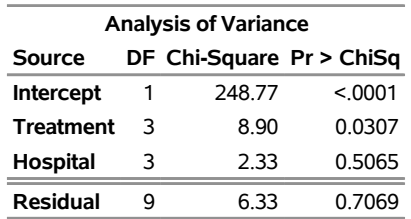

<span id="page-90-0"></span>The coefficients of Treatment in [Output 32.2.3](#page-90-0) show that the first two treatments (with negative coefficients) have lower mean scores than the last two treatments (the fourth coefficient, not shown, must be positive since the four coefficients must sum to zero). In other words, the less severe treatments (the first two) cause significantly less severe dumping syndrome complications.

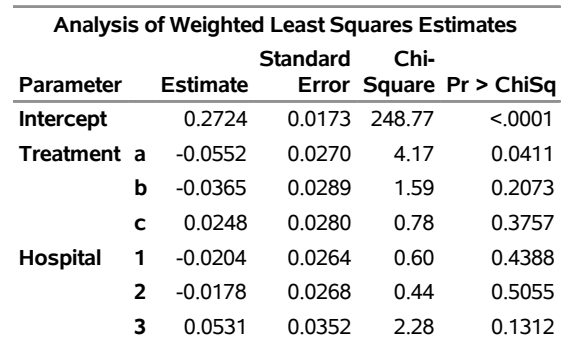

### **Output 32.2.3** Surgical Data: Analysis of Mean Scores

# **Example 32.3: Logistic Regression, Standard Response Function**

In this data set, from [Cox and Snell](#page-124-4) [\(1989\)](#page-124-4), ingots are prepared with different heating and soaking times and tested for their readiness to be rolled. The following DATA step creates a response variable Y with value 1 for ingots that are not ready and value 0 otherwise. The explanatory variables are Heat and Soak.

```
data ingots;
  input Heat Soak nready ntotal @@;
  Count=nready;
  Y=1;
  output;
  Count=ntotal-nready;
  Y=0;
  output;
  drop nready ntotal;
  datalines;
7 1.0 0 10 14 1.0 0 31 27 1.0 1 56 51 1.0 3 13
7 1.7 0 17 14 1.7 0 43 27 1.7 4 44 51 1.7 0 1
7 2.2 0 7 14 2.2 2 33 27 2.2 0 21 51 2.2 0 1
7 2.8 0 12 14 2.8 0 31 27 2.8 1 22 51 4.0 0 1
7 4.0 0 9 14 4.0 0 19 27 4.0 1 16
;
```
Logistic regression analysis is often used to investigate the relationship between discrete response variables and continuous explanatory variables. For logistic regression, the continuous *design-effects* are declared in a [DIRECT](#page-23-0) statement. The following statements produce [Output 32.3.1](#page-91-0) through [Output 32.3.6:](#page-95-0)

```
title 'Maximum Likelihood Logistic Regression';
proc catmod data=ingots;
   weight Count;
   direct Heat Soak;
  model Y=Heat Soak / freq covb corrb itprint design;
quit;
```
<span id="page-91-0"></span>You can verify that the populations are defined as you intended by looking at the "Population Profiles" table in [Output 32.3.1.](#page-91-0)

**Output 32.3.1** Maximum Likelihood Logistic Regression

## **Maximum Likelihood Logistic Regression**

### **The CATMOD Procedure**

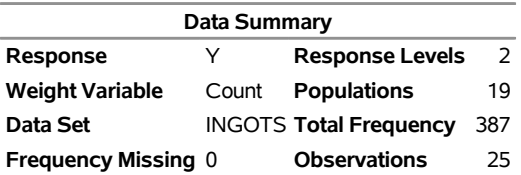

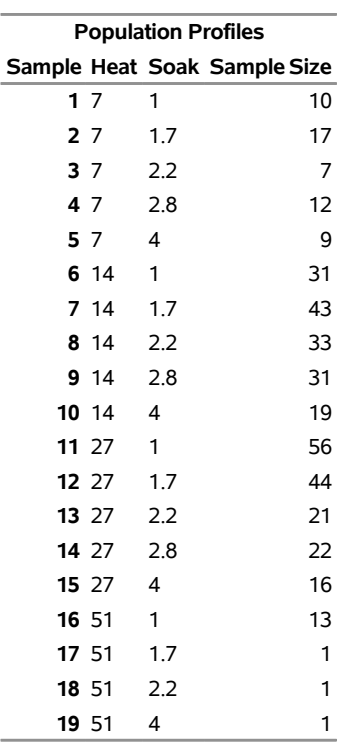

# **Output 32.3.1** *continued*

<span id="page-92-0"></span>Since the "Response Profiles" table in [Output 32.3.2](#page-92-0) shows the response level ordering as 0, 1, the default response function, the logit, is defined as  $\log \left( \frac{p_Y}{p_Y} \right)$  $p_{Y=1}$ .

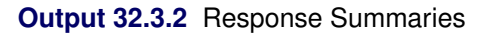

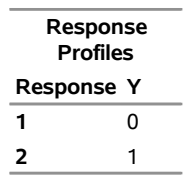

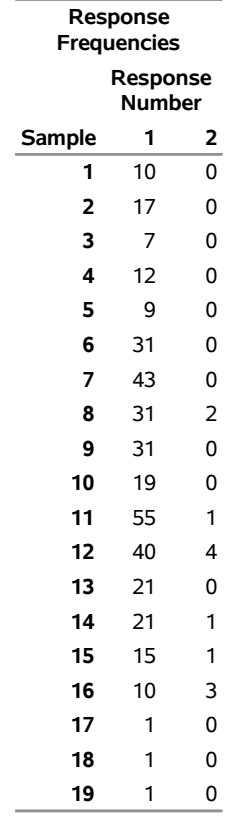

# **Output 32.3.2** *continued*

<span id="page-93-0"></span>The values of the continuous variable are inserted into the design matrix [\(Output 32.3.3\)](#page-93-0).

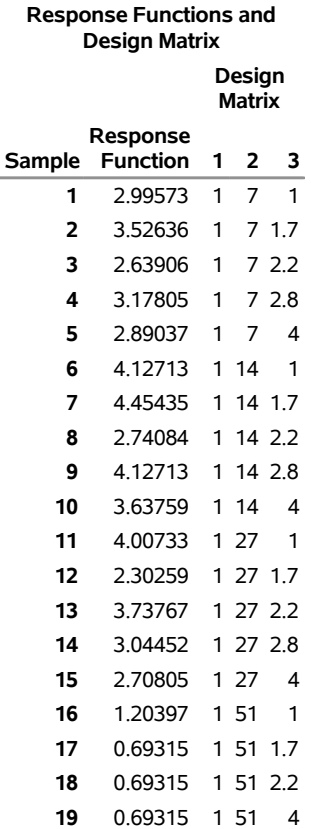

### **Output 32.3.3** Design Matrix

<span id="page-94-0"></span>Seven Newton-Raphson iterations are required to find the maximum likelihood estimates [\(Output 32.3.4\)](#page-94-0).

### **Output 32.3.4** Iteration History

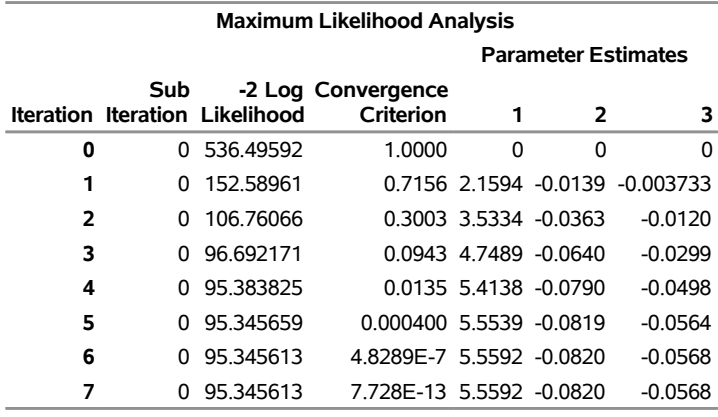

Maximum likelihood computations converged.

<span id="page-94-1"></span>The analysis of variance table [\(Output 32.3.5\)](#page-94-1) shows that the model fits since the likelihood ratio goodnessof-fit test is nonsignificant. It also shows that the length of heating time is a significant factor with respect to readiness but that length of soaking time is not.

| <b>Maximum Likelihood Analysis of Variance</b> |    |                          |        |  |  |  |  |  |
|------------------------------------------------|----|--------------------------|--------|--|--|--|--|--|
| Source                                         |    | DF Chi-Square Pr > ChiSq |        |  |  |  |  |  |
| <b>Intercept</b>                               | 1  | 24.65                    | < 0001 |  |  |  |  |  |
| Heat                                           | 1  | 11 95                    | 0.0005 |  |  |  |  |  |
| Soak                                           | 1  | 0.03                     | 0.8639 |  |  |  |  |  |
| Likelihood Ratio                               | 16 | 1375                     | 0.6171 |  |  |  |  |  |

**Output 32.3.5** Analysis of Variance Table

From the table of maximum likelihood estimates in [Output 32.3.6,](#page-95-0) the fitted model is

 $E(logit(p)) = 5.559 - 0.082(Heat) - 0.057(Soak)$ 

For example, for Sample 1 with Heat  $= 7$  and Soak  $= 1$ , the estimate is

<span id="page-95-0"></span> $E(logit(p)) = 5.559 - 0.082(7) - 0.057(1) = 4.9284$ 

**Output 32.3.6** Maximum Likelihood Estimates, Covariances, and Correlations

| <b>Analysis of Maximum Likelihood Estimates</b> |                |                                                    |                             |        |                  |                                 |      |  |  |
|-------------------------------------------------|----------------|----------------------------------------------------|-----------------------------|--------|------------------|---------------------------------|------|--|--|
|                                                 |                |                                                    | <b>Standard</b>             |        | Chi-             |                                 |      |  |  |
|                                                 |                | Parameter Estimate                                 |                             |        |                  | Error Square Pr > ChiSq         |      |  |  |
| <b>Intercept</b>                                |                | 5.5592                                             | 1.1197                      |        | 24.65            | < 0001                          |      |  |  |
| Heat                                            |                | $-0.0820$                                          |                             | 0.0237 | 11.95            | 0.0005                          |      |  |  |
|                                                 | Soak           | $-0.0568$                                          |                             | 0.3312 | 0.03             | 0.8639                          |      |  |  |
|                                                 |                |                                                    |                             |        |                  |                                 |      |  |  |
|                                                 |                | <b>Covariance Matrix of the Maximum Likelihood</b> |                             |        |                  |                                 |      |  |  |
|                                                 |                |                                                    | Estimates                   |        |                  |                                 |      |  |  |
|                                                 |                | Row Parameter                                      | Col1                        |        | Col <sub>2</sub> |                                 | Col3 |  |  |
| 1                                               |                | Intercept                                          |                             |        |                  | 1.2537133 -0.0215664 -0.2817648 |      |  |  |
| 2                                               | Heat           |                                                    | $-0.0215664$                |        | 0.0005633        | 0.0026243                       |      |  |  |
| 3                                               | Soak           |                                                    | -0.2817648 0.0026243        |        |                  | 0.1097020                       |      |  |  |
|                                                 |                |                                                    |                             |        |                  |                                 |      |  |  |
|                                                 |                | <b>Correlation Matrix of the Maximum</b>           |                             |        |                  |                                 |      |  |  |
|                                                 |                |                                                    | <b>Likelihood Estimates</b> |        |                  |                                 |      |  |  |
|                                                 |                | <b>Row Parameter</b>                               | Col1                        |        | Col2             | Col3                            |      |  |  |
|                                                 | 1              | Intercept                                          |                             |        |                  | 1.00000 -0.81152 -0.75977       |      |  |  |
|                                                 | $\overline{2}$ | Heat                                               | -0.81152                    |        | 1.00000          | 0.33383                         |      |  |  |
|                                                 | 3              | Soak                                               | -0.75977                    |        | 0.33383          | 1.00000                         |      |  |  |

Predicted values of the logits, as well as the probabilities of readiness, could be obtained by specifying [PRED=PROB](#page-33-4) in the MODEL statement. For the example of Sample 1 with Heat  $= 7$  and Soak  $= 1$ , PRED=PROB would give an estimate of the probability of readiness equal to 0.9928 since

$$
4.9284 = \log\left(\frac{\hat{p}}{1-\hat{p}}\right)
$$

implies that

$$
\hat{p} = \frac{e^{4.9284}}{1 + e^{4.9284}} = 0.9928
$$

As another consideration, since soaking time is nonsignificant, you could fit another model that deleted the variable Soak.

# **Example 32.4: Log-Linear Model, Three Dependent Variables**

This analysis reproduces the predicted cell frequencies for Bartlett's data by using a log-linear model of no three-variable interaction [\(Bishop, Fienberg, and Holland](#page-124-0) [1975,](#page-124-0) p. 89). Cuttings of two different lengths (Length=short or long) are planted at one of two time points (Time=now or spring), and their survival status (Status=dead or alive) is recorded.

As in the text, the variable levels are simply labeled 1 and 2. The following statements produce [Output 32.4.1](#page-96-0) through [Output 32.4.3:](#page-97-0)

```
data bartlett;
  input Length Time Status wt @@;
  datalines;
1 1 1 156 1 1 2 84 1 2 1 84 1 2 2 156
2 1 1 107 2 1 2 133 2 2 1 31 2 2 2 209
;
title 'Bartlett''s Data';
proc catmod data=bartlett;
  weight wt;
  model Length*Time*Status=_response_
        / noparm pred=freq;
  loglin Length|Time|Status @ 2;
  title2 'Model with No 3-Variable Interaction';
quit;
```
<span id="page-96-0"></span>**Output 32.4.1** Analysis of Bartlett's Data: Log-Linear Model

### **Bartlett's Data Model with No 3-Variable Interaction**

#### **The CATMOD Procedure**

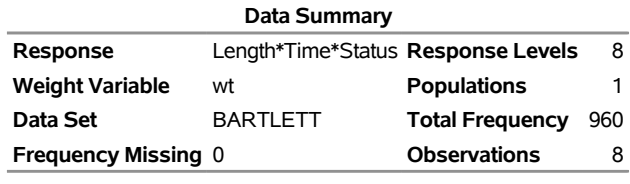

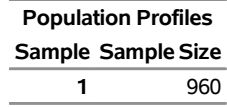

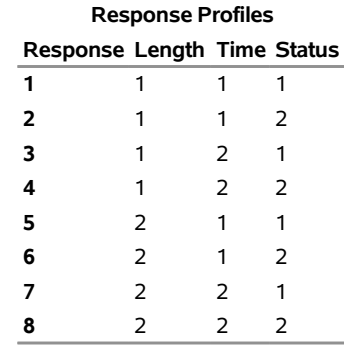

#### **Output 32.4.1** *continued*

**Maximum Likelihood Analysis**

Maximum likelihood computations converged.

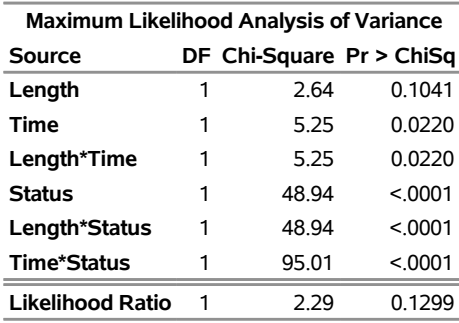

The analysis of variance table shows that the model fits since the likelihood ratio test for the three-variable interaction is nonsignificant. All of the two-variable interactions, however, are significant; this shows that there is mutual dependence among all three variables.

<span id="page-97-1"></span>The predicted values table [\(Output 32.4.2\)](#page-97-1) displays observed and predicted values for the generalized logits.

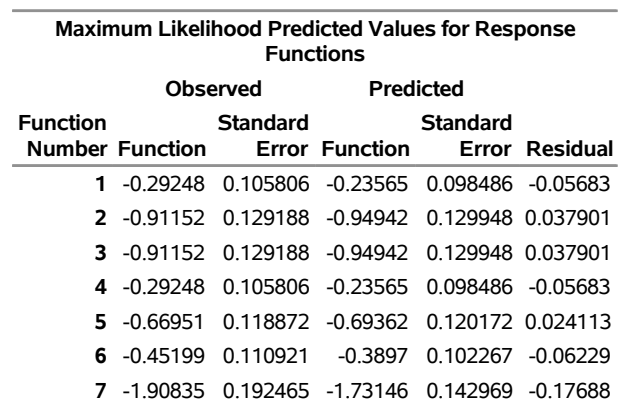

### **Output 32.4.2** Response Function Predicted Values

<span id="page-97-0"></span>The predicted frequencies table [\(Output 32.4.3\)](#page-97-0) displays observed and predicted cell frequencies, their standard errors, and residuals.

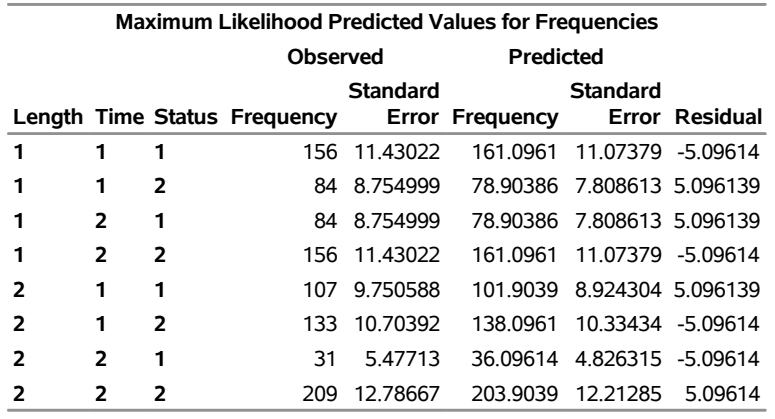

#### **Output 32.4.3** Predicted Frequencies

# **Example 32.5: Log-Linear Model, Structural and Sampling Zeros**

This example illustrates a log-linear model of independence, by using data that contain structural zero frequencies as well as sampling (random) zero frequencies.

In a population of six squirrel monkeys, the joint distribution of genital display with respect to active or passive role was observed. The data are from [Fienberg](#page-124-5) [\(1980,](#page-124-5) Table 8-2). Since a monkey cannot have both the active and passive roles in the same interaction, the diagonal cells of the table are structural zeros. See [Agresti](#page-124-2) [\(2002\)](#page-124-2) for more information about the quasi-independence model.

The DATA step replaces the structural zeros with missing values, and the [MISSING=S](#page-32-0)TRUCTURAL option is specified in the MODEL statement to remove these zeros from the analysis. The [ZERO=S](#page-34-2)AMPLING option treats the off-diagonal zeros as sampling zeros. Also, the row for Monkey 't' is deleted since it contains all zeros; therefore, the cell frequencies predicted by a model of independence are also zero. In addition, the [CONTRAST](#page-20-0) statement compares the behavior of the two monkeys labeled 'u' and 'v'. See the section ["Structural and Sampling Zeros with Raw Data"](#page-102-0) on page 2017 for information about how to perform this analysis when you have raw data. The following statements produce [Output 32.5.1](#page-99-0) through [Output 32.5.8:](#page-101-0)

```
data Display;
  input Active $ Passive $ wt @@;
  if Active ne 't';
  if Active eq Passive then wt=.;
  datalines;
r r 0 r s 1 r t 5 r u 8 r v 9 r w 0
s r 29 s s 0 s t 14 s u 46 s v 4 s w 0
t r 0 t s 0 t t 0 t u 0 t v 0 t w 0
u r 2 u s 3 u t 1 u u 0 u v 38 u w 2
v r 0 v s 0 v t 0 v u 0 v v 0 v w 1
w r 9 w s 25 w t 4 w u 6 w v 13 w w 0
;
title 'Behavior of Squirrel Monkeys';
proc catmod data=Display;
  weight wt;
  model Active*Passive=_response_ /
       missing=structural zero=sampling
```

```
freq pred=freq noparm oneway;
   loglin Active Passive;
   contrast 'Passive, U vs. V' Passive 0 0 0 1 -1;
   contrast 'Active, U vs. V' Active 0 0 1 -1;
   title2 'Test Quasi-Independence for the Incomplete Table';
quit;
```
**Output 32.5.1** Log-Linear Model Analysis with Zero Frequencies

### **Behavior of Squirrel Monkeys Test Quasi-Independence for the Incomplete Table**

### **The CATMOD Procedure**

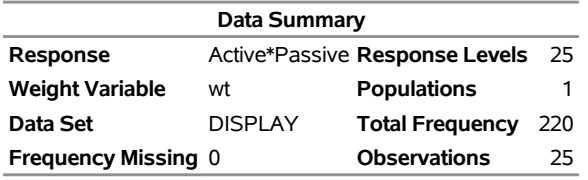

<span id="page-99-1"></span>The results of the [ONEWAY](#page-33-0) option are shown in [Output 32.5.2.](#page-99-1) Monkey 't' does not show up as a value for the Active variable since that row was removed.

### **Output 32.5.2** Output from the ONEWAY option

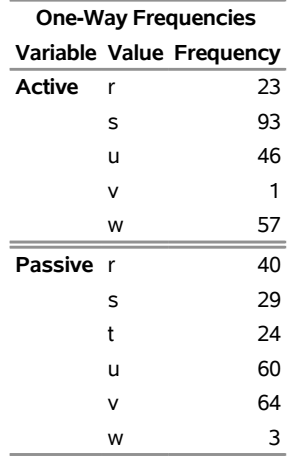

<span id="page-99-2"></span>Sampling zeros are displayed as 0 in [Output 32.5.4.](#page-100-0) The Response Number column corresponds to the value displayed in the "Response Profiles" table in [Output 32.5.3.](#page-99-2)

#### **Output 32.5.3** Profiles

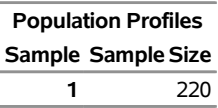

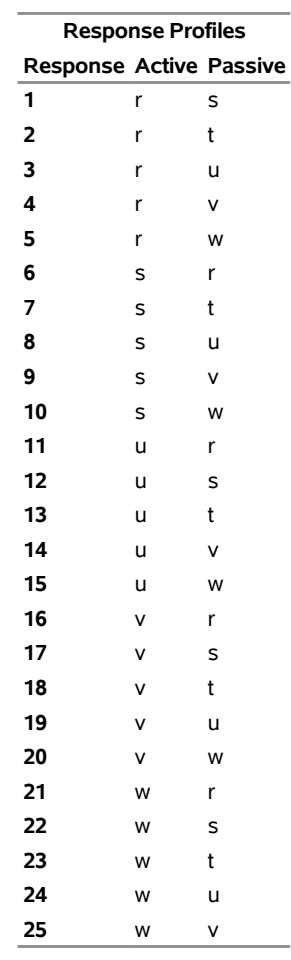

### **Output 32.5.3** *continued*

**Output 32.5.4** Frequency of Response by Response Number

<span id="page-100-0"></span>

| <b>Response Frequencies</b>                                              |  |  |  |  |  |  |  |  |  |  |  |                                                           |  |  |  |  |  |  |
|--------------------------------------------------------------------------|--|--|--|--|--|--|--|--|--|--|--|-----------------------------------------------------------|--|--|--|--|--|--|
| <b>Response Number</b>                                                   |  |  |  |  |  |  |  |  |  |  |  |                                                           |  |  |  |  |  |  |
| Sample 1 2 3 4 5 6 7 8 9 10 11 12 13 14 15 16 17 18 19 20 21 22 23 24 25 |  |  |  |  |  |  |  |  |  |  |  |                                                           |  |  |  |  |  |  |
|                                                                          |  |  |  |  |  |  |  |  |  |  |  | 1 1 5 8 9 0 29 14 46 4 0 2 3 1 38 2 0 0 0 0 1 9 25 4 6 13 |  |  |  |  |  |  |

<span id="page-100-1"></span>The analysis of variance table [\(Output 32.5.5\)](#page-100-1) shows that the model of independence does not fit since the likelihood ratio test for the interaction is significant. In other words, active and passive behaviors of the squirrel monkeys are dependent behavior roles.

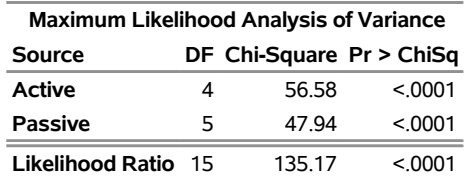

### **Output 32.5.5** Analysis of Variance Table

<span id="page-101-1"></span>If the model fit these data, then the contrasts in [Output 32.5.6](#page-101-1) show that monkeys 'u' and 'v' appear to have similar passive behavior patterns but very different active behavior patterns.

| <b>Contrasts of Maximum Likelihood Estimates</b> |   |                          |        |  |  |  |  |  |  |
|--------------------------------------------------|---|--------------------------|--------|--|--|--|--|--|--|
| Contrast                                         |   | DF Chi-Square Pr > ChiSq |        |  |  |  |  |  |  |
| Passive, U vs. V                                 |   | 1 31                     | 0 2524 |  |  |  |  |  |  |
| Active, U vs. V                                  | 1 | 1487                     | 0.0001 |  |  |  |  |  |  |

**Output 32.5.6** Contrasts between Monkeys 'u' and 'v'

<span id="page-101-2"></span>[Output 32.5.7](#page-101-2) displays the predicted response functions and [Output 32.5.8](#page-101-0) displays predicted cell frequencies (from the [PRED=FREQ](#page-33-4) option), but since the model does not fit, these should be ignored. Note that, since the response function is the generalized logit with the 25th response as the baseline, the observed response functions for the sampling zeros are missing.

<span id="page-101-0"></span>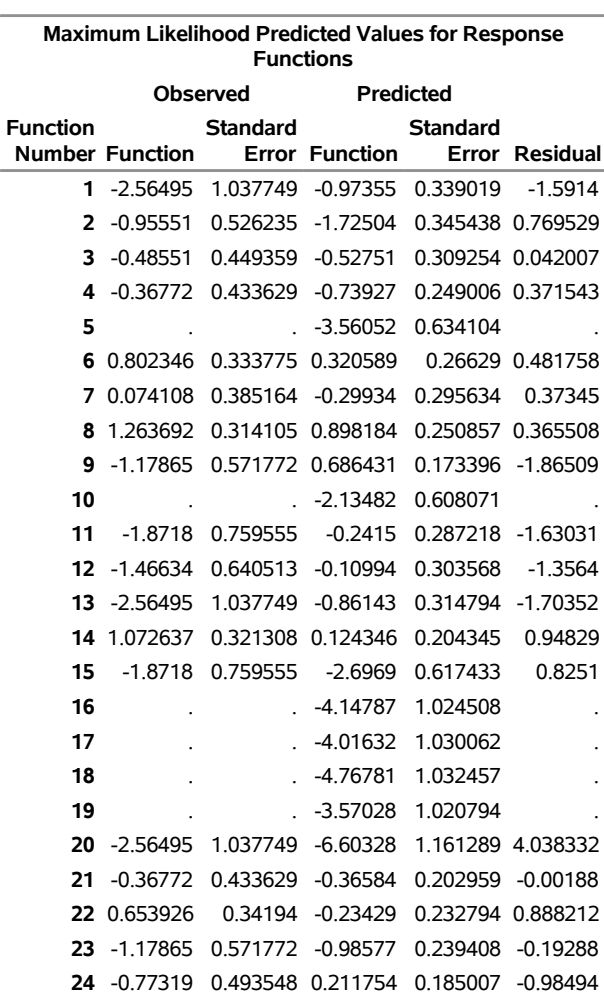

### **Output 32.5.7** Response Function Predicted Values

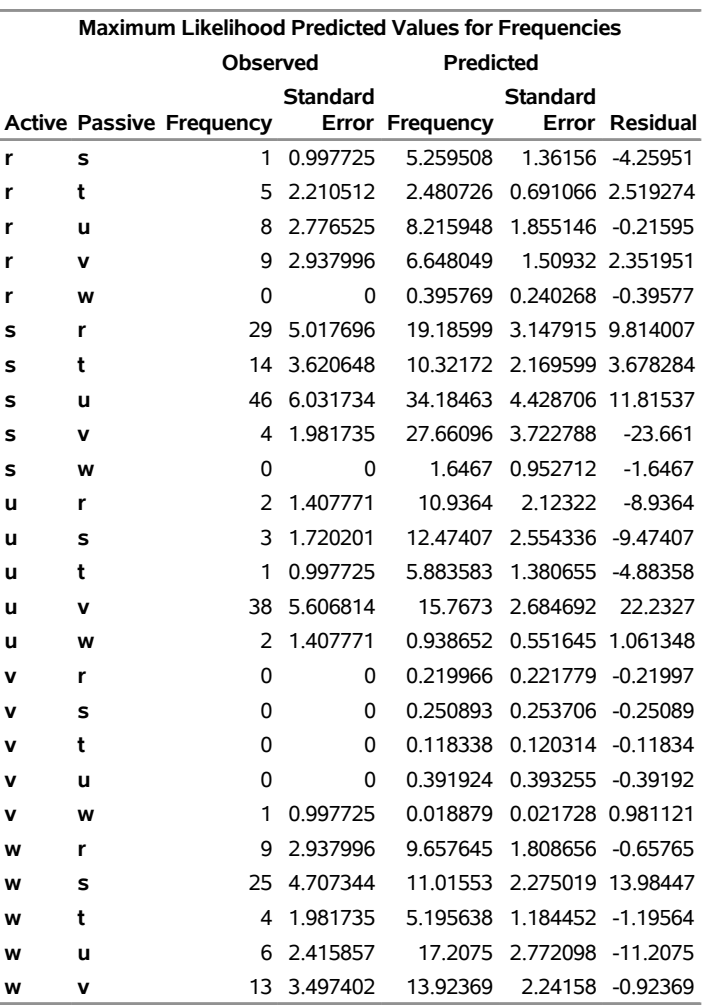

### **Output 32.5.8** Predicted Frequencies

## <span id="page-102-0"></span>**Structural and Sampling Zeros with Raw Data**

The preceding PROC CATMOD step uses cell count data as input. Prior to invoking the CATMOD procedure, structural and sampling zeros are easily identified and manipulated in a single DATA step. For the situation where structural or sampling zeros (or both) exist and the input data set is raw data, use the following steps:

- 1. Run PROC FREQ on the raw data (see Chapter 40, ["The FREQ Procedure"](#page-0-0)). In the TABLES statement, list all dependent and independent variables, separated by asterisks, and use the SPARSE option and the OUT= option. This creates an output data set that contains all possible zero frequencies. Since the tabled output can be huge, you should also specify the NOPRINT option in the TABLES statement.
- 2. Use a DATA step to change the zero frequencies associated with either sampling zeros or structural zeros to missing.
- 3. Use the resulting data set as input to PROC CATMOD, specify the statement [WEIGHT](#page-46-0) COUNT to use adjusted frequencies, and specify the [ZERO=](#page-34-2) and [MISSING=](#page-32-0) options to define your sampling and structural zeros.

For example, suppose the data set RawDisplay contains the raw data for the squirrel monkey data. The following statements show how to obtain the same analysis as shown previously:

```
proc freq data=RawDisplay;
   tables Active*Passive / sparse out=Combos noprint;
run;
data Combos2;
   set Combos;
   if Active ne 't';
   if Active eq Passive then count=.;
run;
proc catmod data=Combos2;
   weight count;
   model Active*Passive=_response_ /
         zero=sampling missing=structural
         freq pred=freq noparm noresponse;
   loglin Active Passive;
quit;
```
The first IF statement in the DATA step is needed only for this particular example; since observations for Monkey 't' were deleted from the Display data set, they also need to be deleted from Combos2.

# **Example 32.6: Repeated Measures, 2 Response Levels, 3 Populations**

In this multiple-population repeated measures example, from [Guthrie](#page-124-6) [\(1981\)](#page-124-6), subjects from three groups have their responses (0 or 1) recorded in each of four trials. The analysis of the marginal probabilities is directed at assessing the main effects of the repeated measurement factor (Trial) and the independent variable (Group), as well as their interaction. Although the contingency table is incomplete (only 13 of the 16 possible responses are observed), this poses no problem in the computation of the marginal probabilities. The following statements produce [Output 32.6.1:](#page-104-0)

```
data group;
  input a b c d Group wt @@;
  datalines;
1 1 1 1 2 2 0 0 0 0 2 2 0 0 1 0 1 2 0 0 1 0 2 2
0 0 0 1 1 4 0 0 0 1 2 1 0 0 0 1 3 3 1 0 0 1 2 1
0 0 1 1 1 1 0 0 1 1 2 2 0 0 1 1 3 5 0 1 0 0 1 4
0 1 0 0 2 1 0 1 0 1 2 1 0 1 0 1 3 2 0 1 1 0 3 1
1 0 0 0 1 3 1 0 0 0 2 1 0 1 1 1 2 1 0 1 1 1 3 2
1 0 1 0 1 1 1 0 1 1 2 1 1 0 1 1 3 2
;
title 'Multiple-Population Repeated Measures';
proc catmod data=group;
  weight wt;
  response marginals;
  model a*b*c*d=Group _response_ Group*_response_
        / freq;
  repeated Trial 4;
  title2 'Saturated Model';
run;
```
<span id="page-104-0"></span>**Output 32.6.1** Analysis of Multiple-Population Repeated Measures

# **Multiple-Population Repeated Measures Saturated Model**

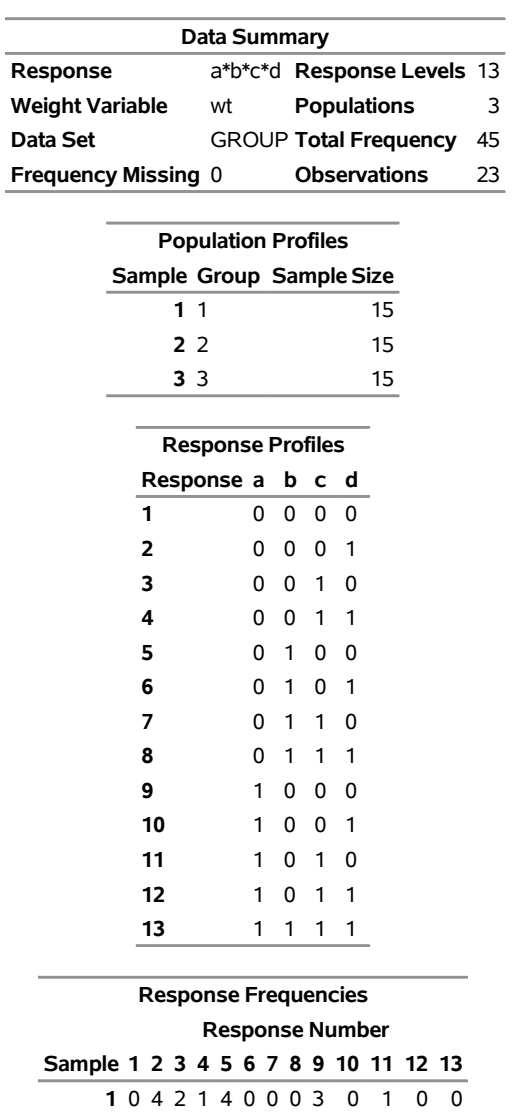

#### **The CATMOD Procedure**

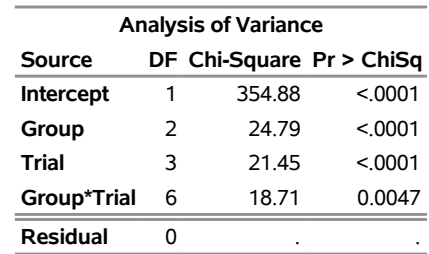

**2** 2 1 2 2 1 1 0 1 1 1 0 1 2 **3** 0 3 0 5 0 2 1 2 0 0 0 2 0

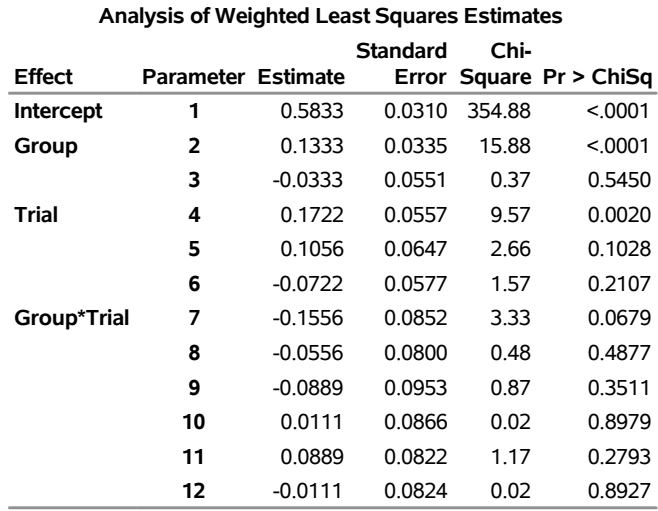

### **Output 32.6.1** *continued*

The analysis of variance table in [Output 32.6.1](#page-104-0) shows that there is a significant interaction between the independent variable Group and the repeated measurement factor Trial. An intermediate model (not shown) is fit in which the effects Trial and Group\* Trial are replaced by Trial(Group=1), Trial(Group=2), and Trial(Group=3). Of these three effects, only the last is significant, so it is retained in the final model. The following statements produce [Output 32.6.2](#page-105-0) and [Output 32.6.3:](#page-106-0)

```
model a*b*c*d=Group _response_(Group=3)
         / noprofile noparm design;
   title2 'Trial Nested within Group 3';
quit;
```
<span id="page-105-0"></span>[Output 32.6.2](#page-105-0) displays the design matrix resulting from retaining the nested effect.

**Output 32.6.2** Final Model: Design Matrix

### **Multi-Population Repeated Measures Trial Nested within Group 3**

#### **The CATMOD Procedure**

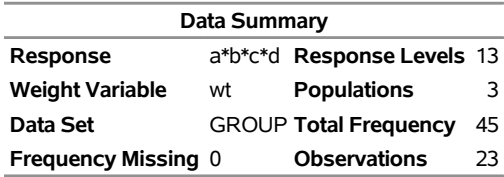

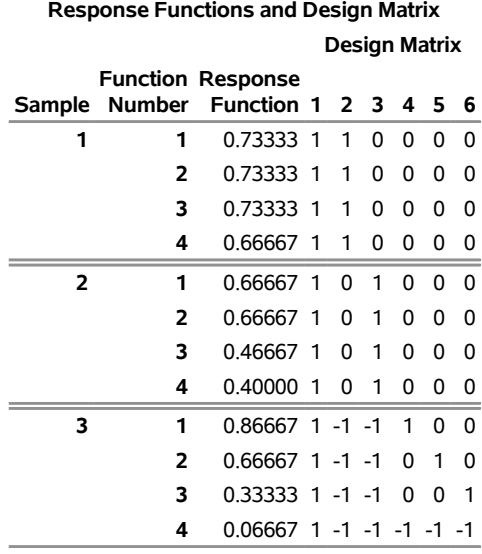

#### **Output 32.6.2** *continued*

<span id="page-106-0"></span>The residual goodness-of-fit statistic tests the joint effect of Trial(Group=1) and Trial(Group=2). The analysis of variance table in [Output 32.6.3](#page-106-0) shows that the final model fits, that there is a significant Group effect, and that there is a significant Trial effect in Group 3.

#### **Output 32.6.3** ANOVA Table

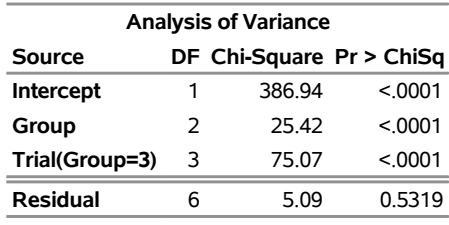

# **Example 32.7: Repeated Measures, 4 Response Levels, 1 Population**

This example illustrates a repeated measures analysis in which there are more than two levels of response. In this study, from [Grizzle, Starmer, and Koch](#page-124-3) [\(1969,](#page-124-3) p. 493), 7,477 women aged 30–39 are tested for vision in both right and left eyes. Since there are four response levels for each dependent variable, the [RESPONSE](#page-39-0) statement computes three marginal probabilities for each dependent variable, resulting in six response functions for analysis. Since the model contains a repeated measurement factor (Side) with two levels (Right, Left), PROC CATMOD groups the functions into sets of three (=6/2). Therefore, the Side effect has three degrees of freedom (one for each marginal probability), and it is the appropriate test of marginal homogeneity. The following statements produce [Output 32.7.1:](#page-107-0)

```
title 'Vision Symmetry';
data vision;
  input Right Left count @@;
  datalines;
1 1 1520 1 2 266 1 3 124 1 4 66
2 1 234 2 2 1512 2 3 432 2 4 78
```
**3 1 117 3 2 362 3 3 1772 3 4 205 4 1 36 4 2 82 4 3 179 4 4 492 ; proc catmod data=vision; weight count; response marginals; model Right\*Left=\_response\_ / freq design; repeated Side 2; title2 'Test of Marginal Homogeneity'; quit;**

<span id="page-107-0"></span>**Output 32.7.1** Vision Study: Analysis of Marginal Homogeneity

## **Vision Symmetry Test of Marginal Homogeneity**

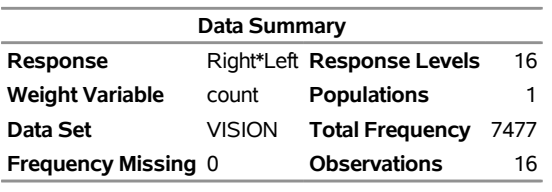

#### **The CATMOD Procedure**

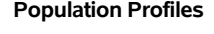

**Sample Sample Size**

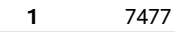

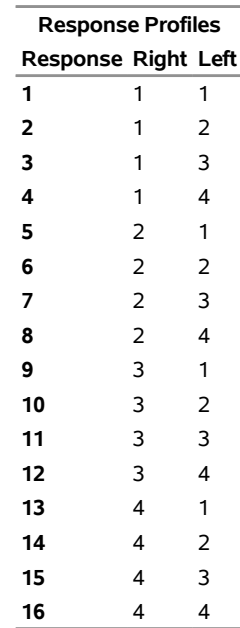

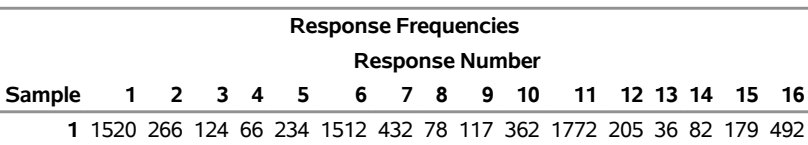
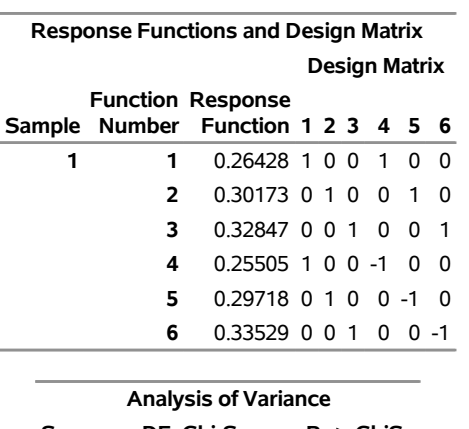

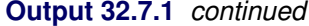

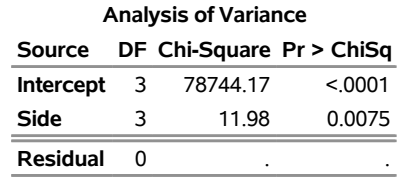

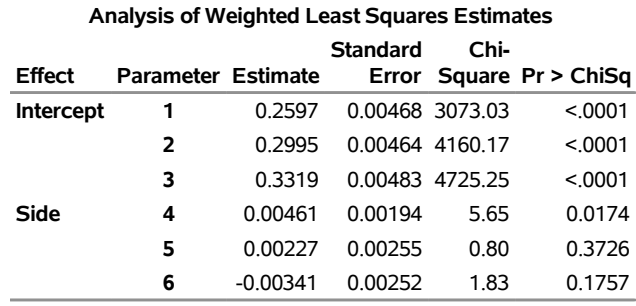

The analysis of variance table in [Output 32.7.1](#page-107-0) shows that the Side effect is significant, so there is not marginal homogeneity between left-eye vision and right-eye vision. In other words, the distribution of the quality of right-eye vision differs significantly from the distribution of the quality of left-eye vision in the same subjects. The test of the Side effect is equivalent to Bhapkar's test [\(Agresti](#page-124-0) [1990\)](#page-124-0) .

# **Example 32.8: Repeated Measures, Logistic Analysis of Growth Curve**

The following data, from a longitudinal study reported in [Koch et al.](#page-125-0) [\(1977\)](#page-125-0), are from patients in four populations (2 diagnostic groups  $\times$  2 treatments) who are measured at three times to assess their response (n=normal or a=abnormal) to treatment:

```
title 'Growth Curve Analysis';
data growth2;
  input Diagnosis $ Treatment $ week1 $ week2 $ week4 $ count @@;
  datalines;
mild std n n n 16 severe std n n n 2
mild std n n a 13 severe std n n a 2
mild std n a n 9 severe std n a n 8
mild std n a a 3 severe std n a a 9
mild std a n n 14 severe std a n n 9
```

```
mild std a n a 4 severe std a n a 15
mild std a a n 15 severe std a a n 27
mild std a a a 6 severe std a a a 28
mild new n n n 31 severe new n n n 7
mild new n n a 0 severe new n n a 2
mild new n a n 6 severe new n a n 5
mild new n a a 0 severe new n a a 2
mild new a n n 22 severe new a n n 31
mild new a n a 2 severe new a n a 5
mild new a a n 9 severe new a a n 32
mild new a a a 0 severe new a a a 6
;
```
The analysis is directed at assessing the effect of the repeated measurement factor, Time, as well as the independent variables, Diagnosis (mild or severe) and Treatment (std or new). The [RESPONSE](#page-39-0) statement is used to compute the logits of the marginal probabilities. The times used in the design matrix (0, 1, 2) correspond to the logarithms (base 2) of the actual times (1, 2, 4). The following statements produce [Output 32.8.1](#page-110-0) through [Output 32.8.4:](#page-112-0)

```
proc catmod data=growth2 order=data;
   title2 'Reduced Logistic Model';
   weight count;
  population Diagnosis Treatment;
   response logit;
   model week1*week2*week4=(1 0 0 0, /* mild, std */
                            1 0 1 0,
                            1 0 2 0,
                            1 0 0 0, /* mild, new */
                            1 0 0 1,
                            1 0 0 2,
                            0 1 0 0, /* severe, std */
                            0 1 1 0,
                            0 1 2 0,
                            0 1 0 0, /* severe, new */
                            0 1 0 1,
                            0 1 0 2)
          (1='Mild diagnosis, week 1',
           2='Severe diagnosis, week 1',
           3='Time effect for std trt',
           4='Time effect for new trt')
           / freq design;
   contrast 'Diagnosis effect, week 1' all_parms 1 -1 0 0;
   contrast 'Equal time effects' all_parms 0 0 1 -1;
quit;
```
<span id="page-110-0"></span>The samples and the response numbers are defined in [Output 32.8.1,](#page-110-0) and the frequency distribution of the response numbers within the samples is displayed.

**Output 32.8.1** Logistic Analysis of Growth Curve

# **Growth Curve Analysis Reduced Logistic Model**

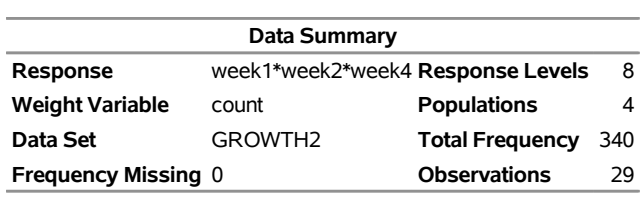

# **The CATMOD Procedure**

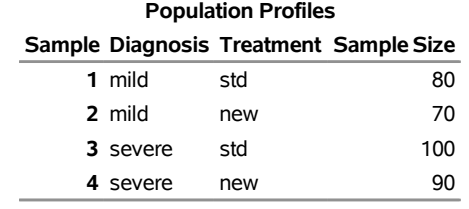

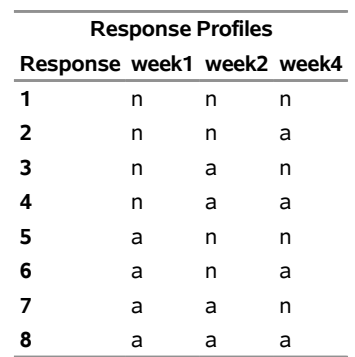

[Output 32.8.2](#page-111-0) displays the design matrix specified in the MODEL statement, and the observed logits of the marginal probabilities are displayed in the Response Function column.

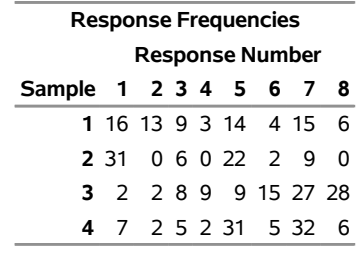

<span id="page-111-0"></span>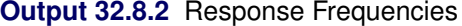

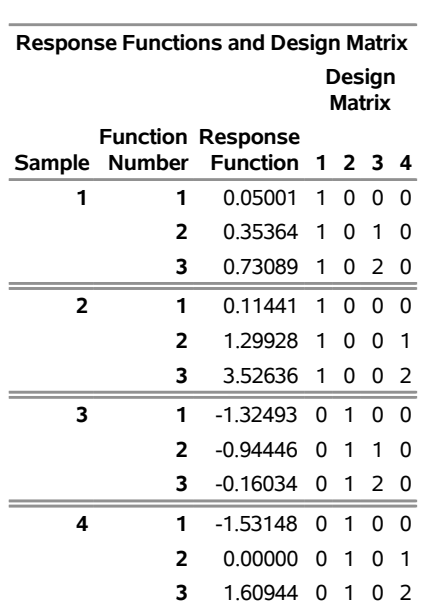

The analysis of variance table in [Output 32.8.3](#page-111-1) shows that the data can be adequately modeled by two parameters that represent diagnosis effects at week 1 and two log-linear time effects (one for each treatment). Both of the time effects are significant.

<span id="page-111-1"></span>Since the estimate of the logit for the severe diagnosis effect (parameter 2) is more negative than it is for the mild diagnosis effect (parameter 1), there is a smaller predicted probability of the first response (normal) for the severe diagnosis group.

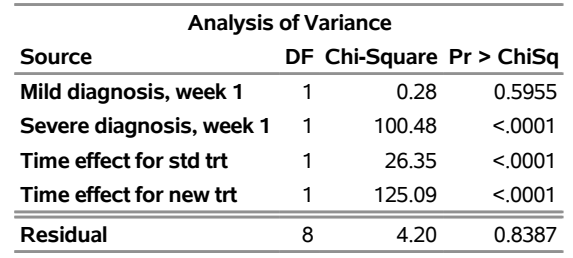

#### **Output 32.8.3** ANOVA and Parameter Estimates

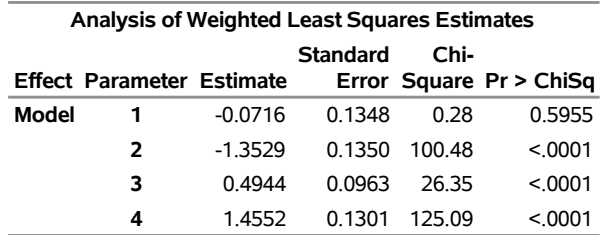

#### **Output 32.8.3** *continued*

<span id="page-112-0"></span>The analysis of contrasts [\(Output 32.8.4\)](#page-112-0) shows that the diagnosis effect at week 1 is highly significant. In other words, those subjects with a severe diagnosis have a significantly higher probability of abnormal response at week 1 than those subjects with a mild diagnosis.

**Output 32.8.4** Contrasts

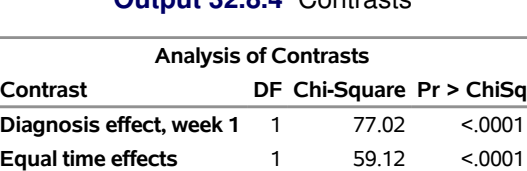

The analysis of contrasts [\(Output 32.8.4\)](#page-112-0) also shows that the time effect for the standard treatment is significantly different from the one for the new treatment. The table of parameter estimates [\(Output 32.8.3\)](#page-111-1) shows that the time effect for the new treatment (parameter 4) is stronger than it is for the standard treatment (parameter 3).

# **Example 32.9: Repeated Measures, Two Repeated Measurement Factors**

This example, from [MacMillan et al.](#page-125-1) [\(1981\)](#page-125-1), illustrates a repeated measures analysis in which there are two repeated measurement factors. Two diagnostic procedures (standard and test) are performed on each subject, and the results of both are evaluated at each of two times as being positive or negative. In the following DATA step, std1 and std2 are the two measurements of the standard procedure, and test1 and test2 are the two measurements of the test procedure:

```
data a;
  input std1 $ test1 $ std2 $ test2 $ wt @@;
  datalines;
neg neg neg neg 509 neg neg neg pos 4 neg neg pos neg 17
neg neg pos pos 3 neg pos neg neg 13 neg pos neg pos 8
neg pos pos pos 8 pos neg neg neg 14 pos neg neg pos 1
pos neg pos neg 17 pos neg pos pos 9 pos pos neg neg 7
pos pos neg pos 4 pos pos pos neg 9 pos pos pos pos 170
;
```
For the initial model, the response functions are marginal probabilities, and the repeated measurement factors are Time and Treatment. The model is a saturated one, containing effects for Time, Treatment, and Time\*Treatment. The following statements produce [Output 32.9.1:](#page-113-0)

```
proc catmod data=a;
  title2 'Marginal Symmetry, Saturated Model';
  weight wt;
  response marginals;
  model std1*test1*std2*test2=_response_ / freq design noparm;
   repeated Time 2, Treatment 2 / _response_=Time Treatment
            Time*Treatment;
```
**run;**

<span id="page-113-0"></span>The analysis of variance table in [Output 32.9.1](#page-113-0) shows that there is no significant effect of Time, either by itself or in its interaction with Treatment. The second model includes only the Treatment effect. Again, the response functions are marginal probabilities, and the repeated measurement factors are Time and Treatment.

#### **Output 32.9.1** Diagnosis Data: Two Repeated Measurement Factors

# **Diagnostic Procedure Comparison Marginal Symmetry,Saturated Model**

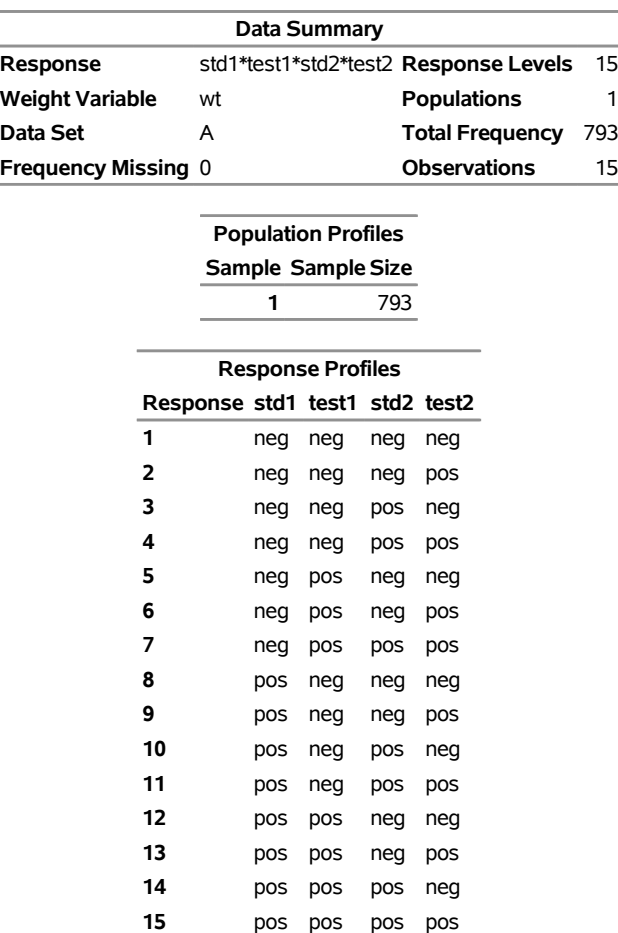

#### **The CATMOD Procedure**

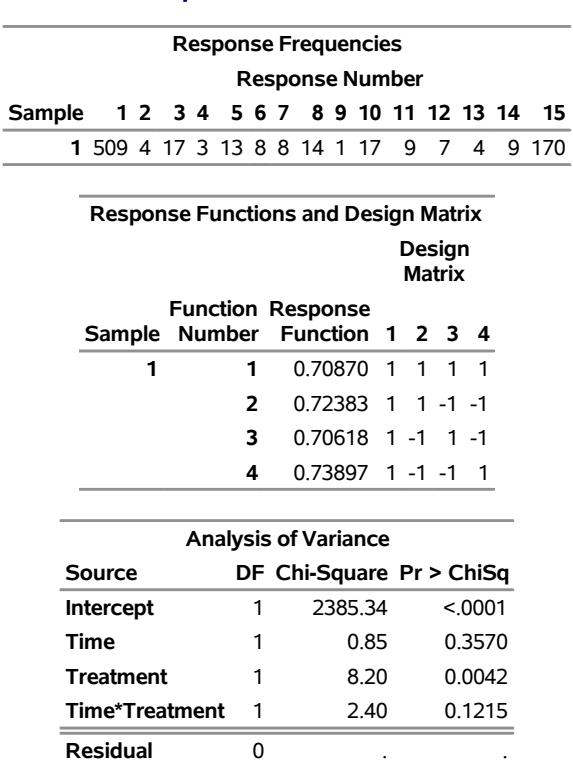

**Output 32.9.1** *continued*

A main effect model with respect to Treatment is fit. The following statements produces [Output 32.9.2:](#page-114-0)

```
title2 'Marginal Symmetry, Reduced Model';
  model std1*test1*std2*test2=_response_ / corrb design noprofile;
   repeated Time 2, Treatment 2 / _response_=Treatment;
run;
```
<span id="page-114-0"></span>The analysis of variance table for the reduced model [\(Output 32.9.2\)](#page-114-0) shows that the model fits (since the residual chi-square is nonsignificant) and that the treatment effect is significant. The negative parameter estimate for Treatment shows that the first level of treatment (std) has a smaller probability of the first response level (neg) than the second level of treatment (test). In other words, the standard diagnostic procedure gives a significantly higher probability of a positive response than the test diagnostic procedure.

**Output 32.9.2** Diagnosis Data: Reduced Model

## **Diagnostic Procedure Comparison Marginal Symmetry,Reduced Model**

# **The CATMOD Procedure**

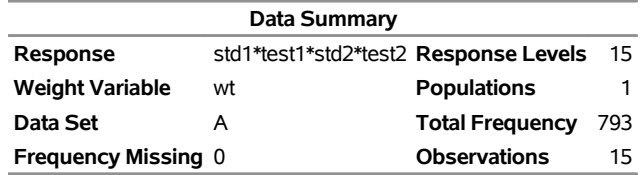

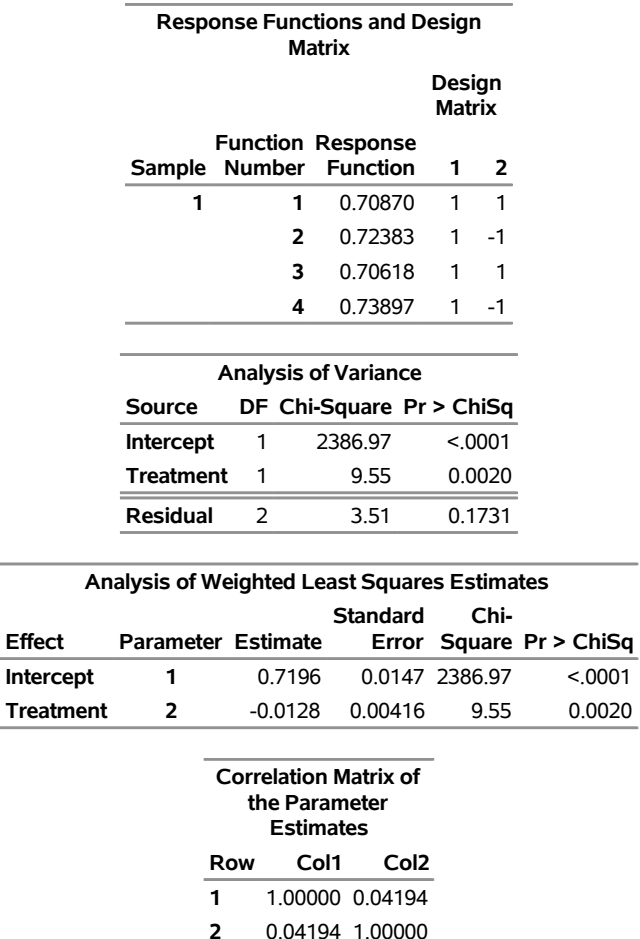

**Output 32.9.2** *continued*

The next example illustrates a [RESPONSE](#page-39-0) statement that, at each time, computes the sensitivity and specificity of the test diagnostic procedure with respect to the standard procedure. Since these are measures of the relative accuracy of the two diagnostic procedures, the repeated measurement factors in this case are labeled Time and Accuracy. Only 15 of the 16 possible responses are observed, so additional care must be taken in formulating the [RESPONSE](#page-39-0) statement for computation of sensitivity and specificity.

The following statements produce [Output 32.9.3](#page-116-0) and [Output 32.9.4:](#page-117-0)

```
title2 'Sensitivity and Specificity Analysis, '
      'Main-Effects Model';
model std1*test1*std2*test2=_response_ / covb design noprofile;
repeated Time 2, Accuracy 2 / _response_=Time Accuracy;
response exp 1 -1 0 0 0 0 0 0,
           0 0 1 -1 0 0 0 0,
           0 0 0 0 1 -1 0 0,
           0 0 0 0 0 0 1 -1
        log 0 0 0 0 0 0 0 0 0 0 0 1 1 1 1,
           0 0 0 0 0 0 0 1 1 1 1 1 1 1 1,
           1 1 1 1 0 0 0 0 0 0 0 0 0 0 0,
           1 1 1 1 1 1 1 0 0 0 0 0 0 0 0,
```
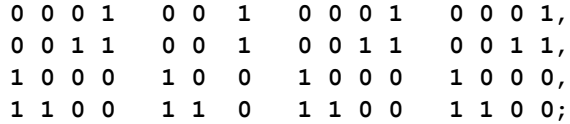

**quit;**

For the sensitivity and specificity analysis, the four response functions displayed next to the design matrix [\(Output 32.9.3\)](#page-116-0) represent the following:

- 1. sensitivity, time 1
- 2. specificity, time 1
- 3. sensitivity, time 2
- 4. specificity, time 2

<span id="page-116-0"></span>The sensitivities and specificities are for the test diagnostic procedure relative to the standard procedure.

**Output 32.9.3** Diagnosis Data: Sensitivity and Specificity Analysis

# **Diagnostic Procedure Comparison Sensitivity and Specificity Analysis, Main-Effects Model**

# **The CATMOD Procedure**

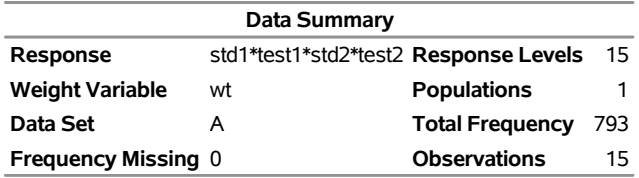

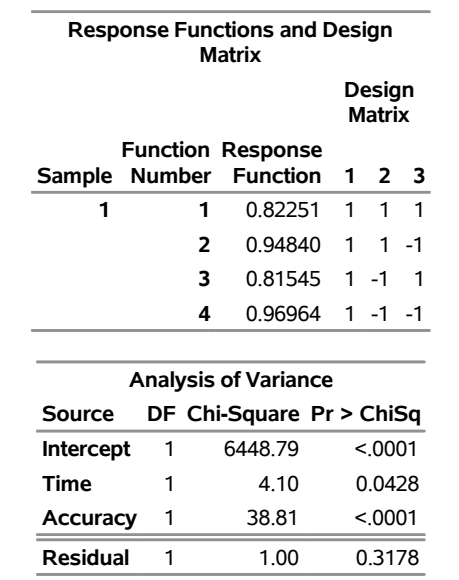

The ANOVA table in [Output 32.9.3](#page-116-0) shows that an additive model fits, that there is a significant effect of time, and that the sensitivity is significantly different from the specificity.

<span id="page-117-0"></span>[Output 32.9.4](#page-117-0) shows that the predicted sensitivities and specificities are lower for time 1 (since parameter 2 is negative). It also shows that the sensitivity is significantly less than the specificity.

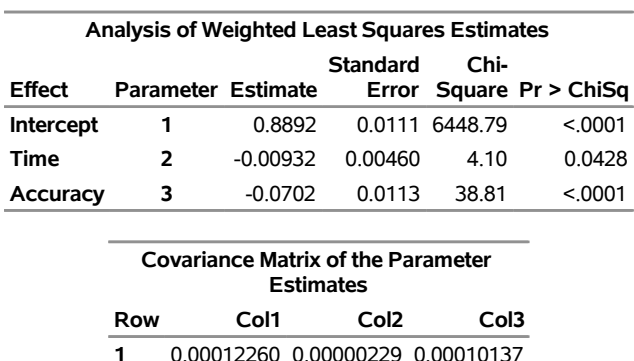

**2** 0.00000229 0.00002116 -.00000587 **3** 0.00010137 -.00000587 0.00012697

**Output 32.9.4** Parameter Estimates

# **Example 32.10: Direct Input of Response Functions and Covariance Matrix**

This example illustrates the ability of PROC CATMOD to operate on an existing vector of functions and the corresponding covariance matrix. The estimates under investigation are composite indices summarizing the responses to 18 psychological questions pertaining to general well-being. These estimates are computed for domains corresponding to an age-by-sex cross-classification, and the covariance matrix is calculated using the method of balanced repeated replications. The analysis is directed at obtaining a description of the variation among these domain estimates. The data are from [Koch and Stokes](#page-125-2) [\(1979\)](#page-125-2).

In the following statements, the first row of the fbeing data set contains the response functions for the variables b1–b10, while the remaining rows contain the covariance matrix. From the PROC CATMOD statements, the [READ](#page-41-0) option in the [RESPONSE](#page-39-0) statement says that you are inputting the response functions and their covariance matrix, while the [PROFILE=](#page-25-0) option in the [FACTORS](#page-24-0) statement tells you that the variables b1–b5 correspond to the effects for sex='male' at the five different age groupings, and b6–b10 likewise correspond to the effects for sex='female'. See the section ["Inputting Response Functions and Covariances Directly"](#page-48-0) on page 1963 for more information about using the READ option.

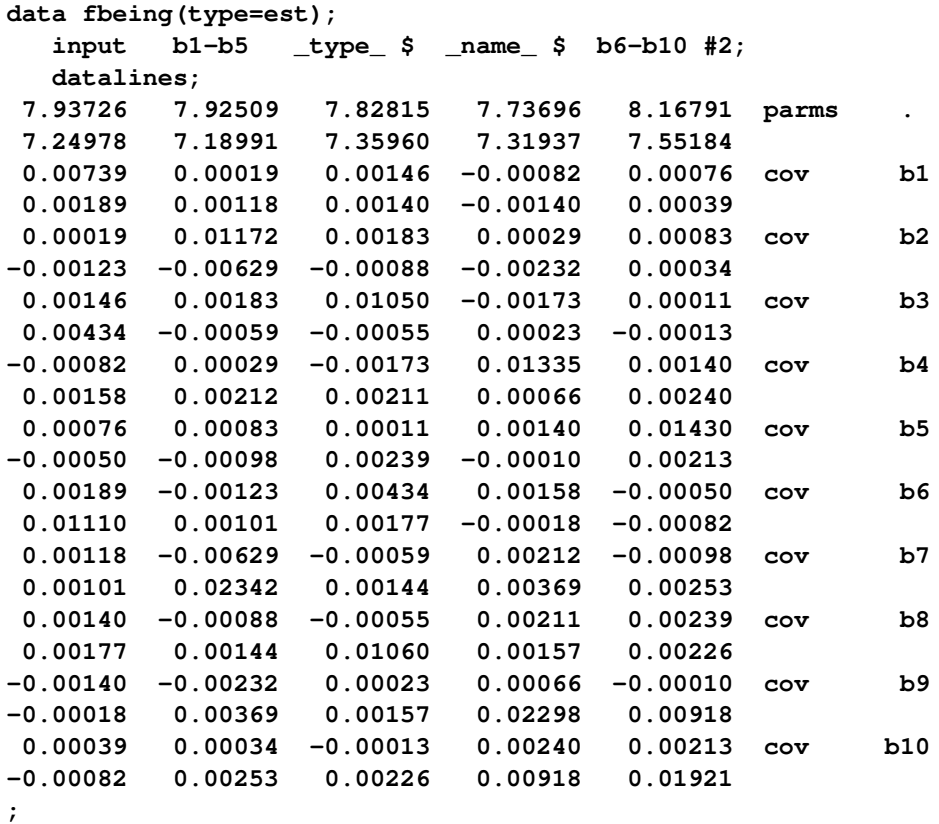

The following statements produce [Output 32.10.1:](#page-118-0)

```
proc catmod data=fbeing;
  title 'Complex Sample Survey Analysis';
  response read b1-b10;
  factors sex $ 2, age $ 5 / _response_=sex age
                            profile=(male '25-34',
                                    male '35-44',
                                    male '45-54',
                                    male '55-64',
                                    male '65-74',
                                    female '25-34',
                                    female '35-44',
                                    female '45-54',
                                    female '55-64',
                                    female '65-74');
  model _f_=_response_
        / design title='Main Effects for Sex and Age';
run;
```
**Output 32.10.1** Health Survey Data: Using Direct Input

## **Complex Sample Survey Analysis**

### **Main Effects for Sex and Age**

#### **The CATMOD Procedure**

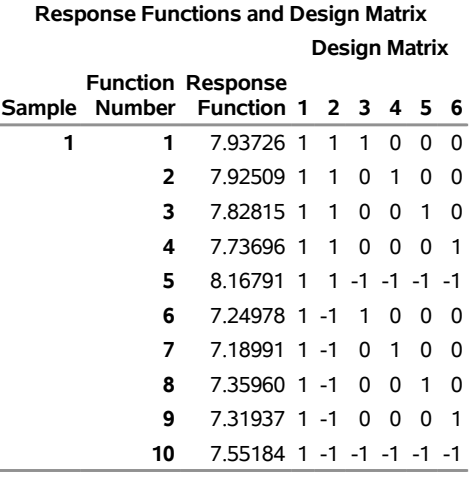

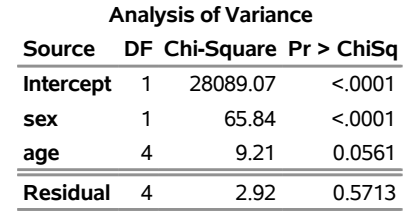

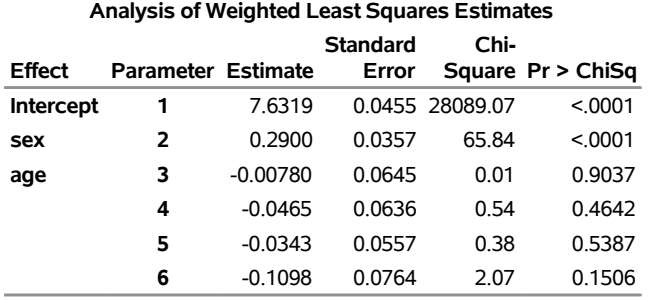

The analysis of variance table in [Output 32.10.1](#page-118-0) shows that the additive model fits and that there is a significant effect of both sex and age. The following statements produce [Output 32.10.2:](#page-120-0)

**contrast 'No Age Effect for Age<65' all\_parms 0 0 1 0 0 -1, all\_parms 0 0 0 1 0 -1, all\_parms 0 0 0 0 1 -1;**

**run;**

<span id="page-120-0"></span>The analysis of the contrast shows that there is no significant difference among the four age groups that are under age 65.

**Output 32.10.2** Health Survey Data: Age<65 Contrast

# **Complex Sample Survey Analysis**

# **Main Effects for Sex and Age**

## **The CATMOD Procedure**

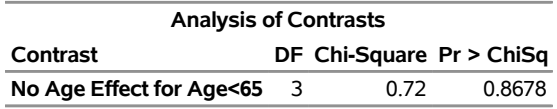

The next model contains a binary age effect (under 65 versus 65 and over). The following statements produce [Output 32.10.3:](#page-120-1)

```
model _f_=(1 1 1,
             1 1 1,
             1 1 1,
             1 1 1,
             1 1 -1,
             1 -1 1,
             1 -1 1,
             1 -1 1,
             1 -1 1,
             1 -1 -1)
                     (1='Intercept' ,
                      2='Sex' ,
                      3='Age (25-64 vs. 65-74)')
        / design title='Binary Age Effect (25-64 vs. 65-74)' ;
run;
quit;
```
**Output 32.10.3** Health Survey Data: Age<65 Model

### **Complex Sample Survey Analysis**

#### **Binary Age Effect (25-64 vs. 65-74)**

#### **The CATMOD Procedure**

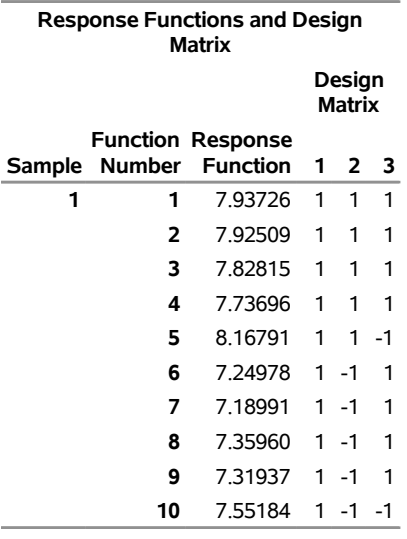

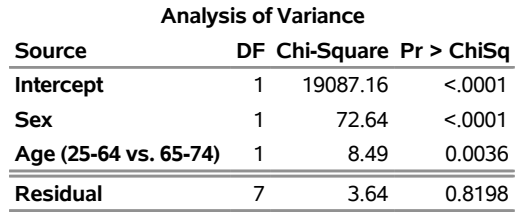

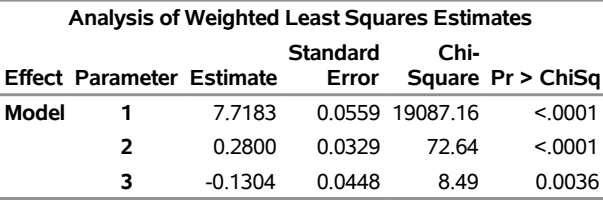

The analysis of variance table in [Output 32.10.3](#page-120-1) shows that the model fits (note that the goodness-of-fit statistic is the sum of the previous one [\(Output 32.10.1\)](#page-118-0) plus the chi-square for the contrast matrix in [Output 32.10.2\)](#page-120-0). The age and sex effects are significant. Since the second parameter in the table of estimates is positive, males (the first level for the sex variable) have a higher predicted index of well-being than females. Since the third parameter estimate is negative, those younger than age 65 (the first level of age) have a lower predicted index of well-being than those 65 and older.

# **Example 32.11: Predicted Probabilities**

Suppose you have collected marketing research data to examine the relationship between a prospect's likelihood of buying your product and the person's education and income. Specifically, the variables are as follows:

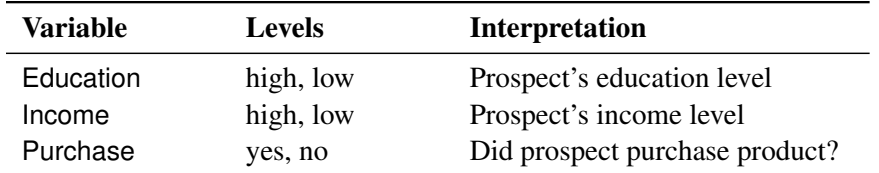

The following statements first create a data set, loan, that contains the marketing research data. Then the CATMOD procedure fits a model, obtains the parameter estimates, and obtains the predicted probabilities of interest. These statements produce [Output 32.11.1](#page-122-0) and [Output 32.11.2.](#page-123-0)

```
data loan;
  input Education $ Income $ Purchase $ wt;
  datalines;
high high yes 54
high high no 23
high low yes 41
high low no 12
low high yes 35
low high no 42
low low yes 19
low low no 8
;
ods output PredictedValues=Predicted (keep=Education Income PredFunction);
proc catmod data=loan order=data;
  weight wt;
  response marginals;
  model Purchase=Education Income / pred design;
run;
proc sort data=Predicted;
  by descending PredFunction;
run;
proc print data=Predicted;
run;
```
<span id="page-122-0"></span>Notice that the preceding statements use the Output Delivery System (ODS) to output the parameter estimates instead of the [OUT=](#page-41-1) option, though either can be used.

**Output 32.11.1** Marketing Research Data: Obtaining Predicted Probabilities

#### **The CATMOD Procedure**

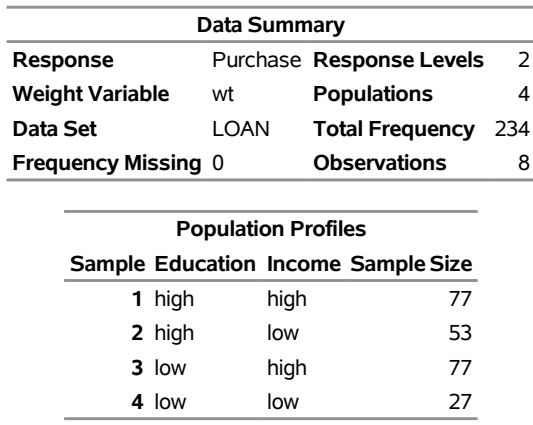

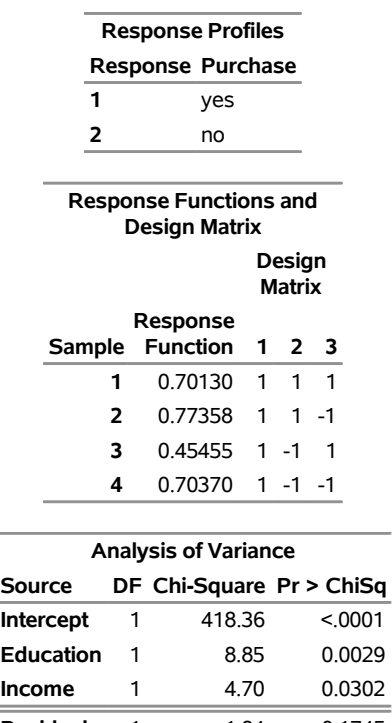

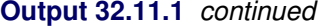

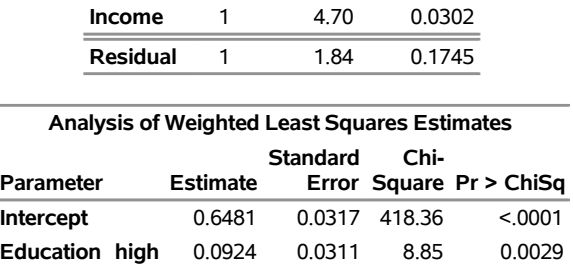

**Income high** -0.0675 0.0312 4.70 0.0302

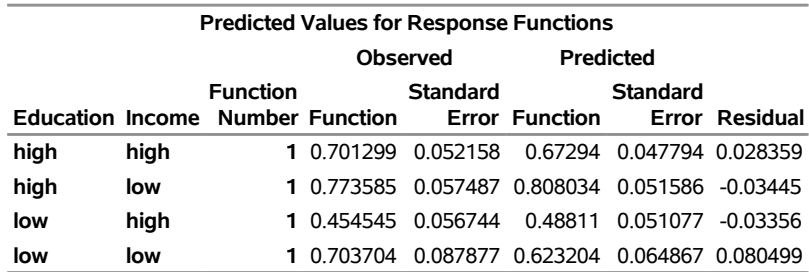

# <span id="page-123-0"></span>**Output 32.11.2** Predicted Probabilities Data Set

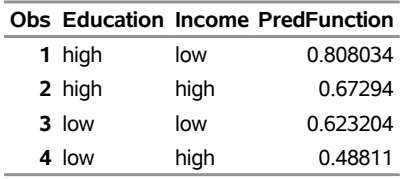

You can use the predicted values (values of PredFunction in [Output 32.11.2\)](#page-123-0) as scores representing the likelihood that a randomly chosen subject from one of these populations will purchase the product. Notice that the "Response Profiles" table in [Output 32.11.1](#page-122-0) shows you that the first sorted level of Purchase is 'yes', indicating that the predicted probabilities are for Pr(Purchase='yes'). For example, someone with high education and low income has an estimated probability of purchase of 0.808. Like any response function estimate given by PROC CATMOD, this estimate can be obtained by cross-multiplying the row from the design matrix corresponding to the sample (sample number 2 in this case) with the vector of parameter estimates:  $(1 * 0.6481) + (1 * 0.0924) + (-1 * (-0.0675))$ .

This ranking of scores can help in decision making (for example, with respect to allocation of advertising dollars, choice of advertising media, choice of print media, and so on).

# **References**

- Agresti, A. (1984). *Analysis of Ordinal Categorical Data*. New York: John Wiley & Sons.
- <span id="page-124-0"></span>Agresti, A. (1990). *Categorical Data Analysis*. New York: John Wiley & Sons.
- Agresti, A. (1996). *An Introduction to Categorical Data Analysis*. New York: John Wiley & Sons.
- Agresti, A. (2002). *Categorical Data Analysis*. 2nd ed. New York: John Wiley & Sons.
- Bishop, Y. M. M., Fienberg, S. E., and Holland, P. W. (1975). *Discrete Multivariate Analysis: Theory and Practice*. Cambridge, MA: MIT Press.
- Christensen, R. (1997). *Log-Linear Models and Logistic Regression*. 2nd ed. New York: Springer-Verlag.
- Cox, D. R., and Snell, E. J. (1989). *The Analysis of Binary Data*. 2nd ed. London: Chapman & Hall.
- Fienberg, S. E. (1980). *The Analysis of Cross-classified Categorical Data*. 2nd ed. Cambridge, MA: MIT Press.
- Forthofer, R. N., and Koch, G. G. (1973). "An Analysis of Compounded Functions of Categorical Data." *Biometrics* 29:143–157.
- Forthofer, R. N., and Lehnen, R. G. (1981). *Public Program Analysis: A New Categorical Data Approach*. Belmont, CA: Wadsworth.
- Freeman, D. H., Jr. (1987). *Applied Categorical Data Analysis*. New York: Marcel Dekker.
- Grizzle, J. E., Starmer, C. F., and Koch, G. G. (1969). "Analysis of Categorical Data by Linear Models." *Biometrics* 25:489–504.
- Guthrie, D. (1981). "Analysis of Dichotomous Variables in Repeated Measures Experiments." *Psychological Bulletin* 90:189–195.
- Haberman, S. J. (1972). "Algorithm AS 51: Log-Linear Fit for Contingency Tables." *Journal of the Royal Statistical Society, Series C* 21:218–225.
- Haslett, S. (1990). "Degrees of Freedom and Parameter Estimability in Hierarchical Models for Sparse Complete Contingency Tables." *Computational Statistics and Data Analysis* 9:179–195.
- Imrey, P. B., Koch, G. G., and Stokes, M. E. (1981). "Categorical Data Analysis: Some Reflections on the Log Linear Model and Logistic Regression, Part I: Historical and Methodological Overview." *International Statistical Review* 49:265–283.
- <span id="page-125-0"></span>Koch, G. G., Landis, J. R., Freeman, J. L., Freeman, D. H., and Lehnen, R. G. (1977). "A General Methodology for the Analysis of Experiments with Repeated Measurement of Categorical Data." *Biometrics* 33:133–158.
- <span id="page-125-2"></span>Koch, G. G., and Stokes, M. E. (1979). *Annotated Computer Applications of Weighted Least Squares Methods for Illustrative Analyses of Examples Involving Health Survey Data*. Technical report, prepared for the U.S. National Center for Health Studies.
- Landis, J. R., Stanish, W. M., Freeman, J. L., and Koch, G. G. (1976). "A Computer Program for the Generalized Chi-Square Analysis of Categorical Data Using Weighted Least Squares (GENCAT)." *Computer Programs in Biomedicine* 6:196–231.
- <span id="page-125-1"></span>MacMillan, J., Becker, C., Koch, G. G., Stokes, M. E., and Vandiviere, H. M. (1981). "An Application of Weighted Least Squares Methods to the Analysis of Measurement Process Components of Variability in an Observational Study." *American Statistical Association Proceedings of Survey Research Methods* 680–685.
- Ries, P. N., and Smith, H. (1963). "The Use of Chi-Square for Preference Testing in Multidimensional Problems." *Chemical Engineering Progress* 59:39–43.
- Searle, S. R. (1971). "Topics in Variance Component Estimation." *Biometrics* 26:1–76.
- Stanish, W. M., and Koch, G. G. (1984). "The Use of CATMOD for Repeated Measurement Analysis of Categorical Data." In *Proceedings of the Ninth Annual SAS Users Group International Conference*, 761–770. Cary, NC: SAS Institute Inc. [http://www.sascommunity.org/sugi/SUGI84/Sugi-](http://www.sascommunity.org/sugi/SUGI84/Sugi-84-142%20Stanish%20Koch.pdf)[84-142%20Stanish%20Koch.pdf](http://www.sascommunity.org/sugi/SUGI84/Sugi-84-142%20Stanish%20Koch.pdf).
- Stokes, M. E., Davis, C. S., and Koch, G. G. (2000). *Categorical Data Analysis Using the SAS System*. 2nd ed. Cary, NC: SAS Institute Inc.
- Wald, A. (1943). "Tests of Statistical Hypotheses Concerning Several Parameters When the Number of Observations Is Large." *Transactions of the American Mathematical Society* 54:426–482.

# Subject Index

adjacent-category logits, *see also* response functions (CATMOD) specifying in CATMOD procedure, [1955](#page-0-0) using (CATMOD), [1968](#page-0-0) analysis of variance categorical data, [1918](#page-0-0) CATMOD procedure, [1920](#page-0-0) repeated measures (CATMOD), [1972](#page-0-0) at sign (@) operator CATMOD procedure, [1966](#page-0-0) bar (I) operator CATMOD procedure, [1966](#page-0-0) Bhapkar's test, [2023](#page-0-0) categorical data analysis, *see* CATMOD procedure CATMOD procedure analysis of variance, [1920](#page-0-0) at sign (@) operator, [1966](#page-0-0) AVERAGED models, [1979](#page-0-0) bar (I) operator, [1966](#page-0-0) cautions, [1969,](#page-0-0) [1970,](#page-0-0) [1984](#page-0-0) cell count data, [1962](#page-0-0) classification variables, [1965](#page-0-0) compared to other procedures, [1920,](#page-0-0) [1969,](#page-0-0) [1970](#page-0-0) computational method, [1987–1990](#page-0-0) continuous variables, [1965](#page-0-0) continuous variables, caution, [1969,](#page-0-0) [1970](#page-0-0) contrast examples, [2013](#page-0-0) contrasts, comparing with GLM, [1937](#page-0-0) convergence criterion, [1945](#page-0-0) design matrix, [1949,](#page-0-0) [1950](#page-0-0) design matrix, REPEATED statement, [1980](#page-0-0) effect specification, [1965](#page-0-0) effective sample sizes, [1984](#page-0-0) estimation methods, [1922](#page-0-0) \_F\_ specification, [1943,](#page-0-0) [1963](#page-0-0) hypothesis tests, [1985](#page-0-0) input data sets, [1919,](#page-0-0) [1961](#page-0-0) interactive use, [1923,](#page-0-0) [1932](#page-0-0) introductory example, [1923](#page-0-0) iterative proportional fitting, [1945](#page-0-0) linear models, [1919](#page-0-0) log-linear models, [1919,](#page-0-0) [1970,](#page-0-0) [2011,](#page-0-0) [2013](#page-0-0) logistic analysis, [1921,](#page-0-0) [1968,](#page-0-0) [2023](#page-0-0) logistic regression, [1920,](#page-0-0) [1969,](#page-0-0) [2006](#page-0-0) maximum likelihood estimation, [1922](#page-0-0) maximum likelihood estimation formulas, [1991](#page-0-0) memory requirements, [1993](#page-0-0)

missing values, [1961](#page-0-0) MODEL statement, examples, [1943](#page-0-0) ordering of parameters, [1979](#page-0-0) ordering of populations, [1964](#page-0-0) ordering of responses, [1964](#page-0-0) ordinal model, [1969](#page-0-0) output data sets, [1956,](#page-0-0) [1967,](#page-0-0) [1968](#page-0-0) parameterization, [1948](#page-0-0) parameterization, comparing with GLM, [1937](#page-0-0) positional requirements for statements, [1932](#page-0-0) quasi-independence model, [2013](#page-0-0) regression, [1920](#page-0-0) repeated measures, [1920,](#page-0-0) [1952,](#page-0-0) [1972,](#page-0-0) [2018,](#page-0-0) [2021,](#page-0-0) [2023,](#page-0-0) [2027](#page-0-0) repeated measures, MODEL statements, [1974](#page-0-0) REPEATED statement, examples, [1973](#page-0-0) response functions, [1939,](#page-0-0) [1943,](#page-0-0) [1954,](#page-0-0) [1956–1958,](#page-0-0) [1960,](#page-0-0) [1963,](#page-0-0) [1997,](#page-0-0) [2001,](#page-0-0) [2032](#page-0-0) \_RESPONSE\_ keyword, [1939,](#page-0-0) [1942,](#page-0-0) [1943,](#page-0-0) [1945,](#page-0-0) [1953,](#page-0-0) [1965,](#page-0-0) [1970,](#page-0-0) [1972,](#page-0-0) [1979–1981,](#page-0-0) [1985,](#page-0-0) [1994](#page-0-0) \_RESPONSE\_= option, [1940,](#page-0-0) [1953](#page-0-0) restrictions on parameters, [1961](#page-0-0) sample survey analysis, [1921](#page-0-0) sampling zeros and log-linear analyses, [1971](#page-0-0) sensitivity, [2030](#page-0-0) singular covariance matrix, [1984](#page-0-0) specificity, [2030](#page-0-0) time requirements, [1993](#page-0-0) types of analysis, [1919,](#page-0-0) [1965](#page-0-0) underlying model, [1921](#page-0-0) weighted least squares, [1922,](#page-0-0) [1949](#page-0-0) zeros, structural and sampling, [1985,](#page-0-0) [2013,](#page-0-0) [2017](#page-0-0) cell count data CATMOD procedure, [1962](#page-0-0) classification variables CATMOD procedure, [1965](#page-0-0) contingency tables CATMOD procedure, [1921](#page-0-0) contrasts comparing CATMOD and GLM, [1937](#page-0-0) specifying (CATMOD), [1935](#page-0-0) convergence criterion CATMOD procedure, [1945](#page-0-0) correlation matrix, estimated (CATMOD), [1945](#page-0-0) covariance matrix for parameter estimates (CATMOD), [1945](#page-0-0)

for response functions (CATMOD), [1945](#page-0-0) singular (CATMOD), [1984](#page-0-0) crossed effects design matrix (CATMOD), [1976](#page-0-0) specifying (CATMOD), [1965](#page-0-0) cumulative logits, *see also* response functions (CATMOD) examples, (CATMOD), [1969](#page-0-0) specifying in CATMOD procedure, [1955](#page-0-0) using (CATMOD), [1968](#page-0-0)

design matrix formulas (CATMOD), [1990](#page-0-0) generation in CATMOD procedure, [1975](#page-0-0) direct effects design matrix (CATMOD), [1977](#page-0-0) specifying (CATMOD), [1965](#page-0-0)

#### effect

definition, [1965](#page-0-0) specification (CATMOD), [1965](#page-0-0)

frequency tables generating (CATMOD), [1945,](#page-0-0) [1948](#page-0-0) input to CATMOD procedure, [1962](#page-0-0)

generalized least squares, *see* weighted least squares generalized logits, *see also* response functions (CATMOD) examples (CATMOD), [1969](#page-0-0) formulas (CATMOD), [1989](#page-0-0) specifying in CATMOD procedure, [1955](#page-0-0) using (CATMOD), [1968](#page-0-0) growth curve analysis example (CATMOD), [2023](#page-0-0) GSK models, [1922](#page-0-0)

hypothesis tests contrasts (CATMOD), [1935](#page-0-0) incorrect hypothesis (CATMOD), [1985](#page-0-0)

interaction effects specifying (CATMOD), [1965](#page-0-0) iterative proportional fitting estimation (CATMOD), [1945](#page-0-0) formulas (CATMOD), [1992](#page-0-0)

linear models CATMOD procedure, [1919](#page-0-0) compared with log-linear models, [1922](#page-0-0) log-linear models CATMOD procedure, [1919,](#page-0-0) [1970](#page-0-0) compared with linear models, [1922](#page-0-0) design matrix (CATMOD), [1981](#page-0-0) examples (CATMOD), [2011,](#page-0-0) [2013](#page-0-0)

multiple populations (CATMOD), [1971](#page-0-0) one population (CATMOD), [1971](#page-0-0) logistic analysis CATMOD procedure, [1921,](#page-0-0) [1968](#page-0-0) caution (CATMOD), [1970](#page-0-0) examples (CATMOD), [2023](#page-0-0) ordinal data, [1921](#page-0-0) logistic regression CATMOD procedure, [1920,](#page-0-0) [1969](#page-0-0) examples (CATMOD), [2006](#page-0-0) logits, *see also* cumulative logits, *see also* generalized logits, *see* adjacent-category logits main effects design matrix (CATMOD), [1975](#page-0-0) specifying (CATMOD), [1965](#page-0-0) marginal probabilities, *see also* response functions (CATMOD) specifying in CATMOD procedure, [1955](#page-0-0) maximum likelihood estimation (CATMOD), [1922,](#page-0-0) [1945,](#page-0-0) [1991](#page-0-0) nested effects design matrix (CATMOD), [1976,](#page-0-0) [1977](#page-0-0) specifying (CATMOD), [1965](#page-0-0) nested-by-value effects specifying (CATMOD), [1965](#page-0-0) ordinal model CATMOD procedure, [1969](#page-0-0) parameter estimates covariance matrix (CATMOD), [1945](#page-0-0) parameterization CATMOD procedure, [1948](#page-0-0) population profile (CATMOD), [1925](#page-0-0) predicted values response functions (CATMOD), [1948](#page-0-0) profile, population and response CATMOD procedure, [1925](#page-0-0) quasi-independence model, [2013](#page-0-0) regression CATMOD procedure, [1920](#page-0-0) repeated measures CATMOD procedure, [1920,](#page-0-0) [1952,](#page-0-0) [1972](#page-0-0) examples (CATMOD), [2018,](#page-0-0) [2021,](#page-0-0) [2023,](#page-0-0) [2027](#page-0-0) multiple populations (CATMOD, [1974](#page-0-0) one population (CATMOD), [1973](#page-0-0) RESPONSE statement (CATMOD), [1972](#page-0-0) specifying factors (CATMOD), [1953](#page-0-0) response functions (CATMOD) covariance matrix, [1945](#page-0-0)

formulas, [1988](#page-0-0) identifying with FACTORS statement, [1939](#page-0-0) predicted values, [1948](#page-0-0) related to design matrix, [1975,](#page-0-0) [1978](#page-0-0) variance formulas, [1989](#page-0-0) response profile CATMOD procedure, [1925](#page-0-0) restrictions of parameters (CATMOD), [1961](#page-0-0)

sample size CATMOD procedure, [1984](#page-0-0) sample survey analysis, ordinal data, [1921](#page-0-0) sampling zeros and log-linear analyses (CATMOD), [1971](#page-0-0) and structural zeros (CATMOD), [1985](#page-0-0) sensitivity CATMOD procedure, [2030](#page-0-0) specificity CATMOD procedure, [2030](#page-0-0) weighted least squares CATMOD procedure, [1922,](#page-0-0) [1949](#page-0-0) formulas (CATMOD), [1991](#page-0-0)

zeros, structural and sampling CATMOD procedure, [1985](#page-0-0) examples (CATMOD), [2013,](#page-0-0) [2017](#page-0-0)

# Syntax Index

ADDCELL= option MODEL statement (CATMOD), [1944](#page-0-0) ALOGIT function RESPONSE statement (CATMOD), [1955](#page-0-0) ALPHA= option CONTRAST statement (CATMOD), [1936](#page-0-0) MODEL statement (CATMOD), [1945](#page-0-0) AVERAGED option MODEL statement (CATMOD), [1945](#page-0-0) BY statement CATMOD procedure, [1934](#page-0-0) CATMOD, [1918](#page-0-0) CATMOD procedure syntax, [1932](#page-0-0) CATMOD procedure, BY statement, [1934](#page-0-0) CATMOD procedure, CONTRAST statement, [1935](#page-0-0) ALPHA= option, [1936](#page-0-0) ESTIMATE= option, [1936](#page-0-0) CATMOD procedure, DIRECT statement, [1938](#page-0-0) CATMOD procedure, FACTORS statement, [1939](#page-0-0) PROFILE= option, [1940](#page-0-0) \_RESPONSE\_= option, [1940](#page-0-0) TITLE= option, [1940](#page-0-0) CATMOD procedure, LOGLIN statement, [1942](#page-0-0) TITLE= option, [1942](#page-0-0) CATMOD procedure, MODEL statement, [1943](#page-0-0) ADDCELL= option, [1944](#page-0-0) ALPHA= option, [1945](#page-0-0) AVERAGED option, [1945](#page-0-0) CLPARM option, [1945](#page-0-0) CORRB option, [1945](#page-0-0) COV option, [1945](#page-0-0) COVB option, [1945](#page-0-0) DESIGN option, [1945](#page-0-0) EPSILON= option, [1945](#page-0-0) FREQ option, [1945](#page-0-0) GLS option, [1949](#page-0-0) ITPRINT option, [1945](#page-0-0) MAXITER= option, [1945](#page-0-0) MISSING= option, [1947](#page-0-0) ML option, [1945](#page-0-0) NODESIGN option, [1947](#page-0-0) NOINT option, [1947](#page-0-0) NOPARM option, [1947](#page-0-0) NOPREDVAR option, [1948](#page-0-0) NOPRINT option, [1948](#page-0-0) NOPROFILE option, [1948](#page-0-0)

NORESPONSE option, [1948](#page-0-0) ONEWAY option, [1948](#page-0-0) PARAM= option, [1948](#page-0-0) PRED= option, [1948](#page-0-0) PREDICT option, [1948](#page-0-0) PROB option, [1948](#page-0-0) PROFILE option, [1948](#page-0-0) \_RESPONSE\_ keyword, [1939,](#page-0-0) [1942,](#page-0-0) [1943,](#page-0-0) [1945,](#page-0-0) [1953,](#page-0-0) [1965,](#page-0-0) [1970,](#page-0-0) [1972,](#page-0-0) [1979–1981,](#page-0-0) [1985,](#page-0-0) [1994](#page-0-0) TITLE= option, [1949](#page-0-0) WLS option, [1949](#page-0-0) XPX option, [1949](#page-0-0) ZERO= option, [1949](#page-0-0) CATMOD procedure, POPULATION statement, [1950](#page-0-0) CATMOD procedure, PROC CATMOD statement, [1933](#page-0-0) DATA=option, [1933](#page-0-0) NAMELEN= option, [1933](#page-0-0) NOPRINT option, [1934](#page-0-0) ORDER= option, [1934](#page-0-0) CATMOD procedure, REPEATED statement, [1952](#page-0-0) PROFILE= option, [1953](#page-0-0) \_RESPONSE\_= option, [1953](#page-0-0) TITLE= option, [1954](#page-0-0) CATMOD procedure, RESPONSE statement, [1954](#page-0-0) ALOGIT function, [1955](#page-0-0) CLOGIT function, [1955](#page-0-0) JOINT function, [1955](#page-0-0) LOGIT function, [1955](#page-0-0) MARGINAL function, [1955](#page-0-0) MEAN function, [1955](#page-0-0) OUT= option, [1956](#page-0-0) OUTEST= option, [1956](#page-0-0) READ function, [1956](#page-0-0) TITLE= option, [1956](#page-0-0) CATMOD procedure, RESTRICT statement, [1961](#page-0-0) CATMOD procedure, WEIGHT statement, [1961](#page-0-0) CLOGIT function RESPONSE statement (CATMOD), [1955](#page-0-0) CLPARM option MODEL statement (CATMOD), [1945](#page-0-0) CONTRAST statement CATMOD procedure, [1935](#page-0-0) CORRB option MODEL statement (CATMOD), [1945](#page-0-0) COV option MODEL statement (CATMOD), [1945](#page-0-0)

COVB option MODEL statement (CATMOD), [1945](#page-0-0) DATA= option PROC CATMOD statement, [1933](#page-0-0) DESIGN option MODEL statement (CATMOD), [1945](#page-0-0) DIRECT statement, CATMOD procedure, [1938](#page-0-0) EPSILON= option MODEL statement (CATMOD), [1945](#page-0-0) ESTIMATE= option CONTRAST statement (CATMOD), [1936](#page-0-0) \_F\_ specification MODEL statement (CATMOD), [1943,](#page-0-0) [1963](#page-0-0) FACTORS statement CATMOD procedure, [1939](#page-0-0) FREQ option MODEL statement (CATMOD), [1945](#page-0-0) GLS option MODEL statement (CATMOD), [1949](#page-0-0) ITPRINT option MODEL statement (CATMOD), [1945](#page-0-0) JOINT function RESPONSE statement (CATMOD), [1955](#page-0-0) LOGIT function RESPONSE statement (CATMOD), [1955](#page-0-0) LOGLIN statement CATMOD procedure, [1942](#page-0-0) MARGINAL function RESPONSE statement (CATMOD), [1955](#page-0-0) MAXITER= option MODEL statement (CATMOD), [1945](#page-0-0) MEAN function RESPONSE statement (CATMOD), [1955](#page-0-0) MISSING= option MODEL statement (CATMOD), [1947](#page-0-0) ML option MODEL statement (CATMOD), [1945](#page-0-0) MODEL statement CATMOD procedure, [1943](#page-0-0) NAMELEN= option PROC CATMOD statement, [1933](#page-0-0) NODESIGN option MODEL statement (CATMOD), [1947](#page-0-0) NOINT option MODEL statement (CATMOD), [1947](#page-0-0) NOPARM option MODEL statement (CATMOD), [1947](#page-0-0)

NOPREDVAR option MODEL statement (CATMOD), [1948](#page-0-0) NOPRINT option MODEL statement (CATMOD), [1948](#page-0-0) PROC CATMOD statement, [1934](#page-0-0) NOPROFILE option MODEL statement (CATMOD), [1948](#page-0-0) NORESPONSE option MODEL statement (CATMOD), [1948](#page-0-0) ONEWAY option MODEL statement (CATMOD), [1948](#page-0-0) ORDER= option PROC CATMOD statement, [1934](#page-0-0) OUT= option RESPONSE statement (CATMOD), [1956](#page-0-0) OUTEST= option RESPONSE statement (CATMOD), [1956](#page-0-0) PARAM= option MODEL statement (CATMOD), [1948](#page-0-0) POPULATION statement, CATMOD procedure, [1950](#page-0-0) PRED= option MODEL statement (CATMOD), [1948](#page-0-0) PREDICT option MODEL statement (CATMOD), [1948](#page-0-0) PROB option MODEL statement (CATMOD), [1948](#page-0-0) PROC CATMOD statement, *see* CATMOD procedure PROFILE option MODEL statement (CATMOD), [1948](#page-0-0) PROFILE= option FACTORS statement (CATMOD), [1940](#page-0-0) REPEATED statement (CATMOD), [1953](#page-0-0) READ function RESPONSE statement (CATMOD), [1956](#page-0-0) REPEATED statement CATMOD procedure, [1952](#page-0-0) response functions (CATMOD), [1954,](#page-0-0) [1956–1958,](#page-0-0) [1960,](#page-0-0) [1963,](#page-0-0) [1997,](#page-0-0) [2001,](#page-0-0) [2032](#page-0-0) \_RESPONSE\_ keyword MODEL statement (CATMOD), [1939,](#page-0-0) [1942,](#page-0-0) [1943,](#page-0-0) [1945,](#page-0-0) [1953,](#page-0-0) [1965,](#page-0-0) [1970,](#page-0-0) [1972,](#page-0-0) [1979–1981,](#page-0-0) [1985,](#page-0-0) [1994](#page-0-0) RESPONSE statement CATMOD procedure, [1954](#page-0-0) \_RESPONSE\_= option FACTORS statement (CATMOD), [1940](#page-0-0) \_RESPONSE\_= option REPEATED statement (CATMOD), [1953](#page-0-0) RESTRICT statement CATMOD procedure, [1961](#page-0-0)

TITLE= option

FACTORS statement (CATMOD), [1940](#page-0-0) LOGLIN statement (CATMOD), [1942](#page-0-0) MODEL statement (CATMOD), [1949](#page-0-0) REPEATED statement (CATMOD), [1954](#page-0-0) RESPONSE statement (CATMOD), [1956](#page-0-0)

WEIGHT statement CATMOD procedure, [1961](#page-0-0) WLS option MODEL statement (CATMOD), [1949](#page-0-0)

XPX option MODEL statement (CATMOD), [1949](#page-0-0)

ZERO= option MODEL statement (CATMOD), [1949](#page-0-0)